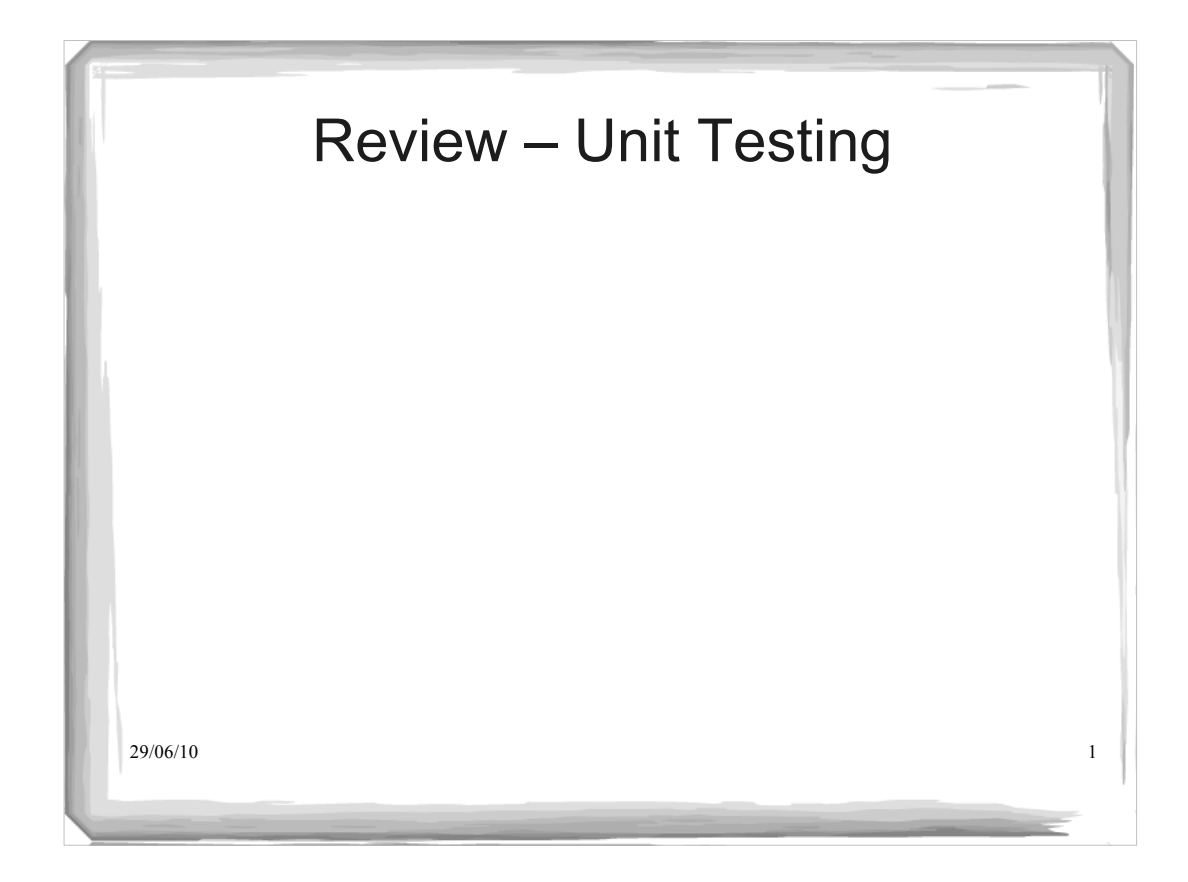

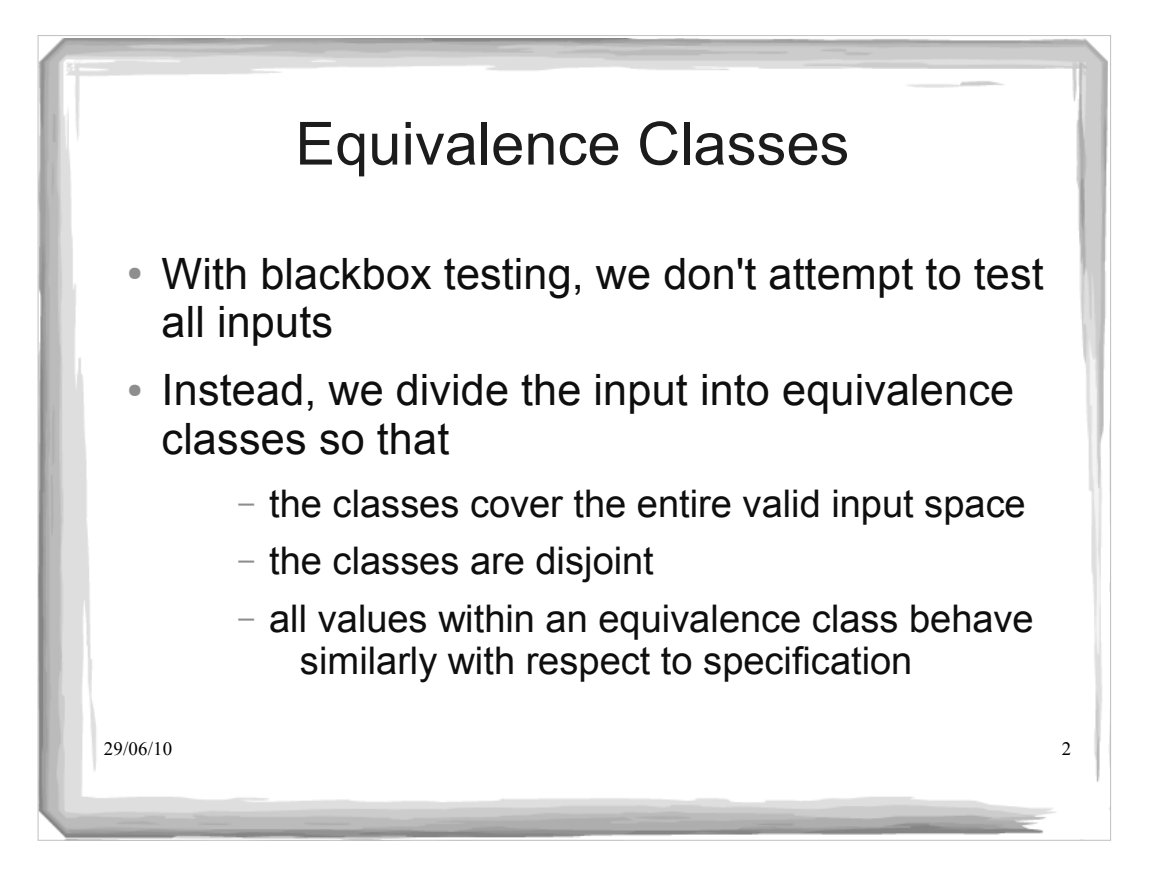

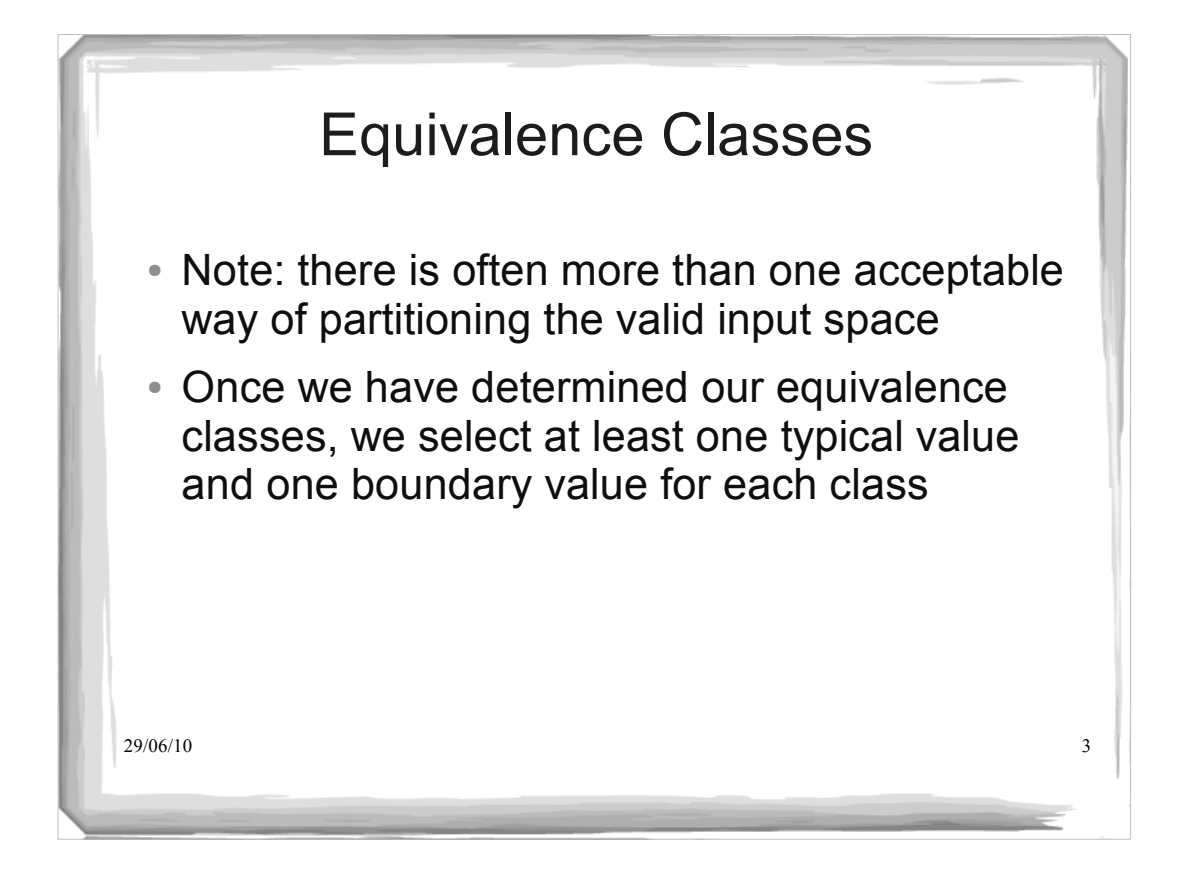

#### 29/06/10 4 Example 1 class Account {  $\ddotsc$ /\*\* \* @pre amount  $\geq 0$  \* \*/ public void deposit(double amount) { ... } } One equivalence class that satisfies the precondition: *amount >= 0*  $-$  Select at least one typical member of the class, *amount*  $= 200$  $-$  Select values at boundaries, only one boundary, *amount*  $= 0$ Test cases are then:  $\{\text{amount} = 200, \text{amount} = 0\}$

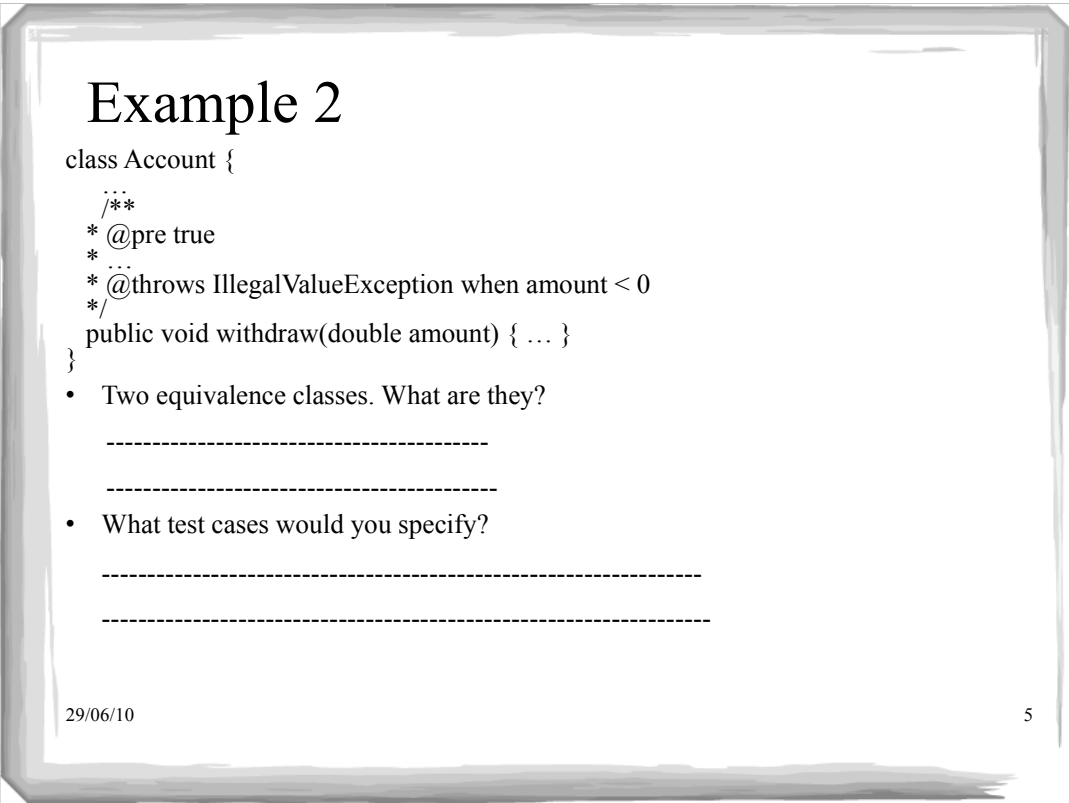

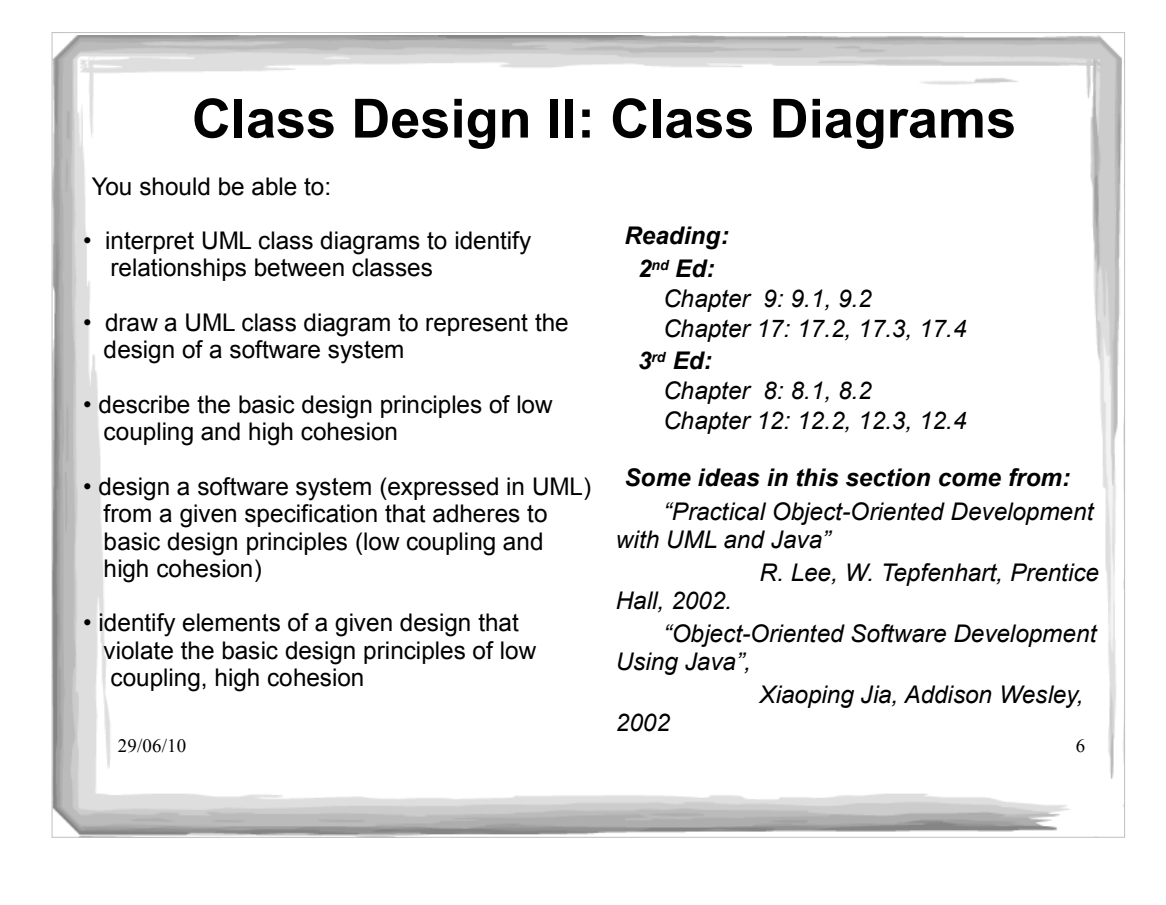

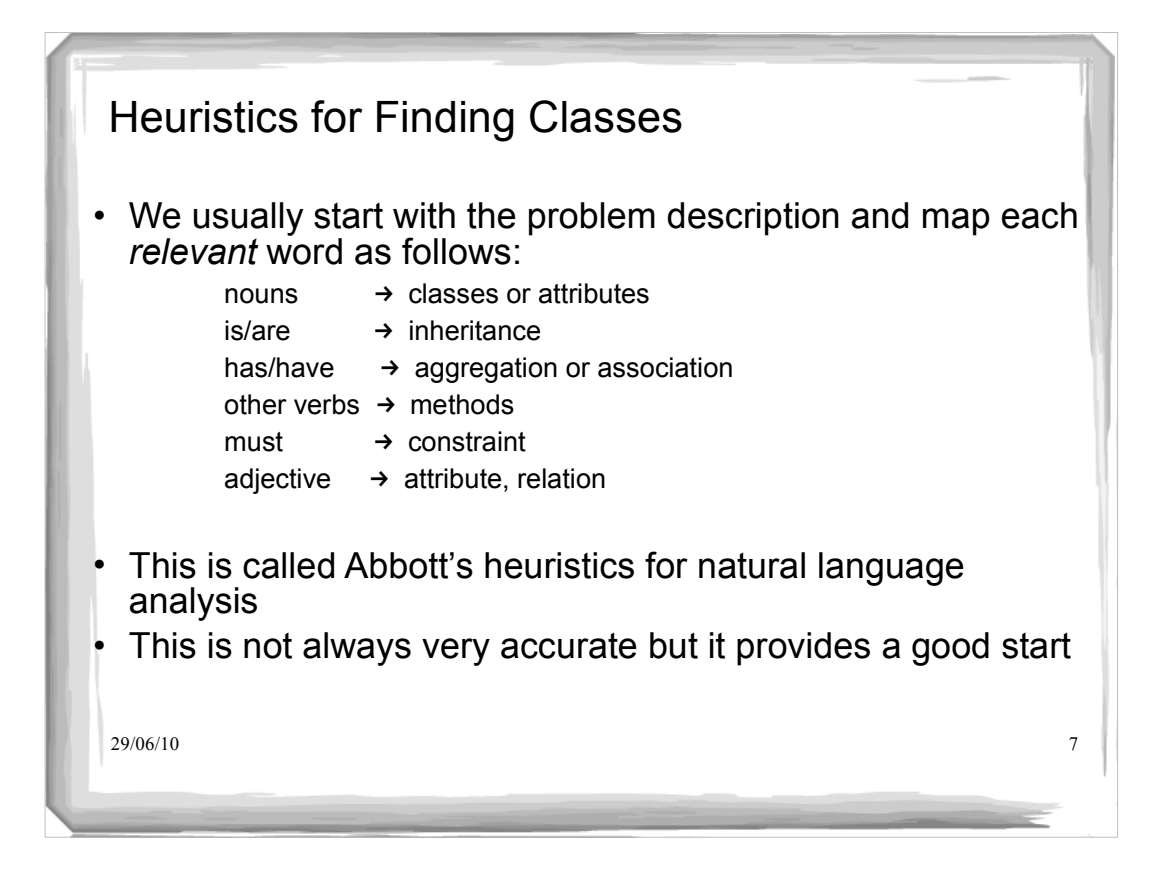

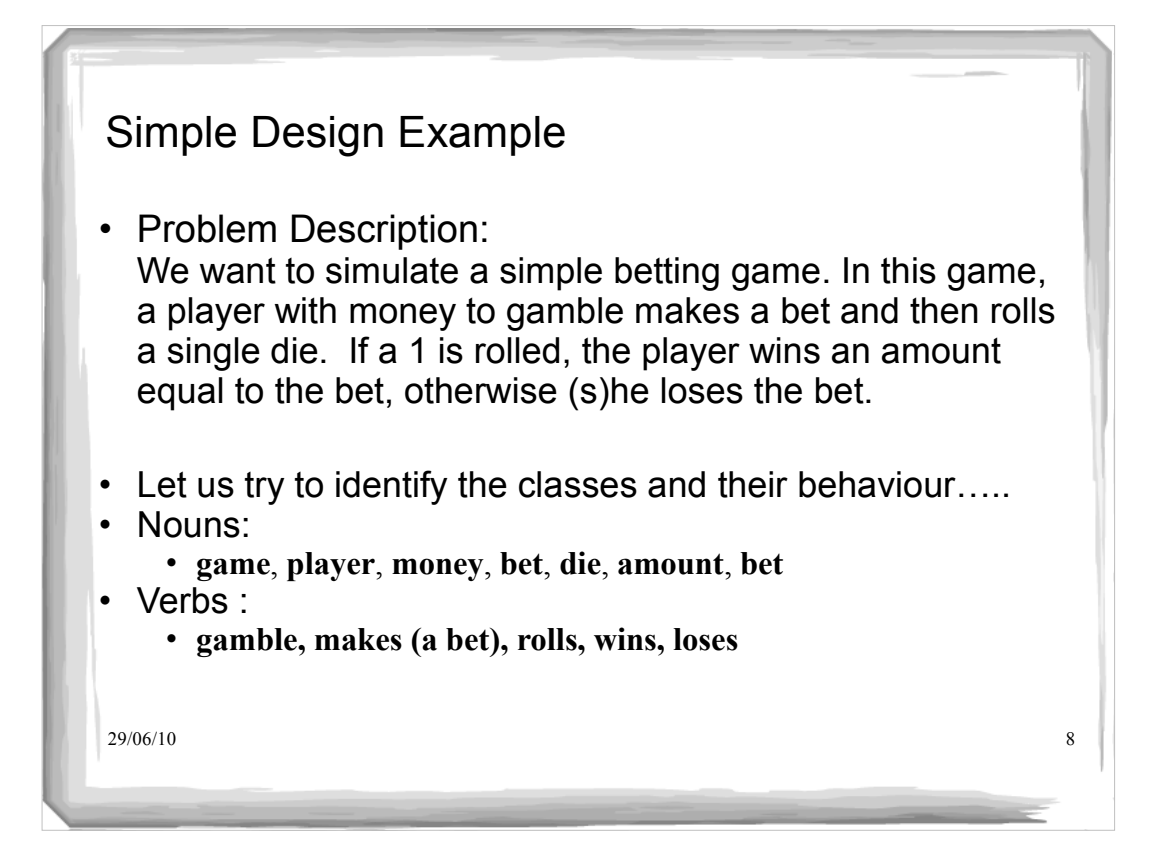

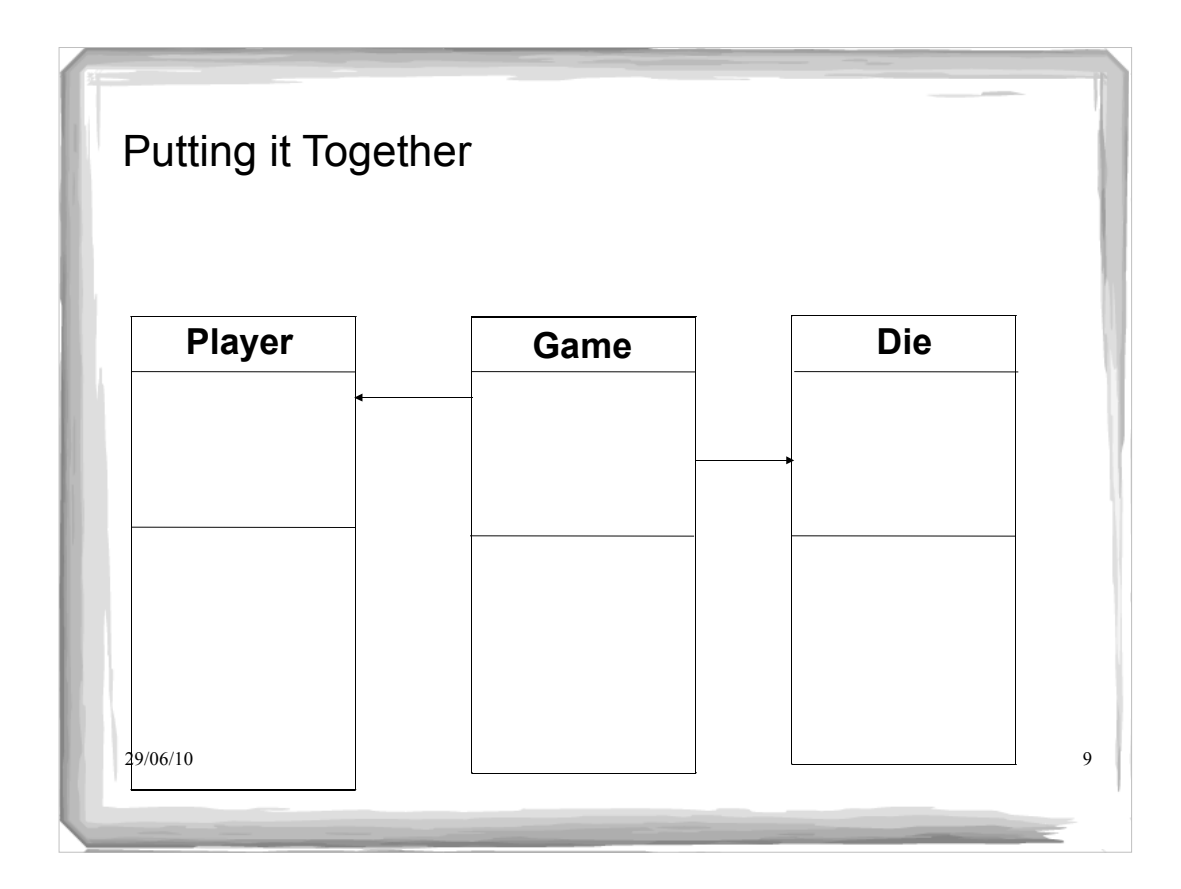

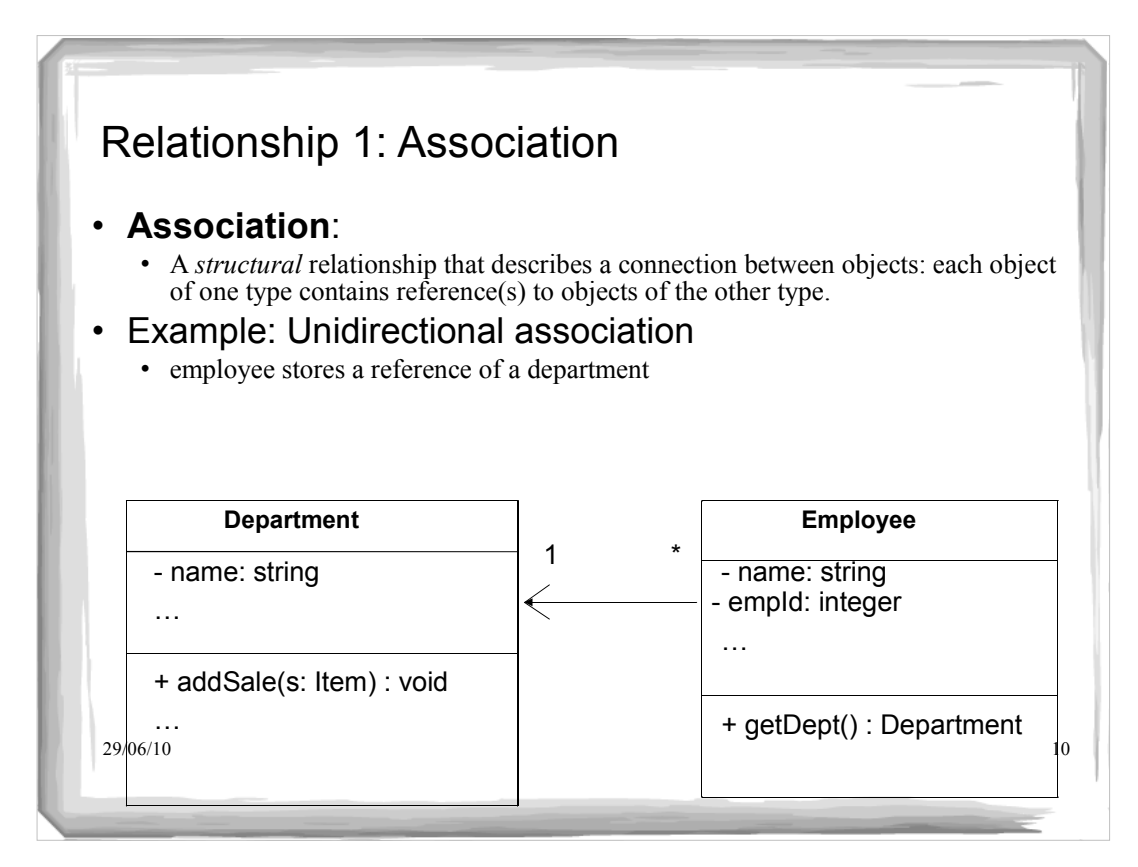

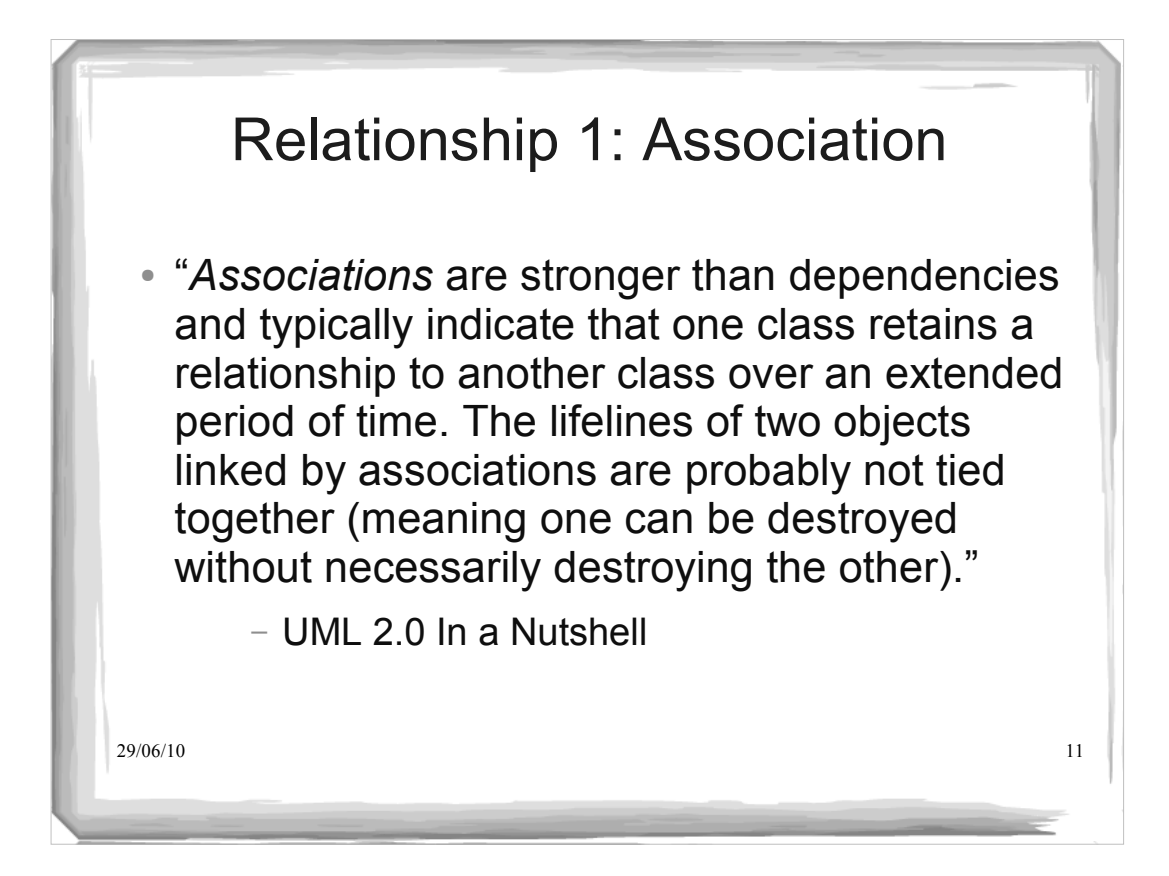

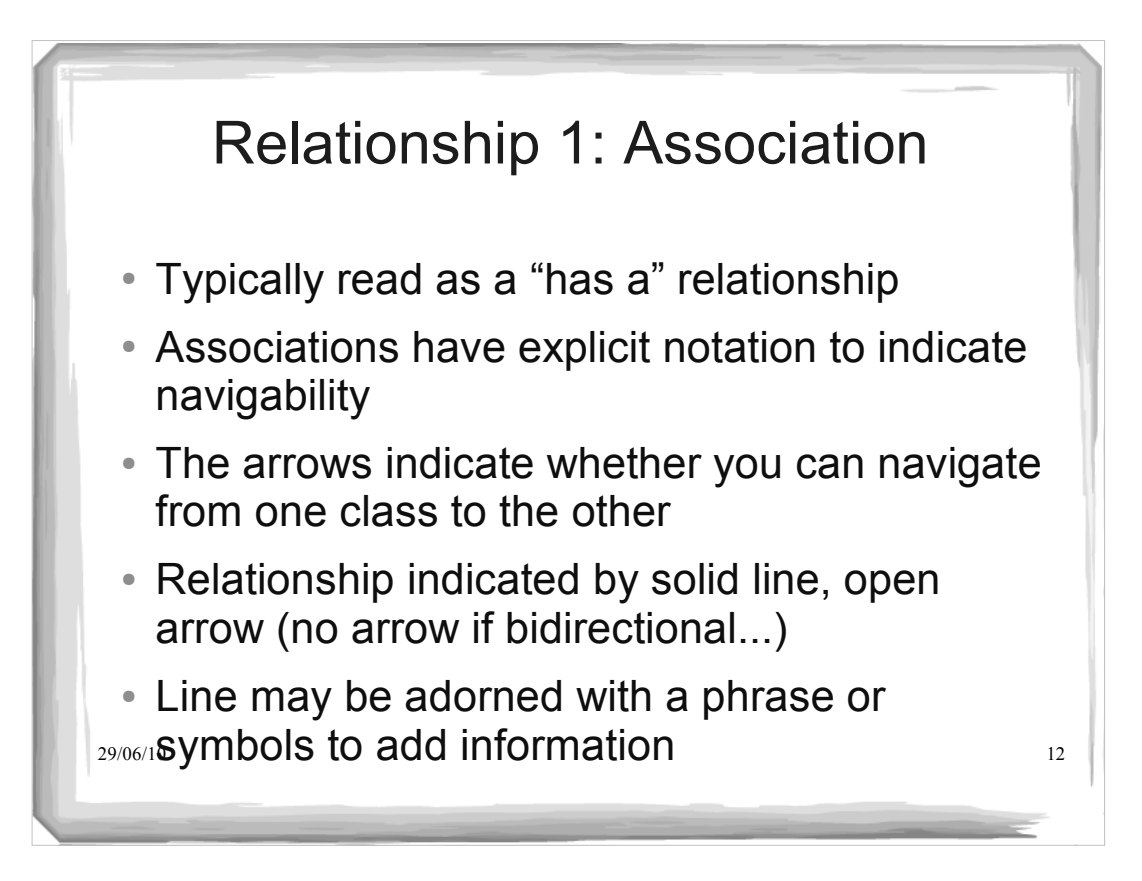

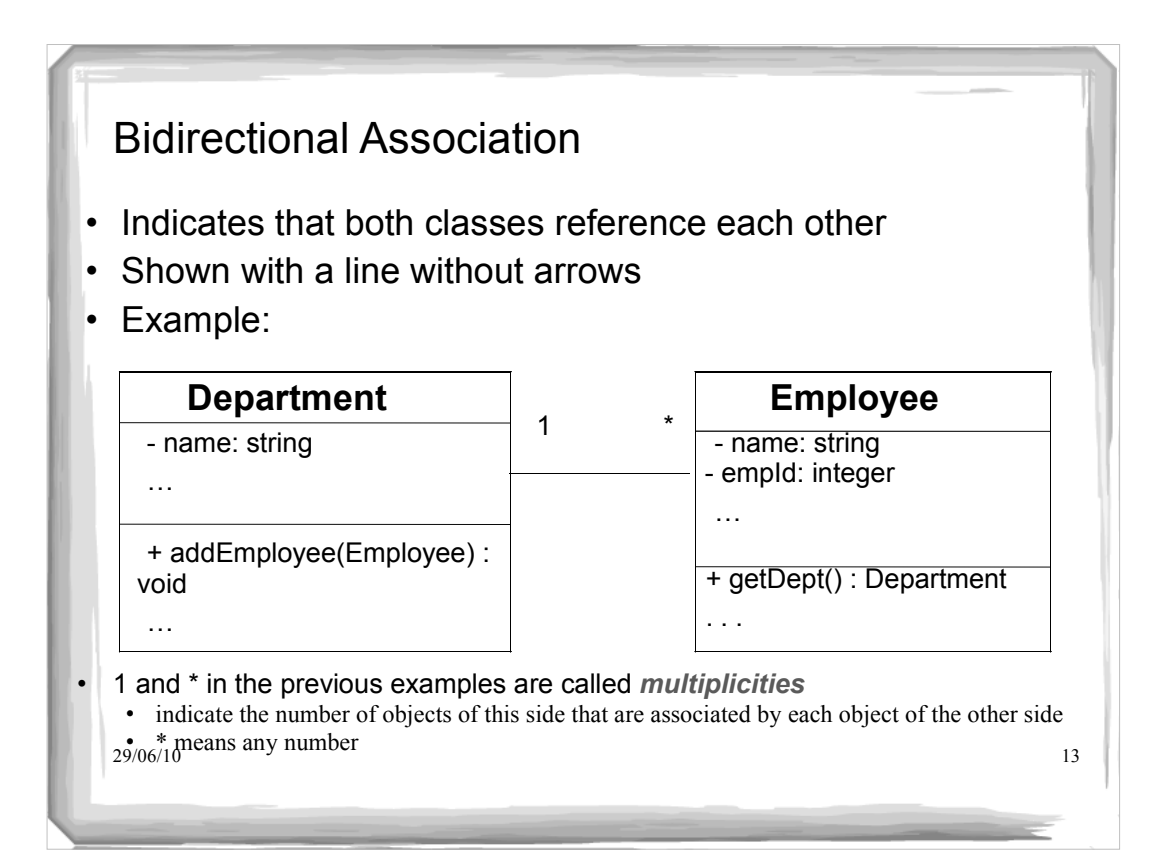

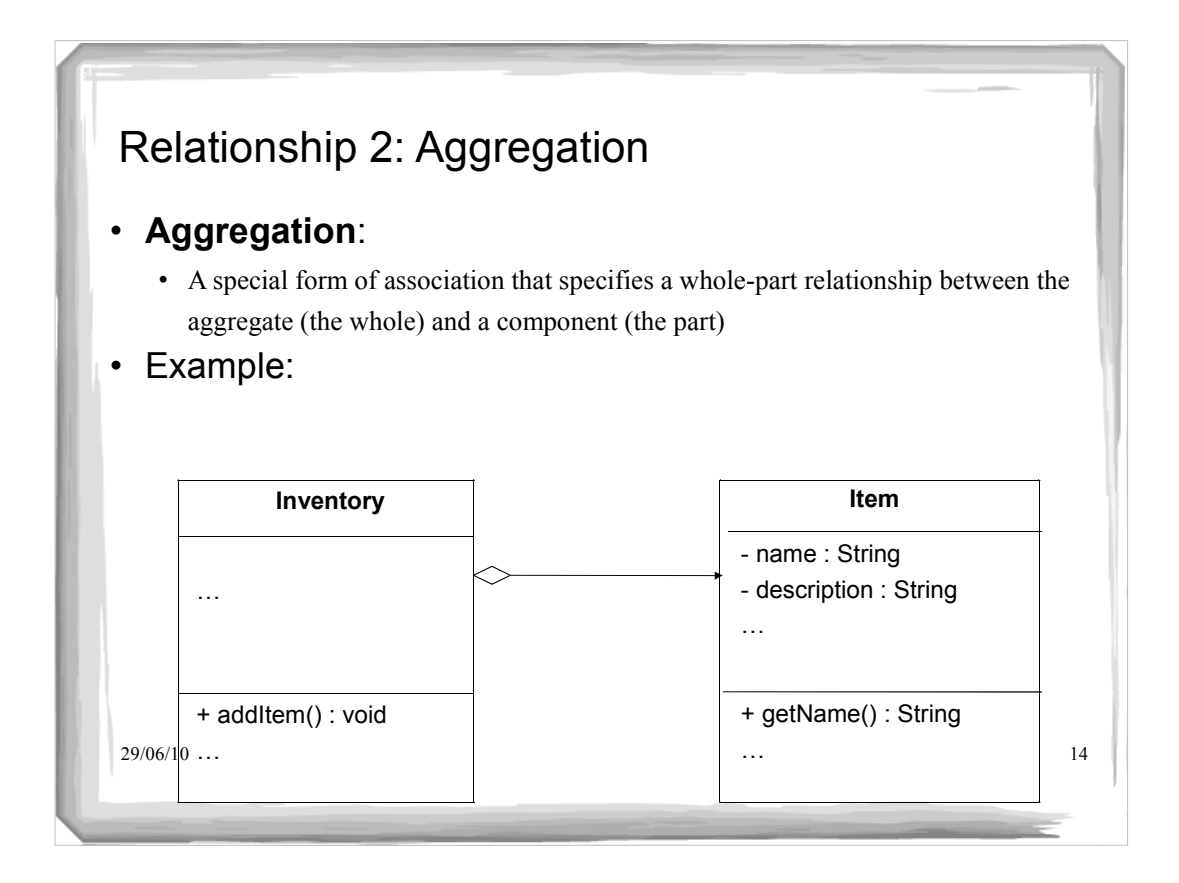

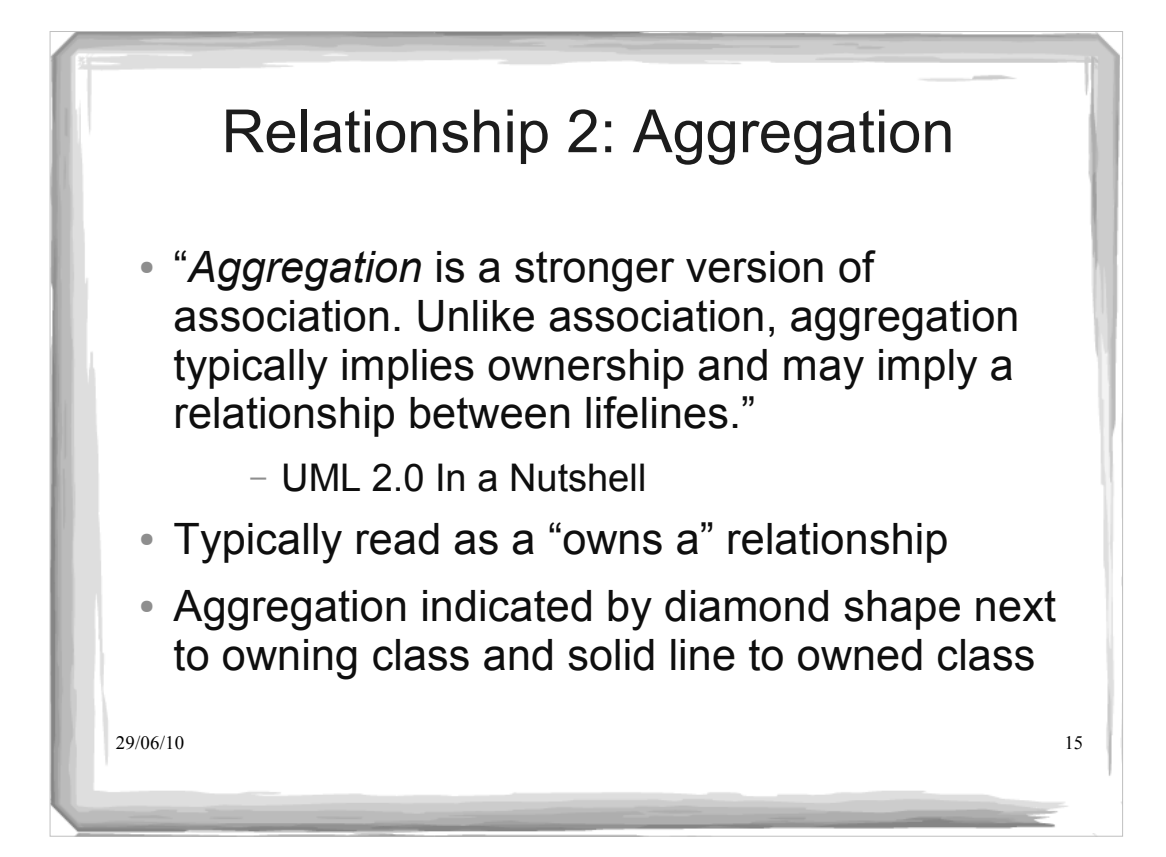

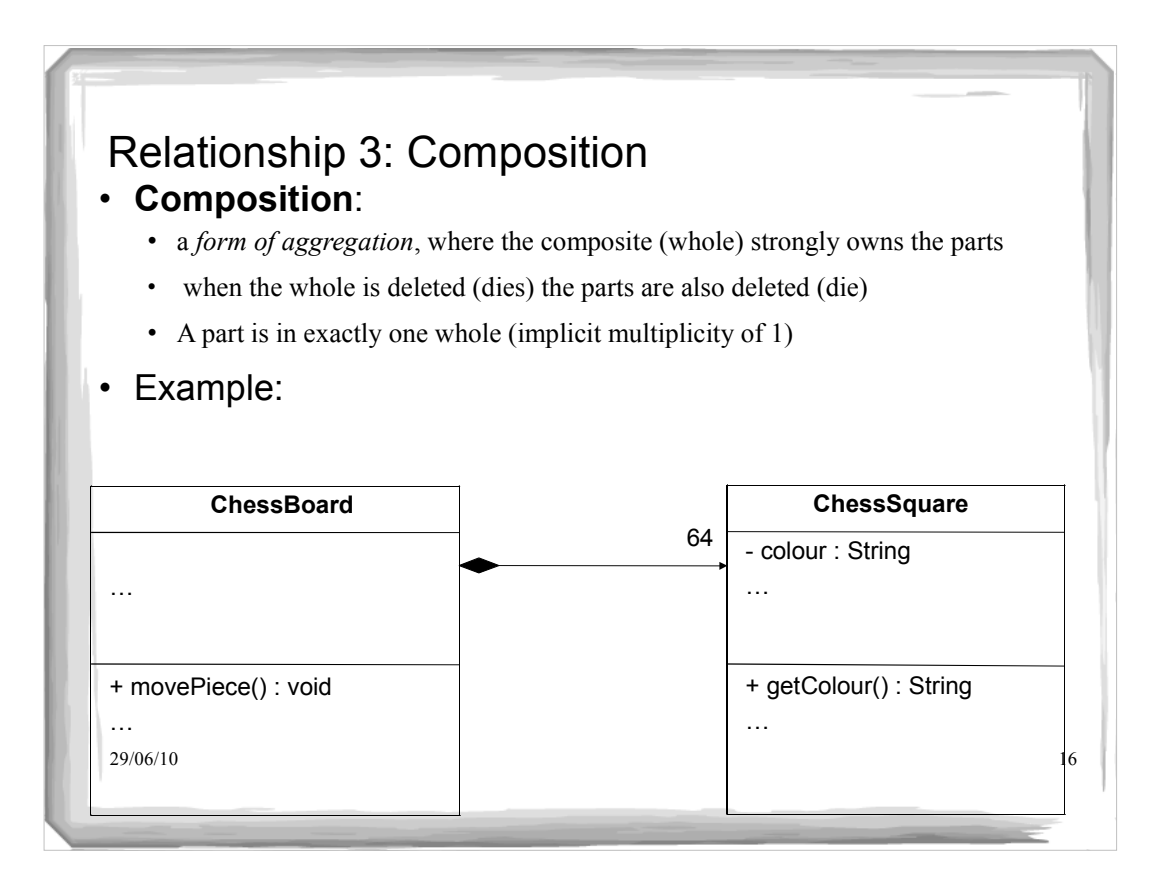

## Relationship 3: Composition

 *Composition* represents a very strong relationship between classes, to the point of containment. Composition is used to capture a whole-part relationship. The "part" piece of the relationship can be involved in only one composition relationship at any given time.

- UML 2.0 In a Nutshell
- Typically read as a "is part of" relationship

 $29/06/12$  and solid line to owned class  $17$ • Indicated by filled diamond next to owner class

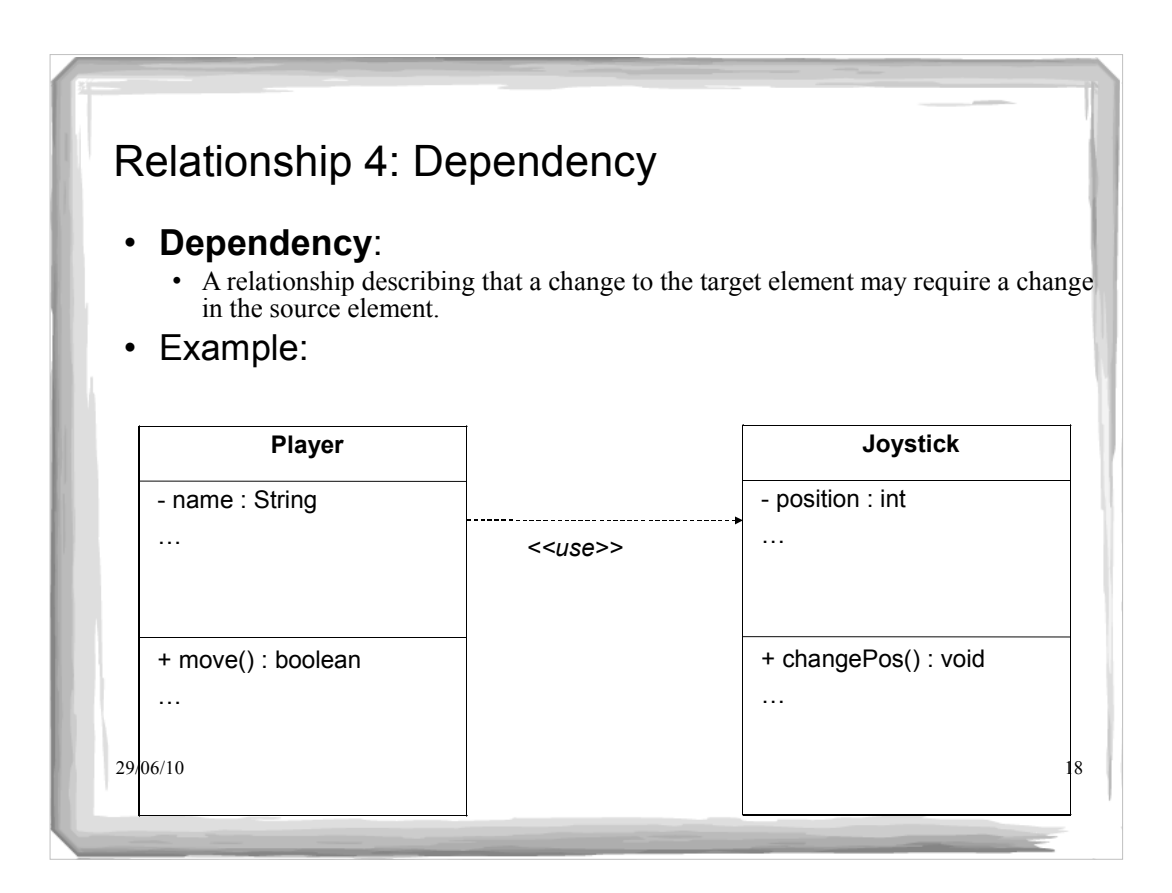

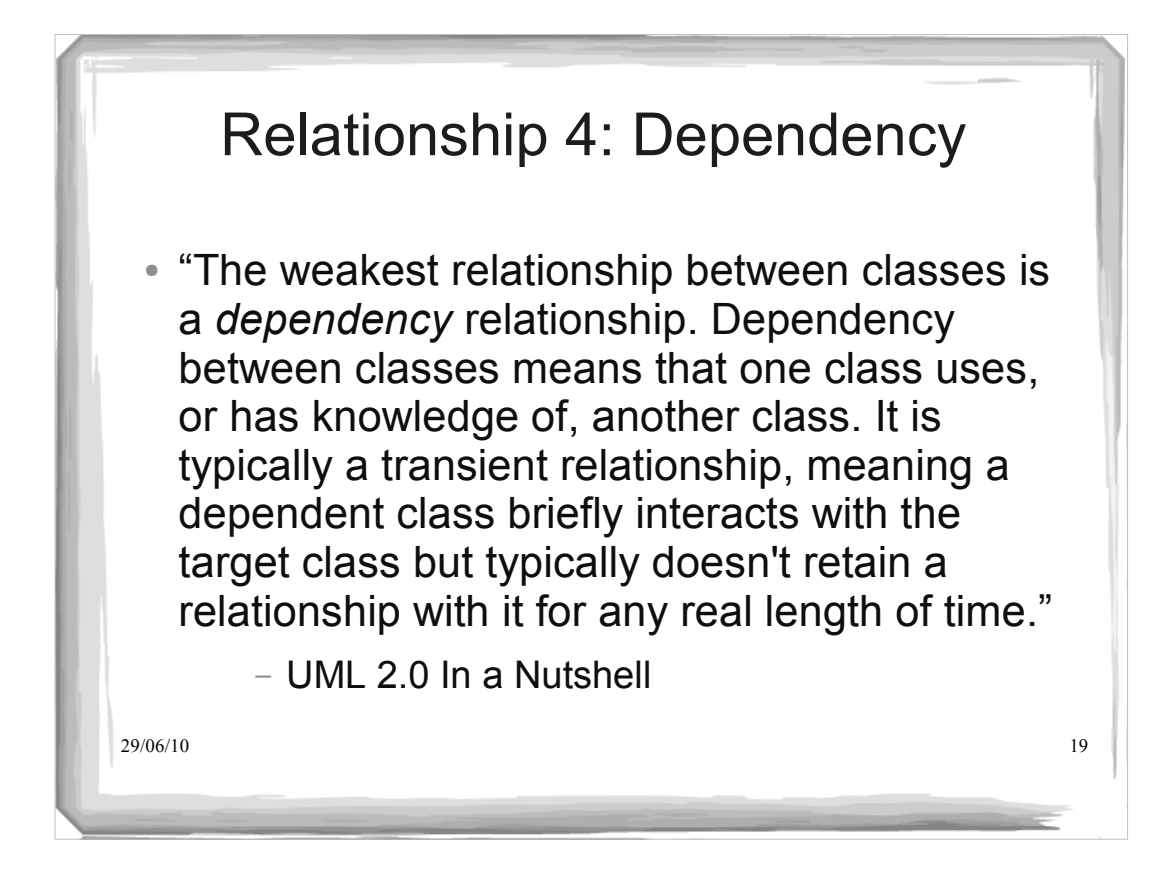

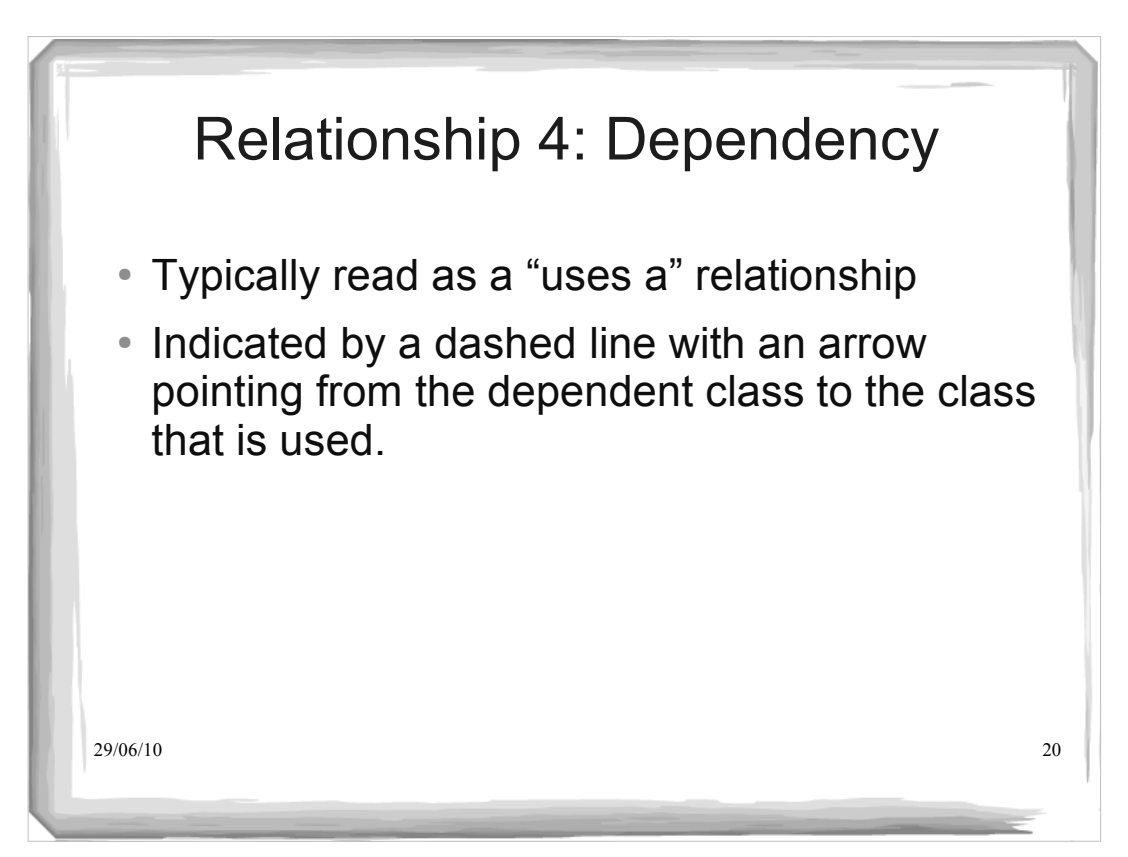

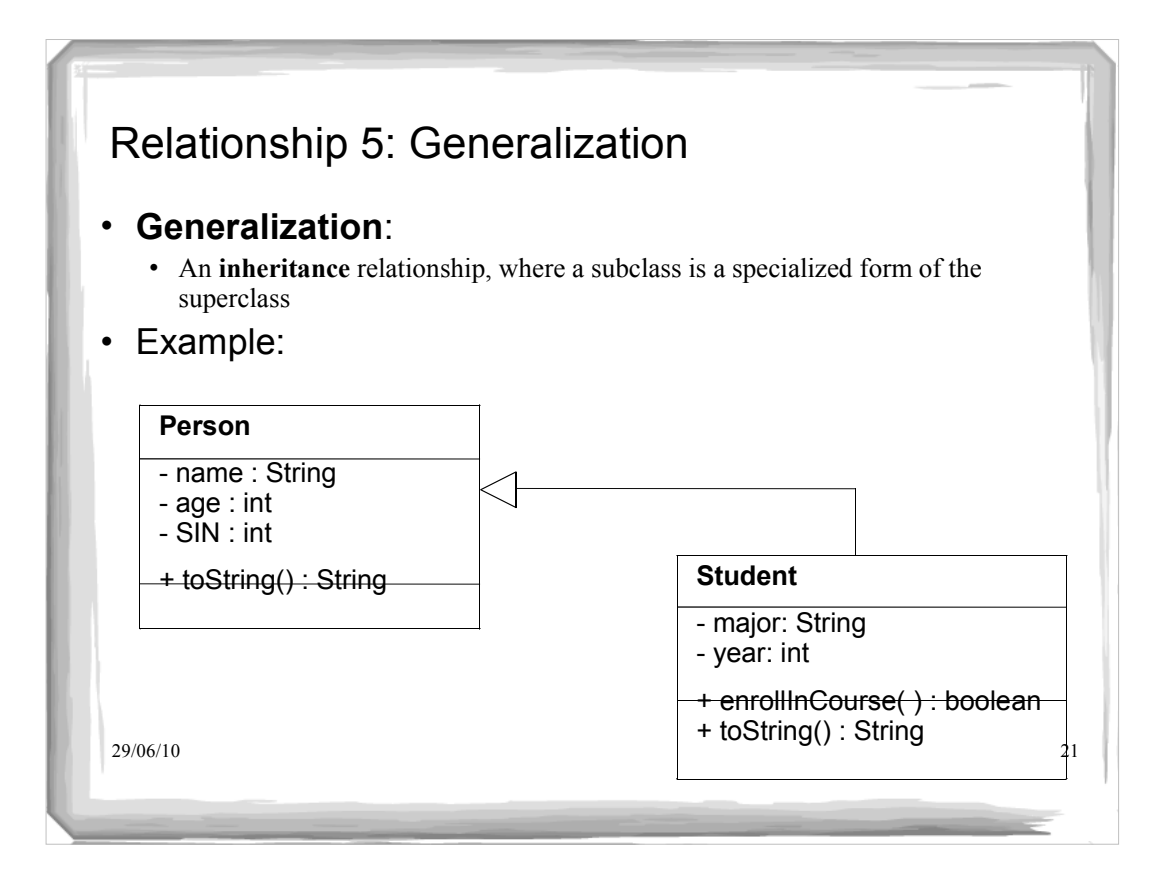

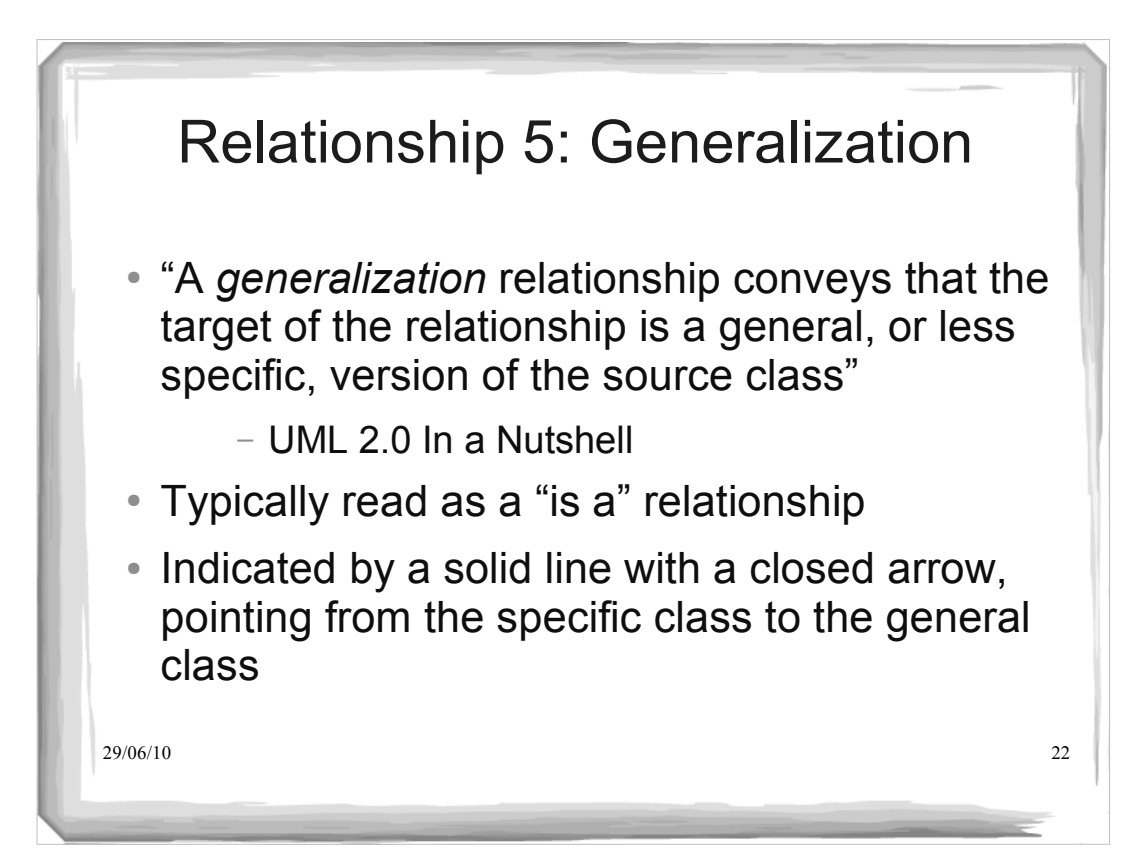

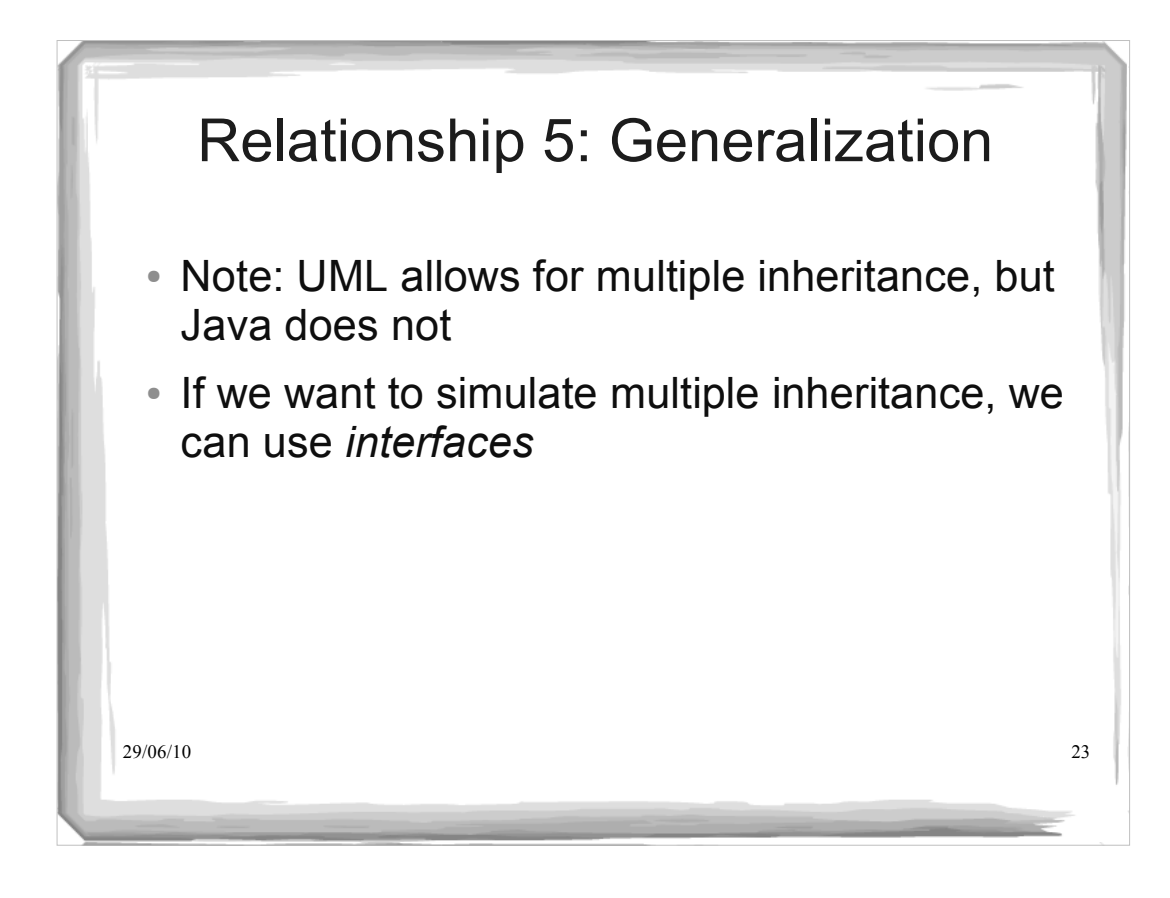

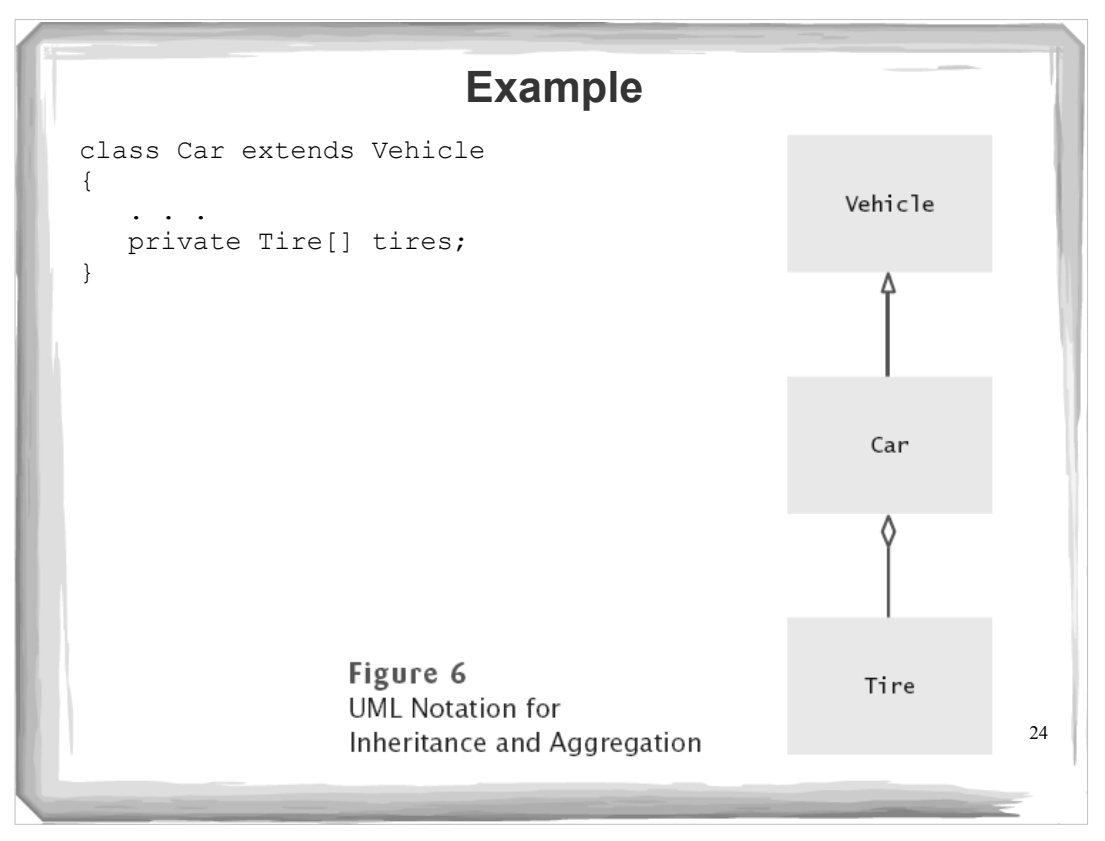

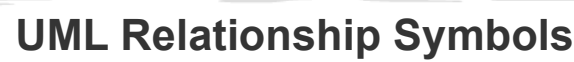

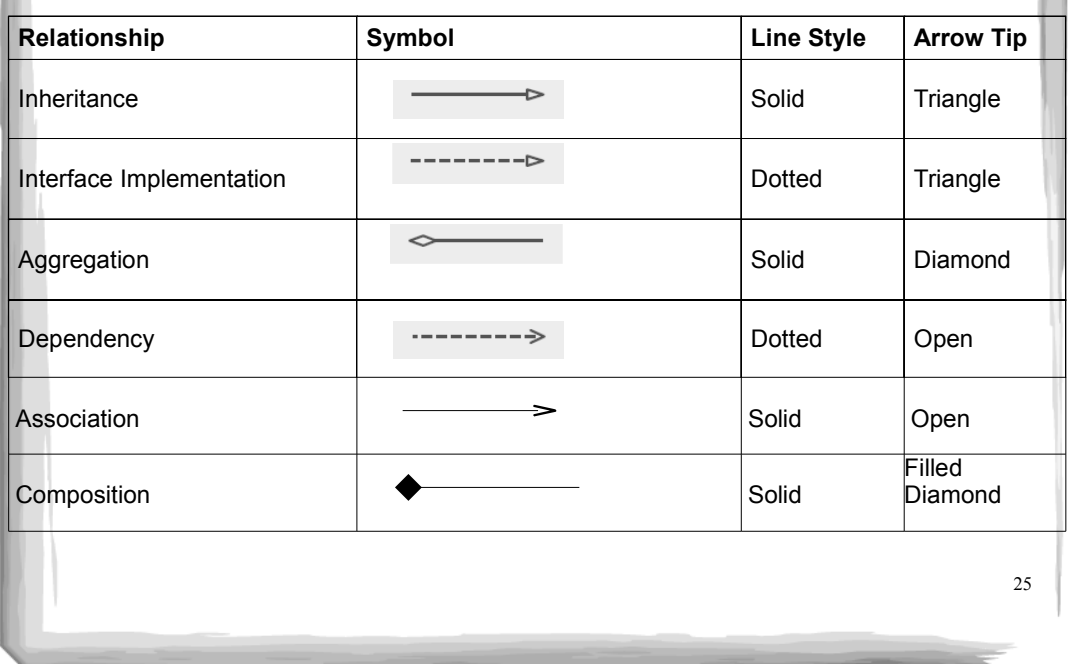

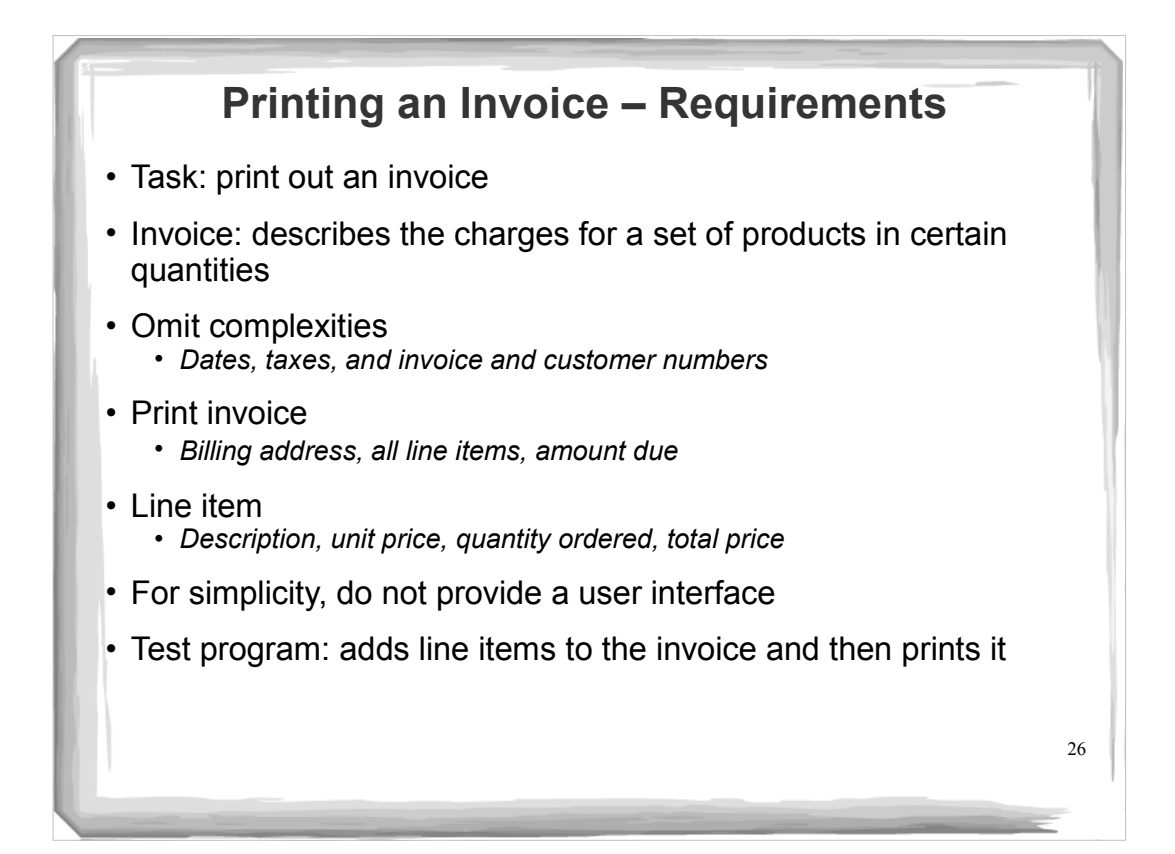

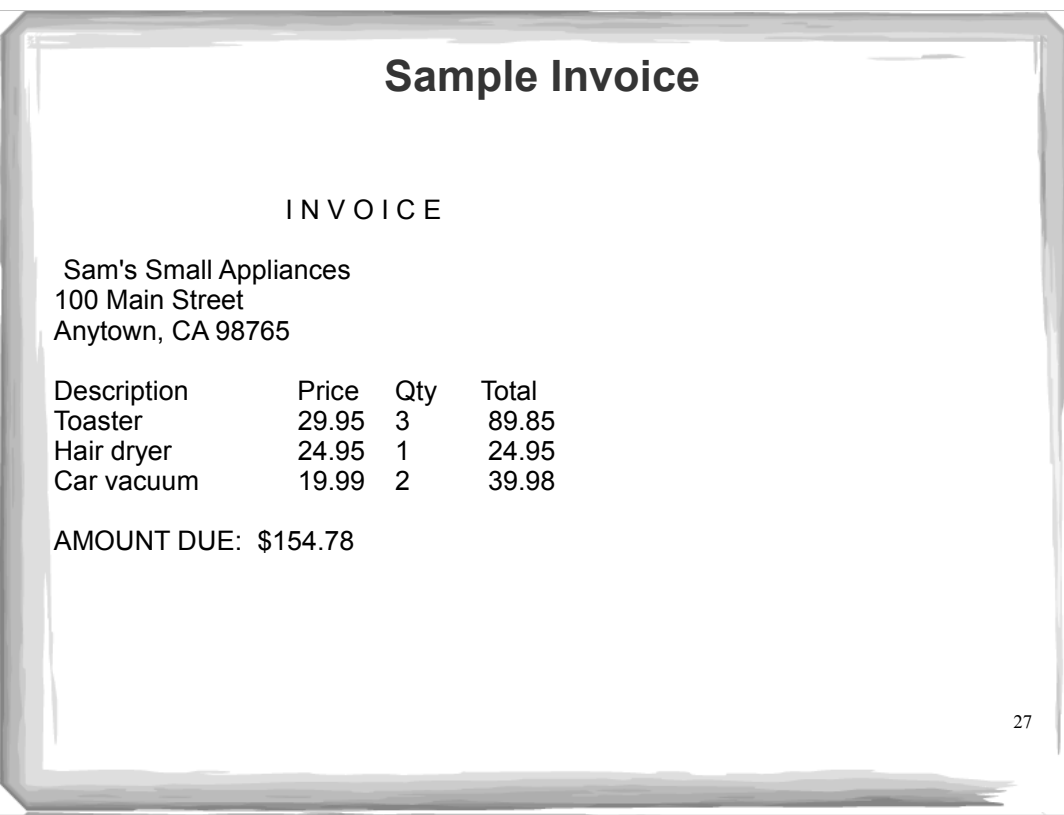

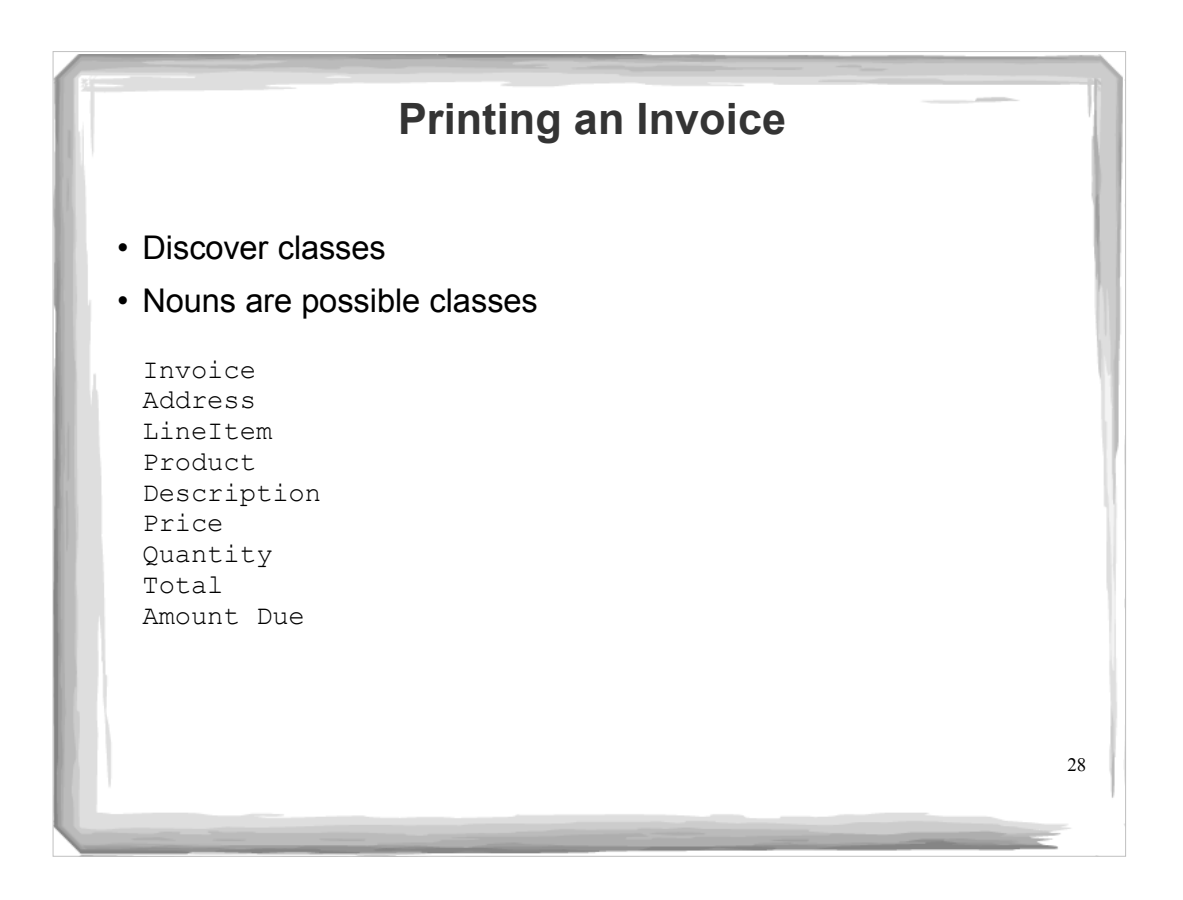

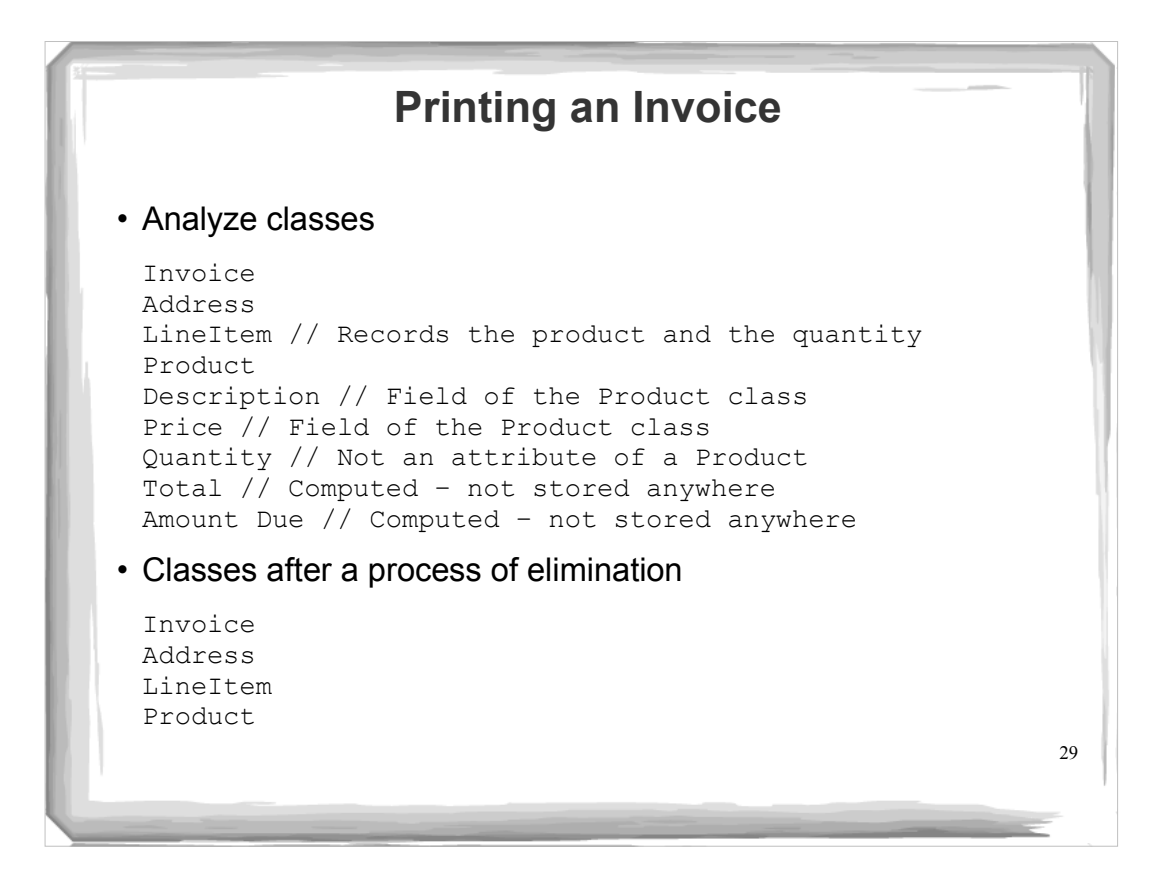

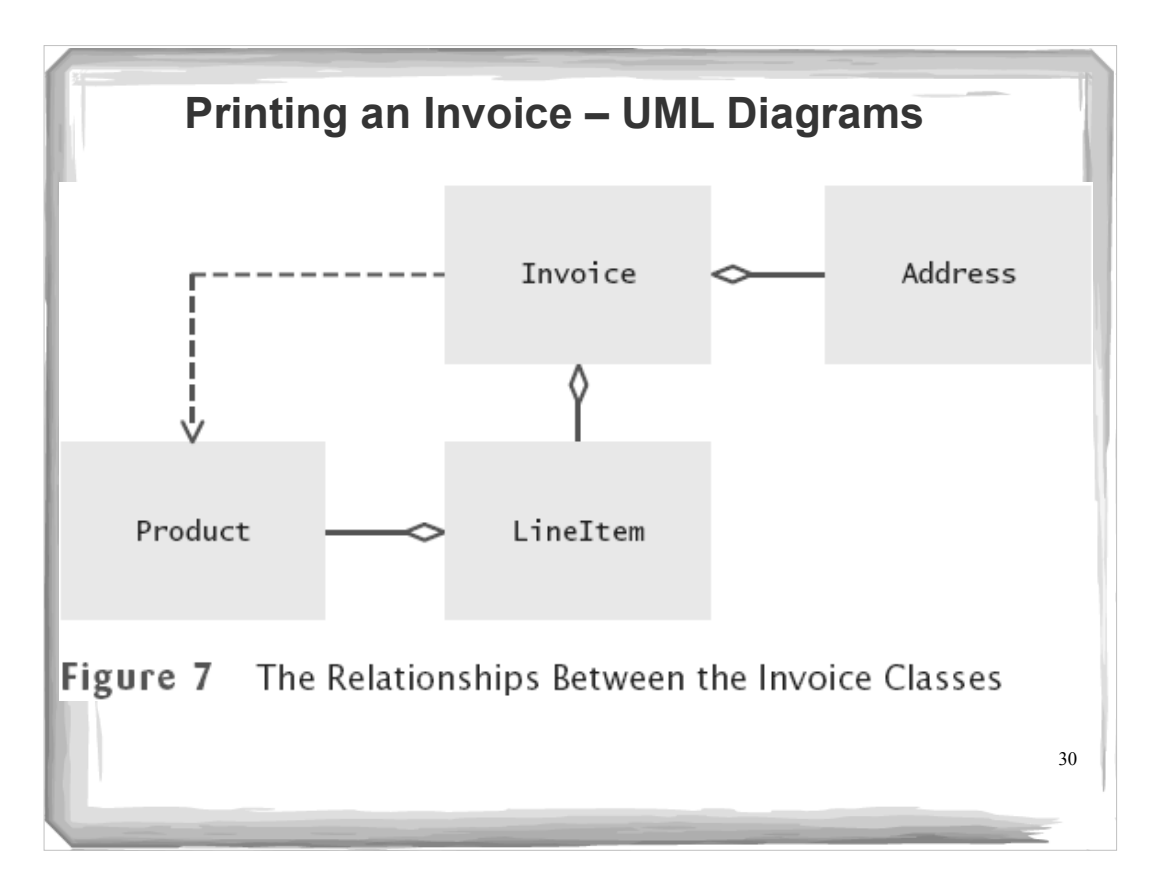

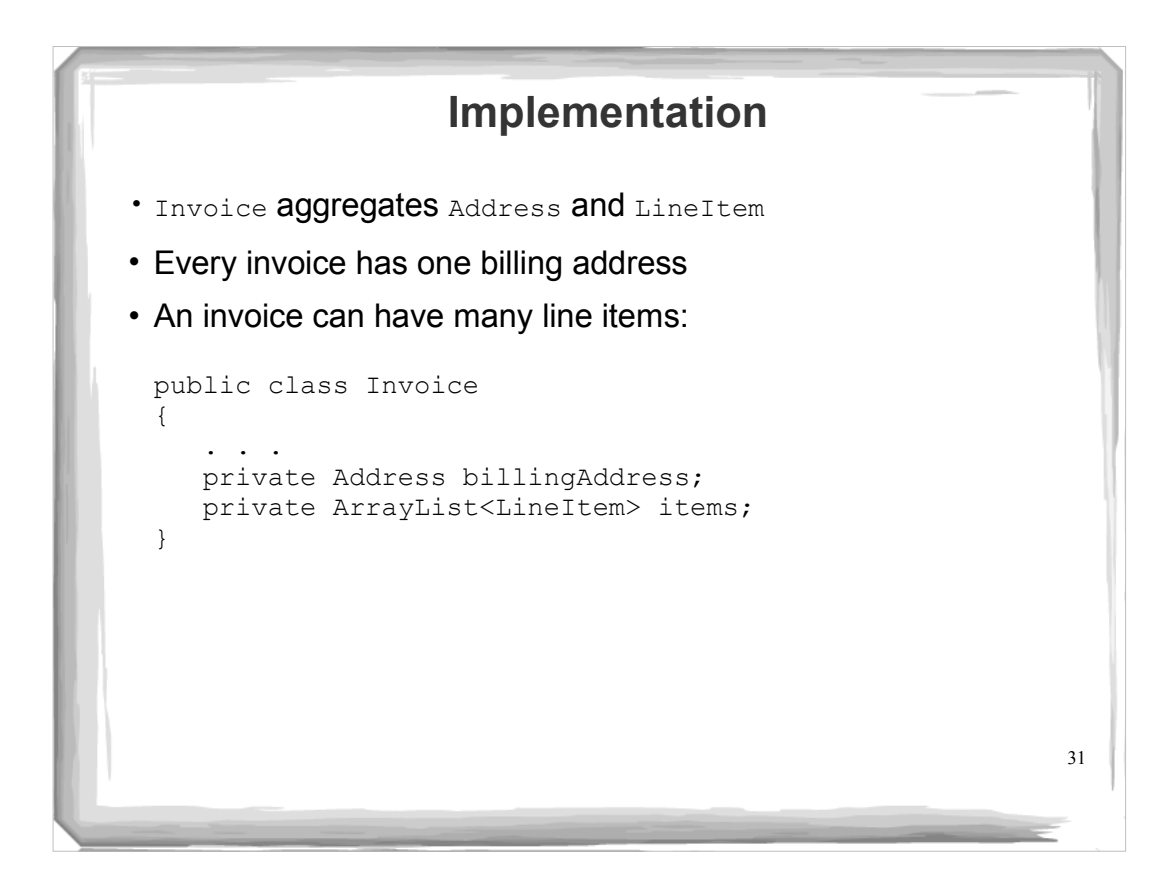

```
32
ch12/invoice/InvoicePrinter.java
    01: /**
     02: This program demonstrates the invoice classes by printing
     03: a sample invoice.
    04: */
    05: public class InvoicePrinter
    06: { 
     07: public static void main(String[] args)
     08: { 
     09: Address samsAddress 
     10: = new Address("Sam's Small Appliances",
     11: "100 Main Street", "Anytown", "CA", "98765");
    12:
     13: Invoice samsInvoice = new Invoice(samsAddress);
     14: samsInvoice.add(new Product("Toaster", 29.95), 3);
     15: samsInvoice.add(new Product("Hair dryer", 24.95), 1);
     16: samsInvoice.add(new Product("Car vacuum", 19.99), 2);
    17:
    18: System.out.println(samsInvoice.format());<br>19: }
    19: }
    20: }
    21:
    22:
    23:
```

```
33
Continued
ch12/invoice/Invoice.java
      01: import java.util.ArrayList;
      02:
      03: /**
       04: Describes an invoice for a set of purchased products.
       05: */
      06: public class Invoice
      07: {<br>08:
                    08: /**
       09: Constructs an invoice.
       10: @param anAddress the billing address
      11:<br>12:
                   12: public Invoice(Address anAddress)
      13: { 
      14: items = new ArrayList<LineItem>();<br>
15: billingAddress = anAddress;
                       15: billingAddress = anAddress;
      16: }
      17: 
      18: /**<br>19:
       19: Adds a charge for a product to this invoice.
       20: @param aProduct the product that the customer ordered
      21: \begin{array}{r} \text{equation} \\ \text{equation} \\ \text{equation22:
```

```
34
ch12/invoice/Invoice.java (cont.)
     23: public void add(Product aProduct, int quantity)
     24: {<br>25:
     25: LineItem anItem = new LineItem(aProduct, quantity);<br>26: items.add(anItem);
             26: items.add(anItem);
     27: }
     28:
     29: /**
     30: Formats the invoice.<br>31: @return the formatte
             @return the formatted invoice */
     32: */
     33: public String format()
     34: { 
     35: String r = " I N V O I C E\ln\ln"<br>36: + billingAddress.format()
                       36: + billingAddress.format()
     37: + String.format("\n\n%-30s%8s%5s%8s\n",<br>38: "Description", "Price", "Oty", "Tota
                           38: "Description", "Price", "Qty", "Total");
     39:
     40: for (LineItem i : items)
     41: { 
                r = r + i \cdot \text{format}() + "\n";43: }
     44:
                                                                        Continued
```

```
ch12/invoice/Invoice.java (cont.)
   45: r = r + String.format("\\nAMOUNT DUE: $88.2f",getAmountDue());
   46:
   47: return r;
   48: }
   49:
   50: /**
   51: Computes the total amount due.<br>52: @example amount due
         Extern the amount due
   53: */
   54: public double getAmountDue()
   55: { 
   56: double amountDue = 0;
   57: for (LineItem i : items)
   58: { 
               59: amountDue = amountDue + i.getTotalPrice();
   60: }
   61: return amountDue;
   62: }
   63: 
       64: private Address billingAddress;
   65: private ArrayList<LineItem> items;
   66: }
```

```
36
Continuedch12/invoice/LineItem.java
  \frac{01:}{02:}02: Describes a quantity of an article to purchase.
  03: */
  04: public class LineItem
  05: { 
  06: /**<br>07:
  07: Constructs an item from the product and quantity.<br>08: @param aProduct the product
  08: @param aProduct the product<br>09: @param_aQuantity_the_item_cn
         09: @param aQuantity the item quantity
  10: */
  11: public LineItem(Product aProduct, int aQuantity)
  12: { 
  13: theProduct = aProduct;
  14: quantity = aQuantity;<br>15: }
  15: }
 16: 
  17: /**
 18: Computes the total cost of this line item.<br>19: Computes the total price
         19:13 @return the total price
 20:
```

```
37
ch12/invoice/LineItem.java (cont.)
    21: public double getTotalPrice()
    22: { 
            23: return theProduct.getPrice() * quantity;
    24: }
    25: 
    26: /**
            27: Formats this item.
    28: @return a formatted string of this item<br>29: */29:<br>30:
           30: public String format()
    31: {<br>32:32: return String.format("%-30s%8.2f%5d%8.2f",<br>33: the Product.get Description(), the Prod
    33: theProduct.getDescription(), theProduct.getPrice(), 34: quantity, getTotalPrice());
                      quantity, getTotalPrice());
    35: }
    36:
    37: private int quantity;<br>38: private Product thePr
            33: private Product theProduct;
    39: }
```

```
Continued 38
ch12/invoice/Product.java
   01: /**
    02: Describes a product with a description and a price.
    03: */
   04: public class Product
   05: { 
   06: /**
   07: Constructs a product from a description and a price.<br>08: @Param aDescription the product description
   08: @param aDescription the product description 09: @param aPrice the product price
           eparam aPrice the product price<br>
\star/
   \frac{10:}{11:}11: public Product(String aDescription, double aPrice)
   12: {<br>13:
               13: description = aDescription;
   14: price = aPrice;<br>15: }
   15: }
   16: 
           17: /**
   18: Gets the product description.<br>19: @return the description
    19: @return the description
    20: */
```

```
ch12/invoice/Product.java (cont.)
   21: public String getDescription()
   22: {<br>23:
          23: return description;
   24: }
   25:
   26: /**
    27: Gets the product price.
    28: @return the unit price
   29: */
   30: public double getPrice()
   31: {
           32: return price;
   33: }
   34: 
   35: private String description;<br>36: private double price;
          private double price;
   37: }
   38:
```

```
Continued 40
ch12/invoice/Address.java
  01: /**
        02: Describes a mailing address.
  02:<br>03: */
  04: public class Address
  05: { 
  06: 7 \cdot \times 0<br>07:
   07: Constructs a mailing address. 
   08: @param aName the recipient name
   09: @param aStreet the street
   10: @param aCity the city
  11: @param aState the two-letter state code<br>12: @param aZip the ZIP postal code
             12: @param aZip the ZIP postal code
  13: */
  14: public Address(String aName, String aStreet,
  15: String aCity, String aState, String aZip)<br>16: {
   16: { 
   17: name = aName;
   18: street = aStreet;
   19: city = aCity;
  19: city = aCity;<br>
20: state = aState;<br>
21: zip = aZip;
            21: zip = aZip;
  22: }
```

```
ch12/invoice/Address.java (cont.)
   23:
   24: /**
   25: Formats the address.<br>26: Parage Exercise Set ereturn the address
        @return the address as a string with three lines */
   27: */
   28: public String format()
   29: { 
   30: return name + "\n" + street + "\n"
   31: + city + ", " + state + " " + zip;
   32: }
   33: 
   34: private String name;
   35: private String street;
   36: private String city;
   37: private String state;
   38: private String zip;
   39: }
   40:
```
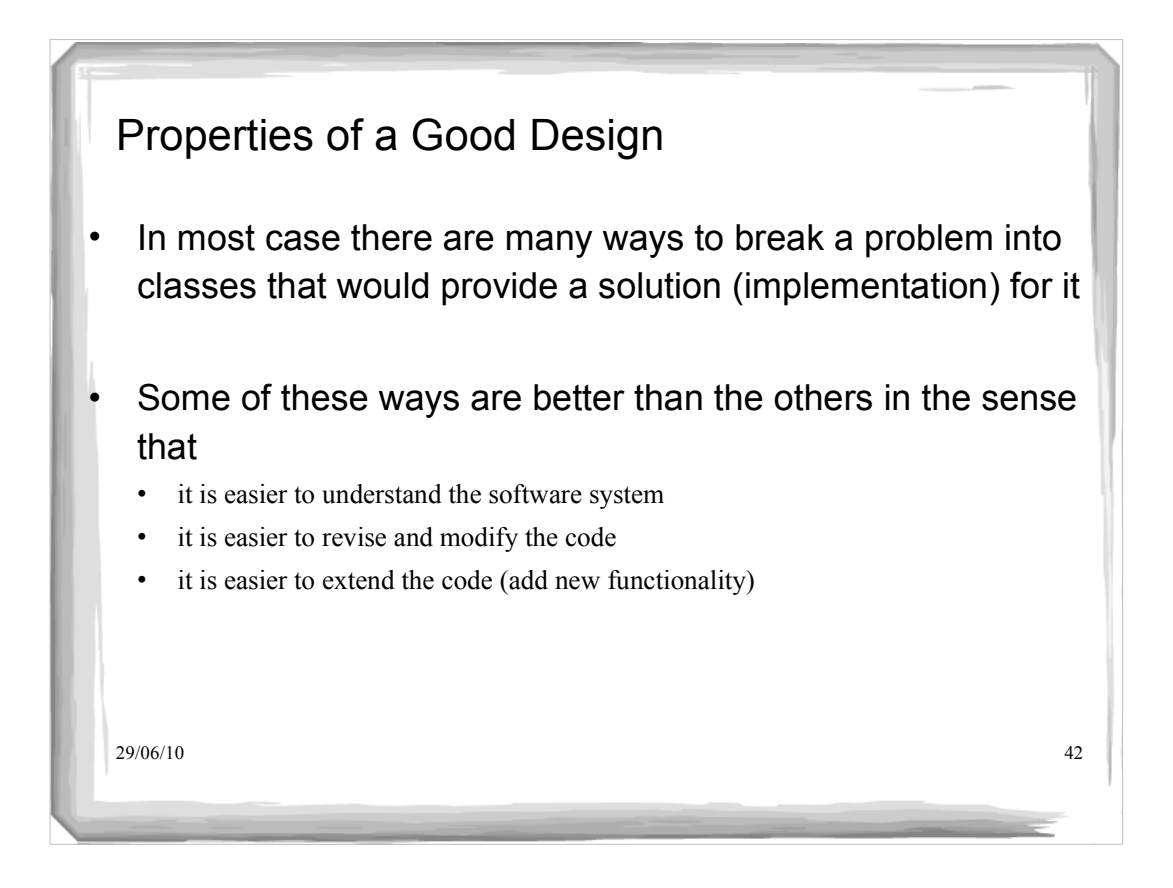

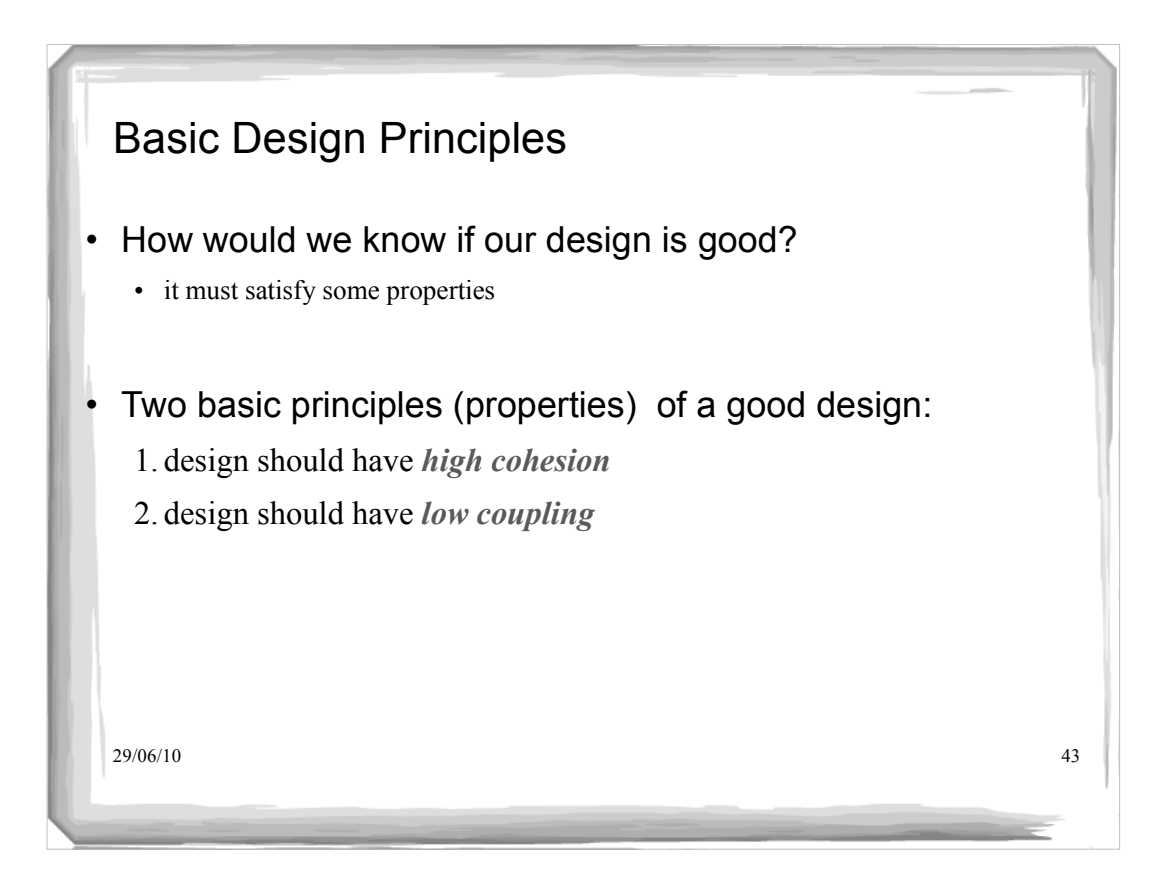

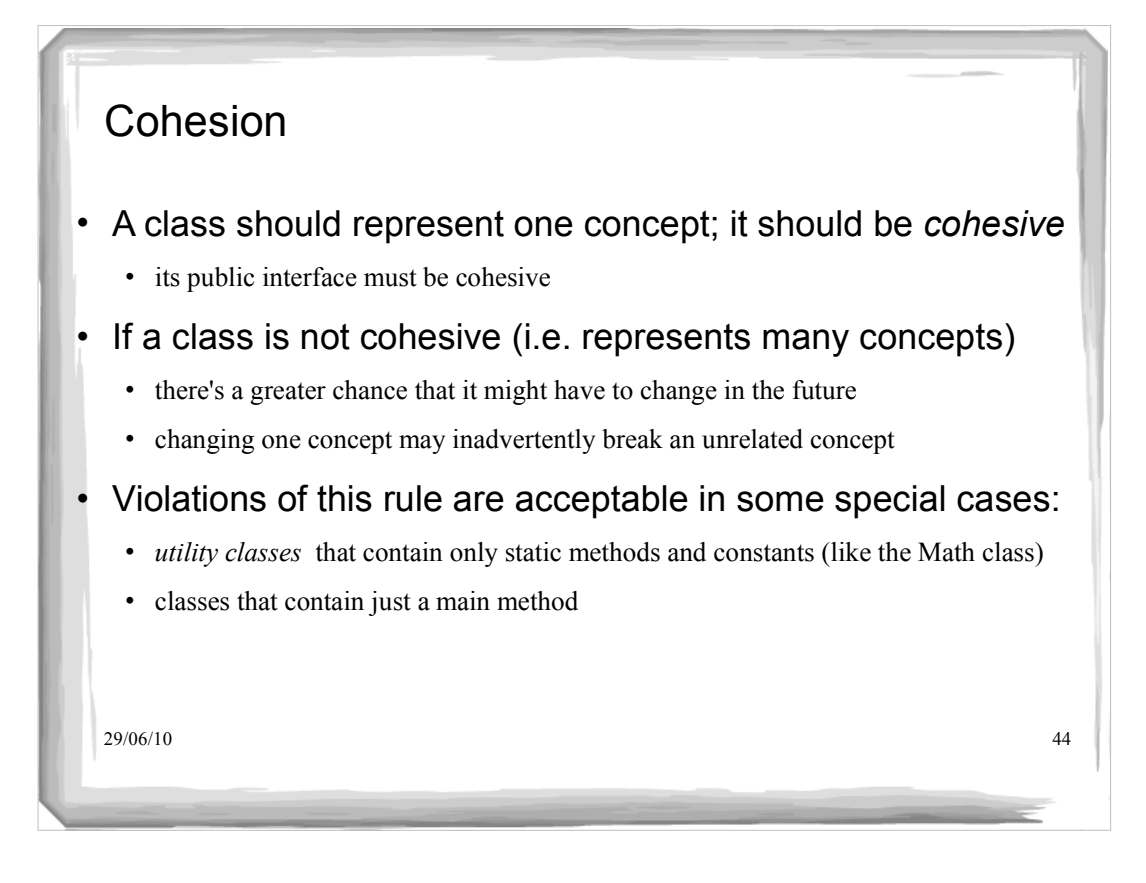

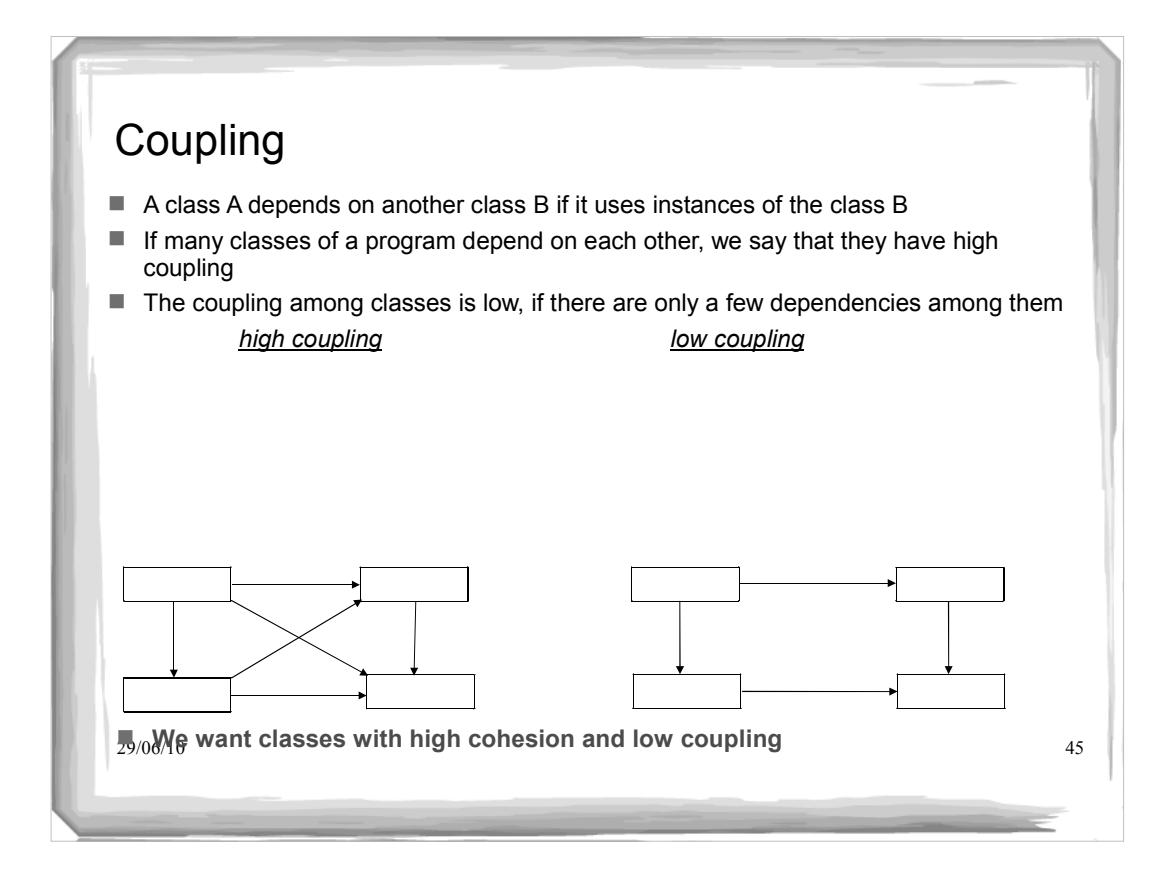

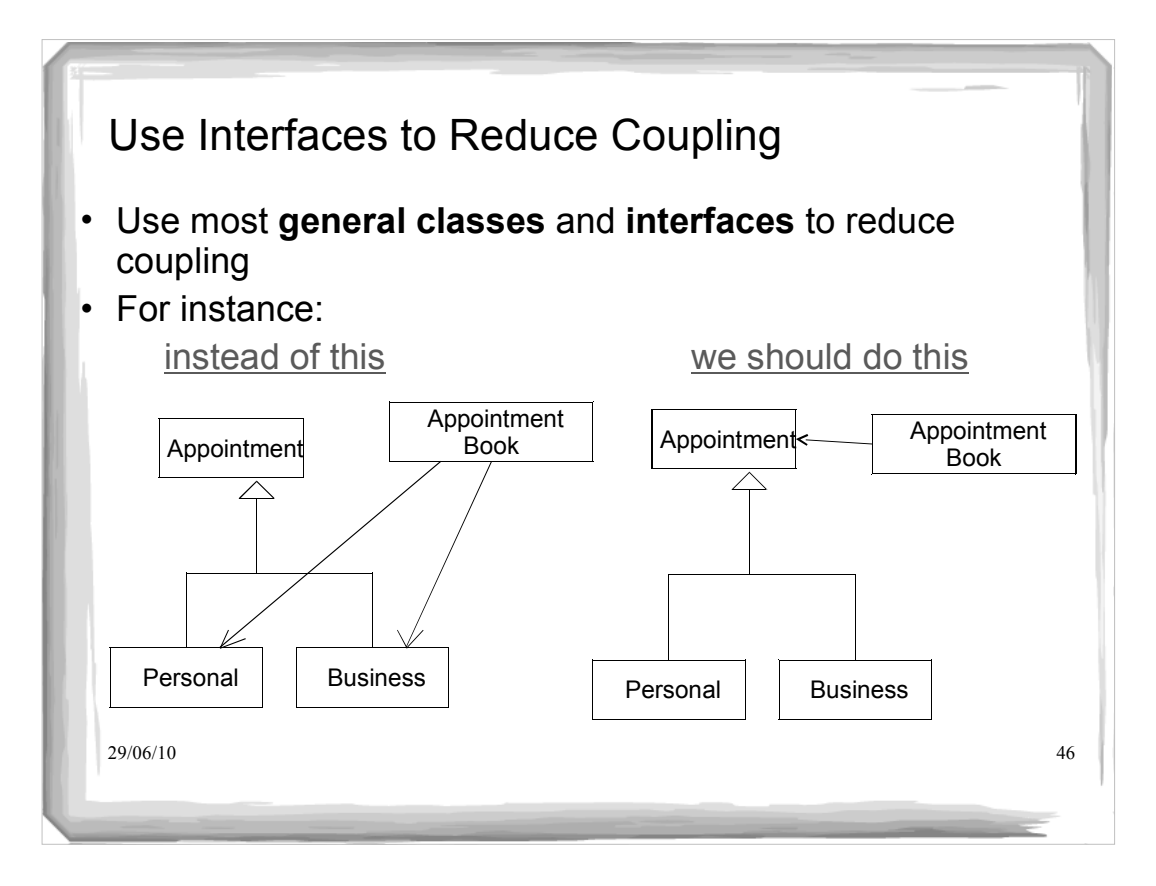

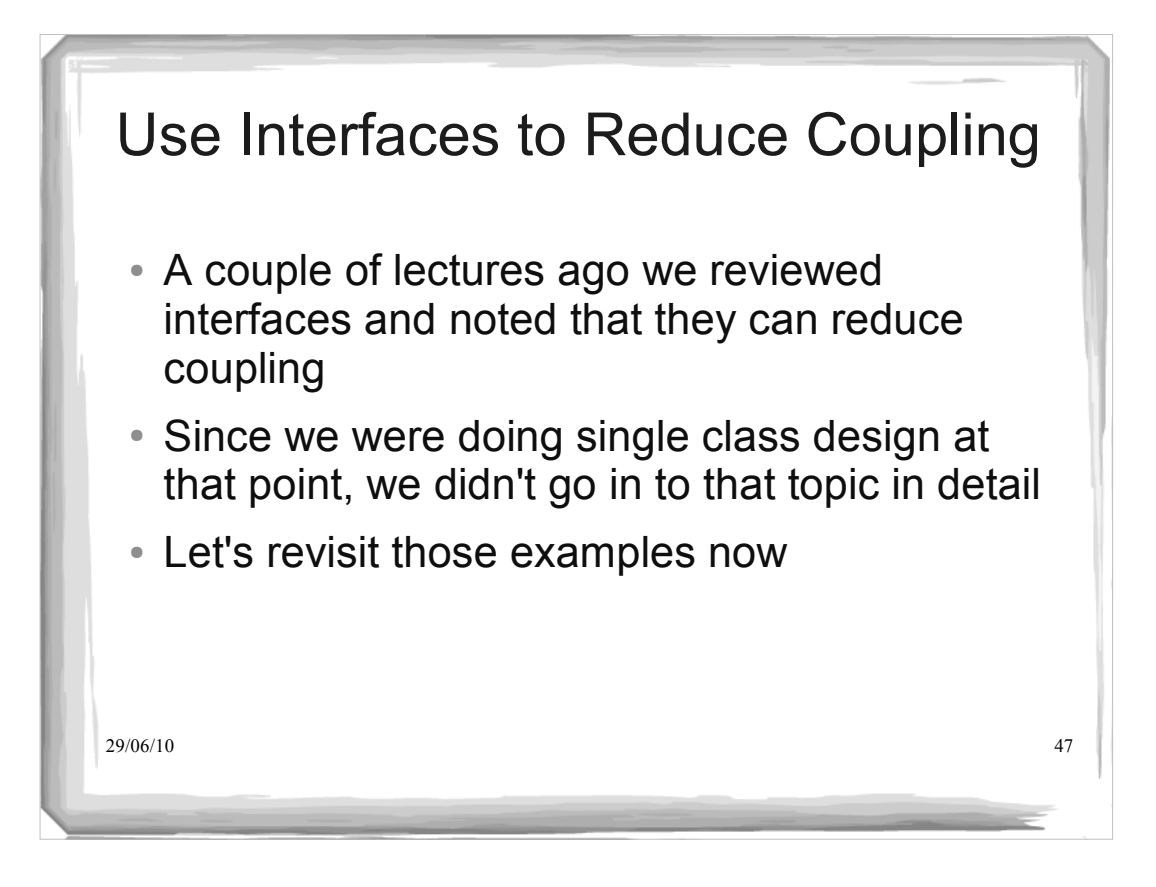

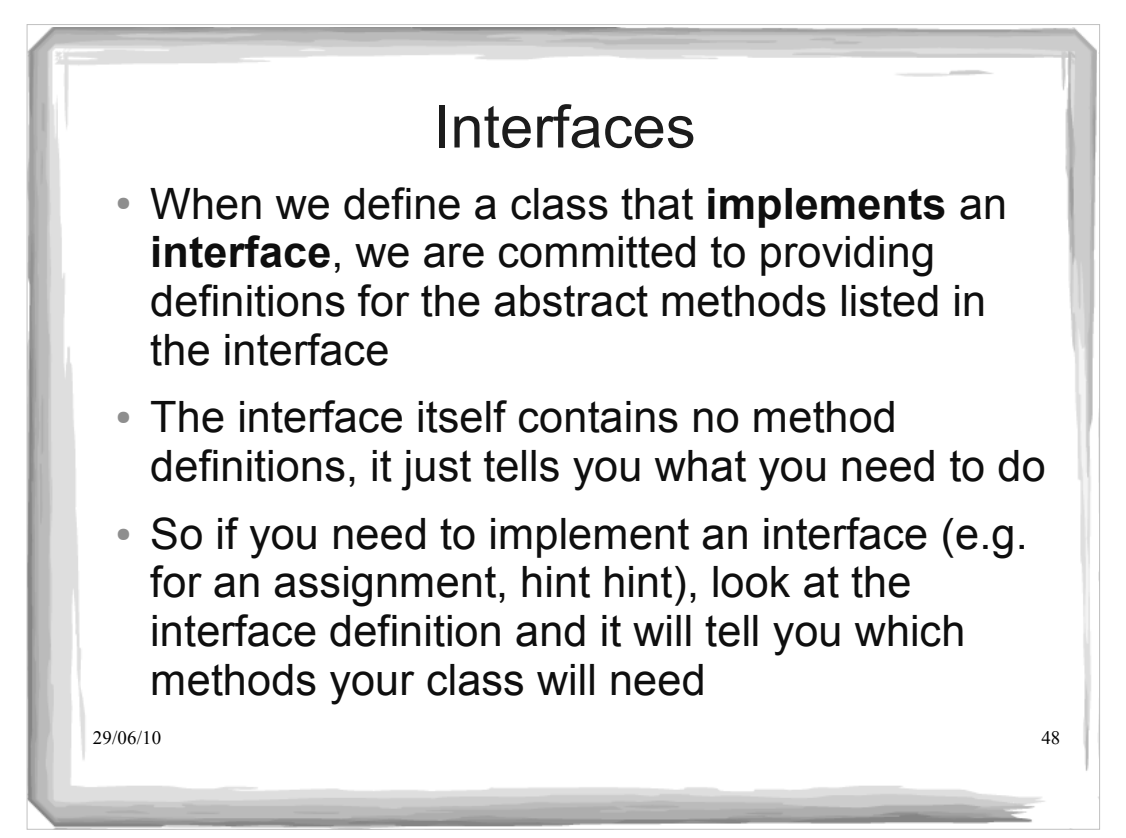

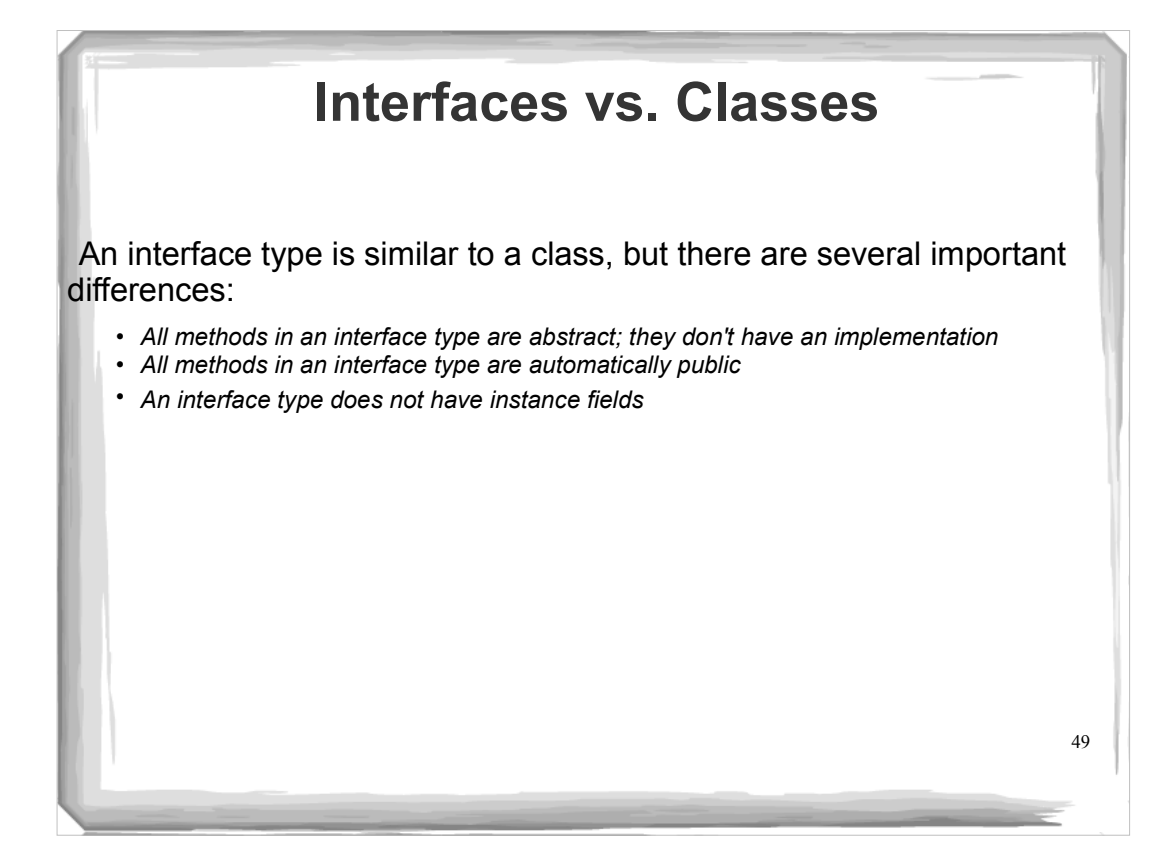

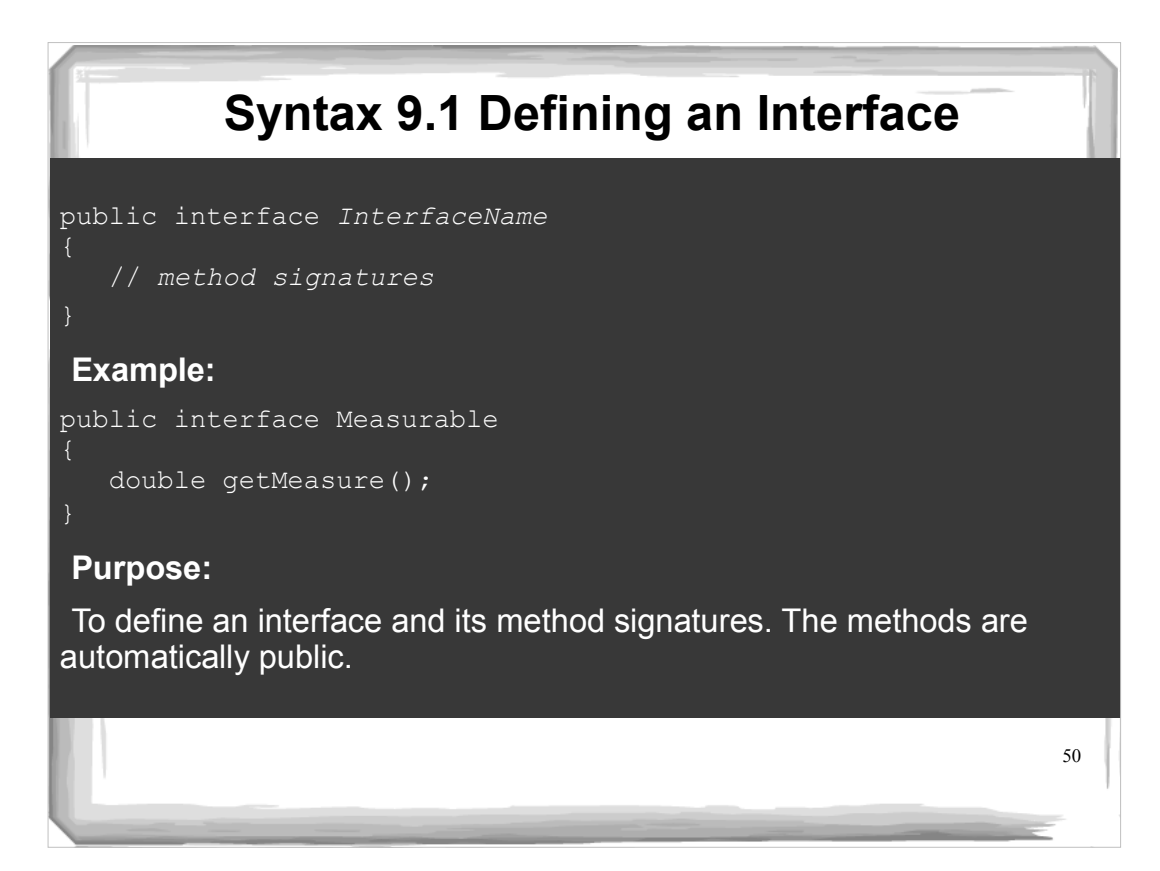

## **Syntax 9.2 Implementing an Interface**

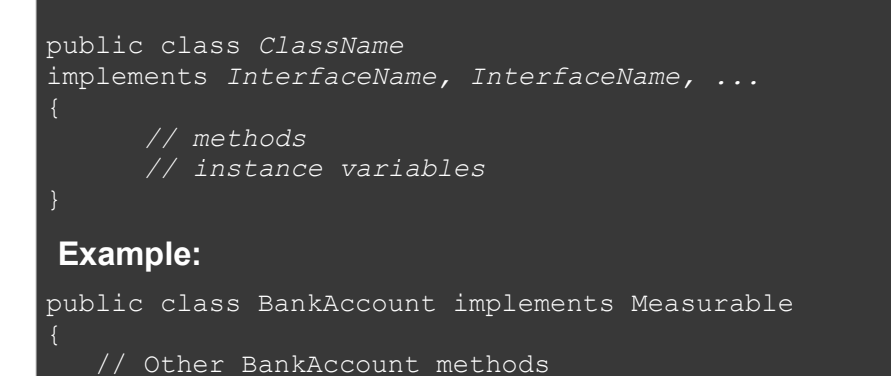

public double getMeasure()

// Method implementation

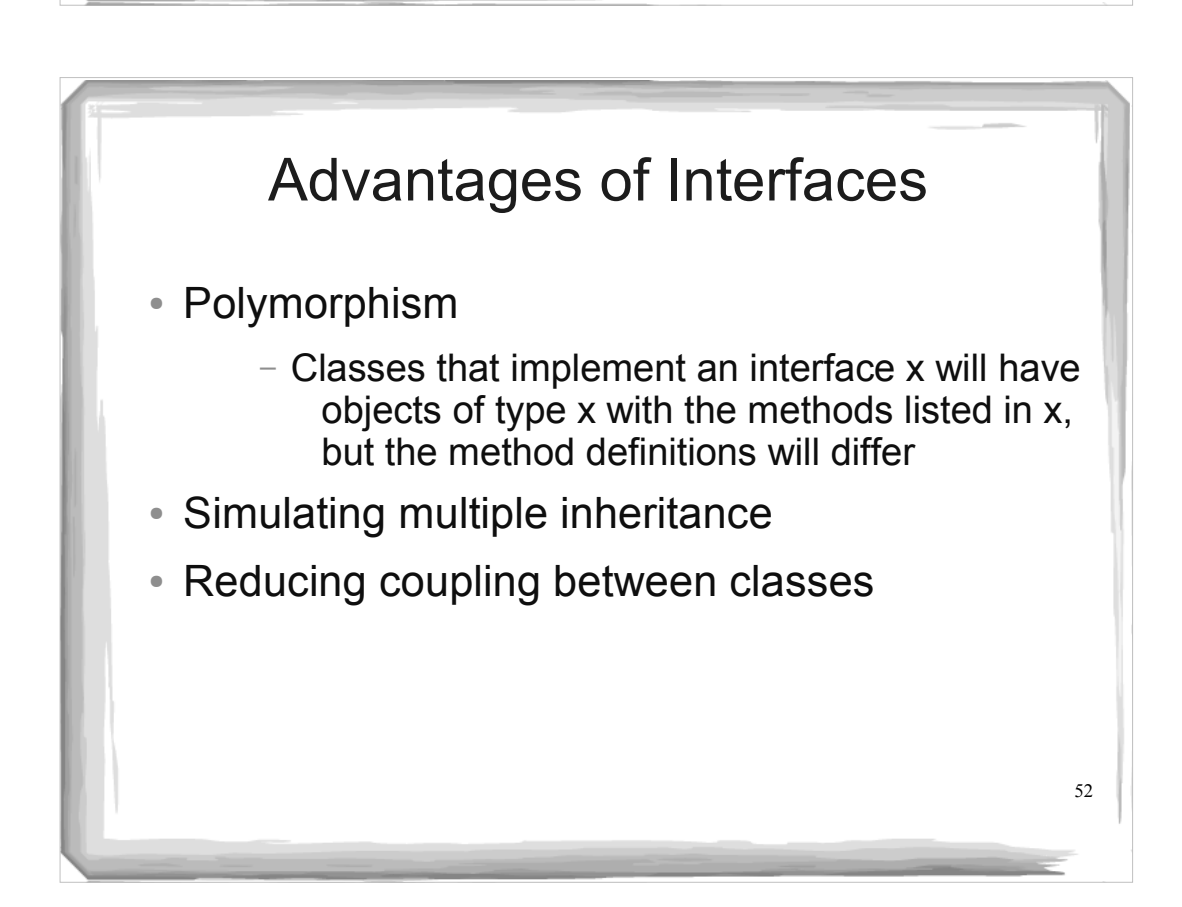

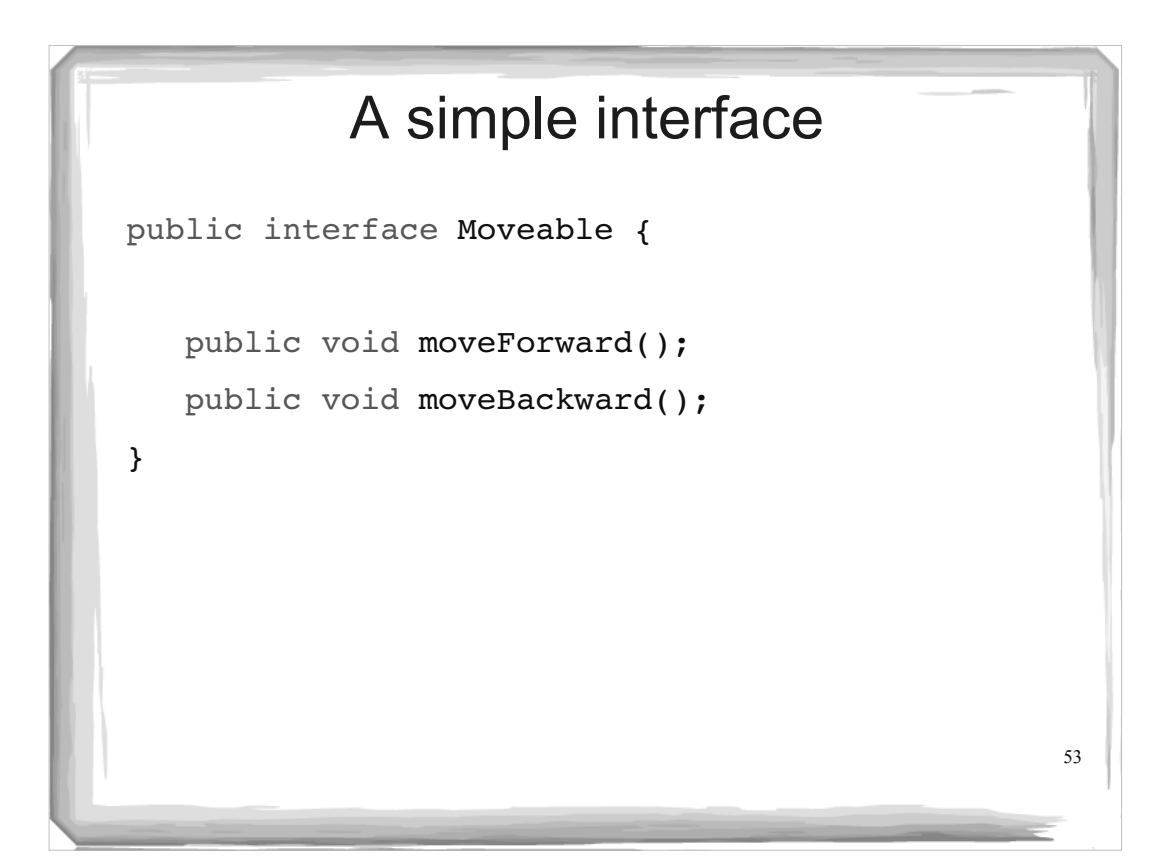

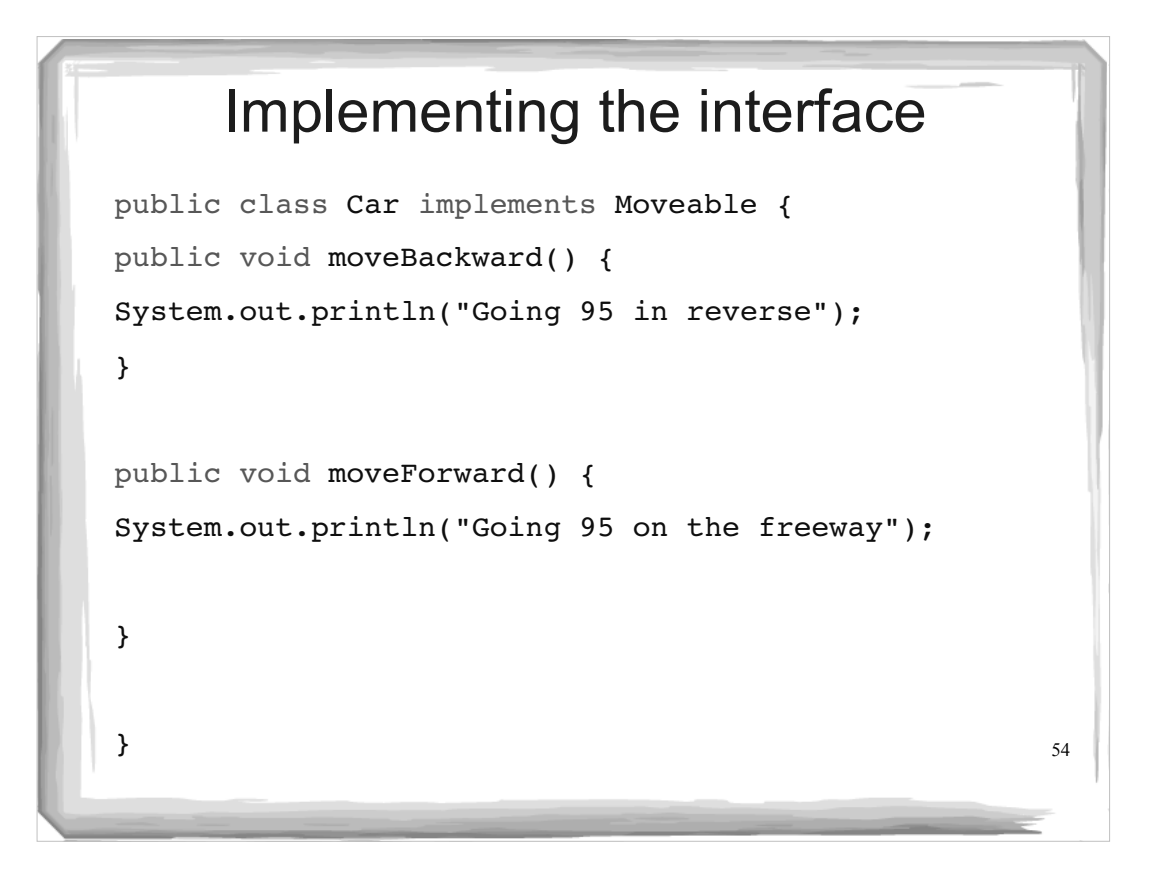

# Implementing the interface

```
public class Bike implements Moveable {
public void moveBackward() {
System.out.println("Pedaling backwards!");
}
public void moveForward() {
System.out.println("Pedaling forwards!");
}
}
```
55

#### 56 Interfaces and Polymorphism public class MoveTest { public static void main(String[] args) { Moveable[] moveArr = new Moveable[2];  $moveArr[0] = new Bike();$  $moveArr[1] = new Car();$ for (Moveable mover: moveArr) { mover.moveForward(); } } } What gets printed?

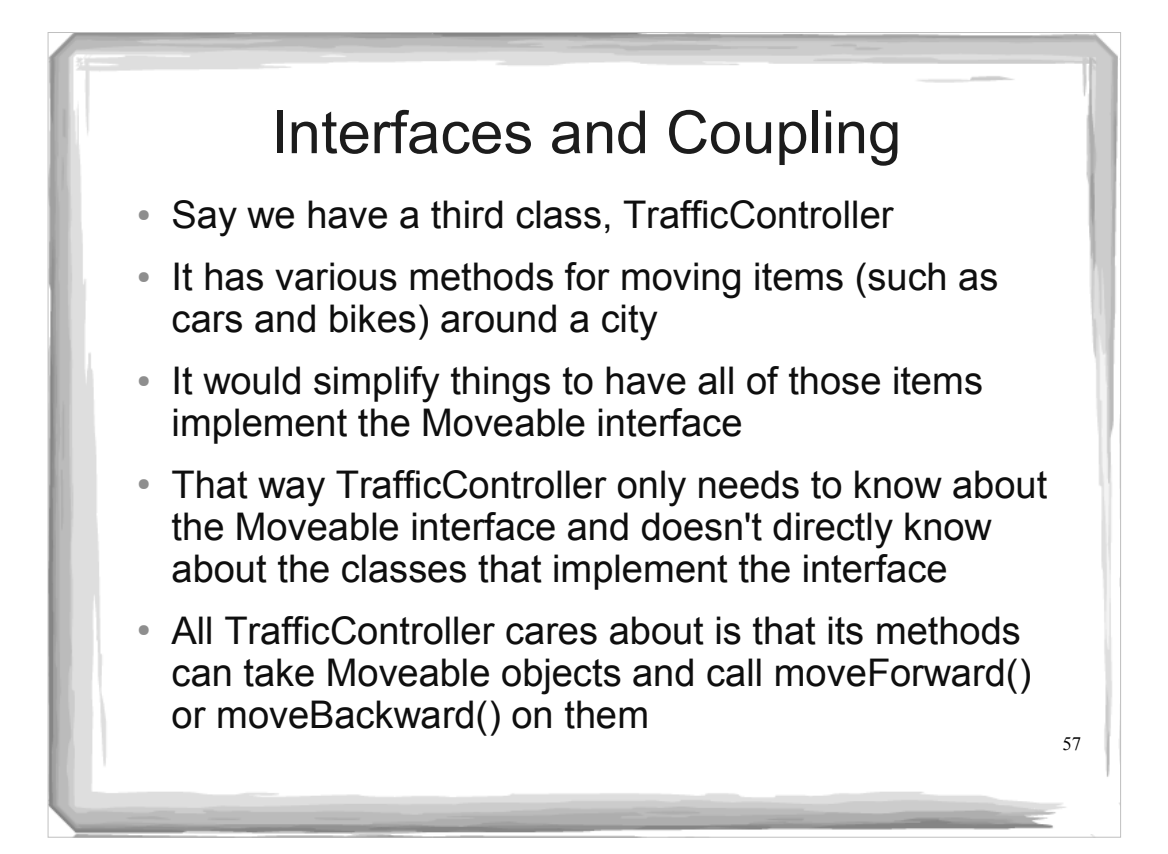

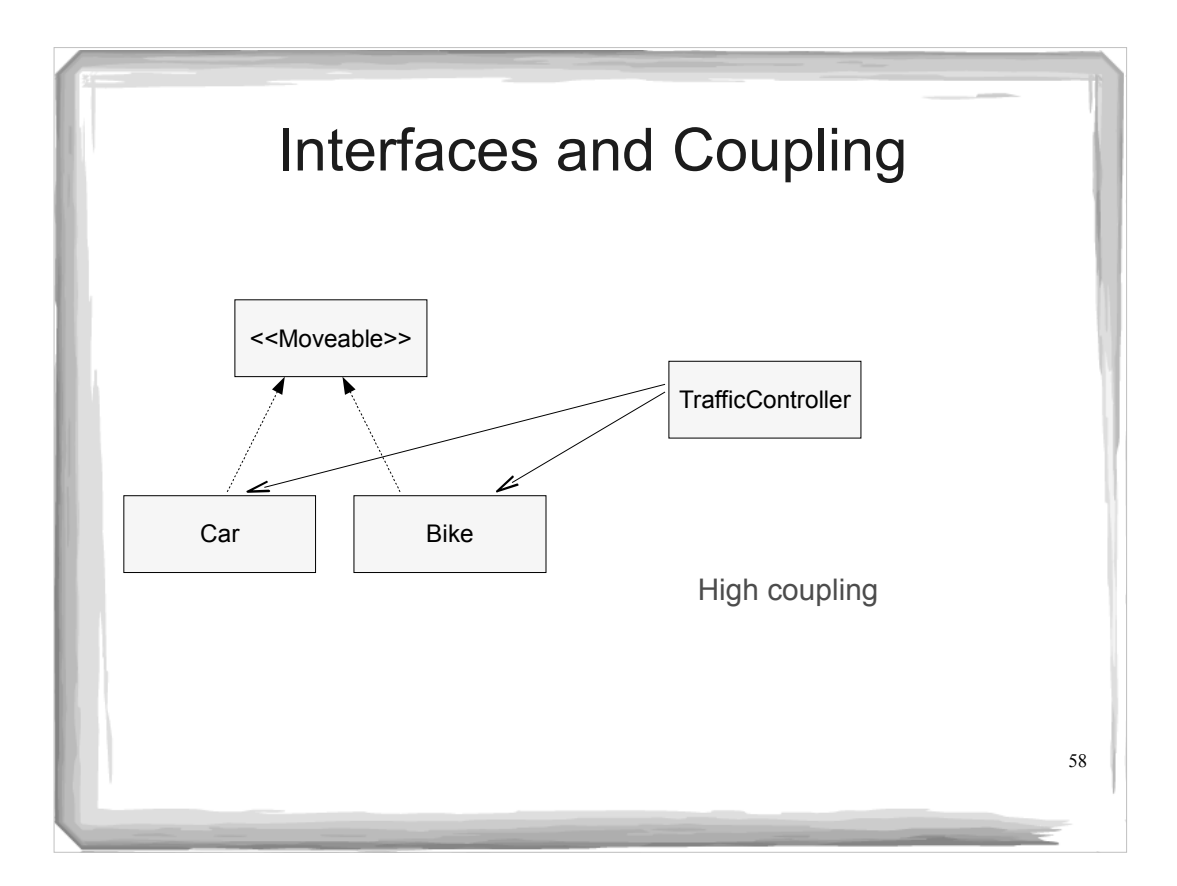

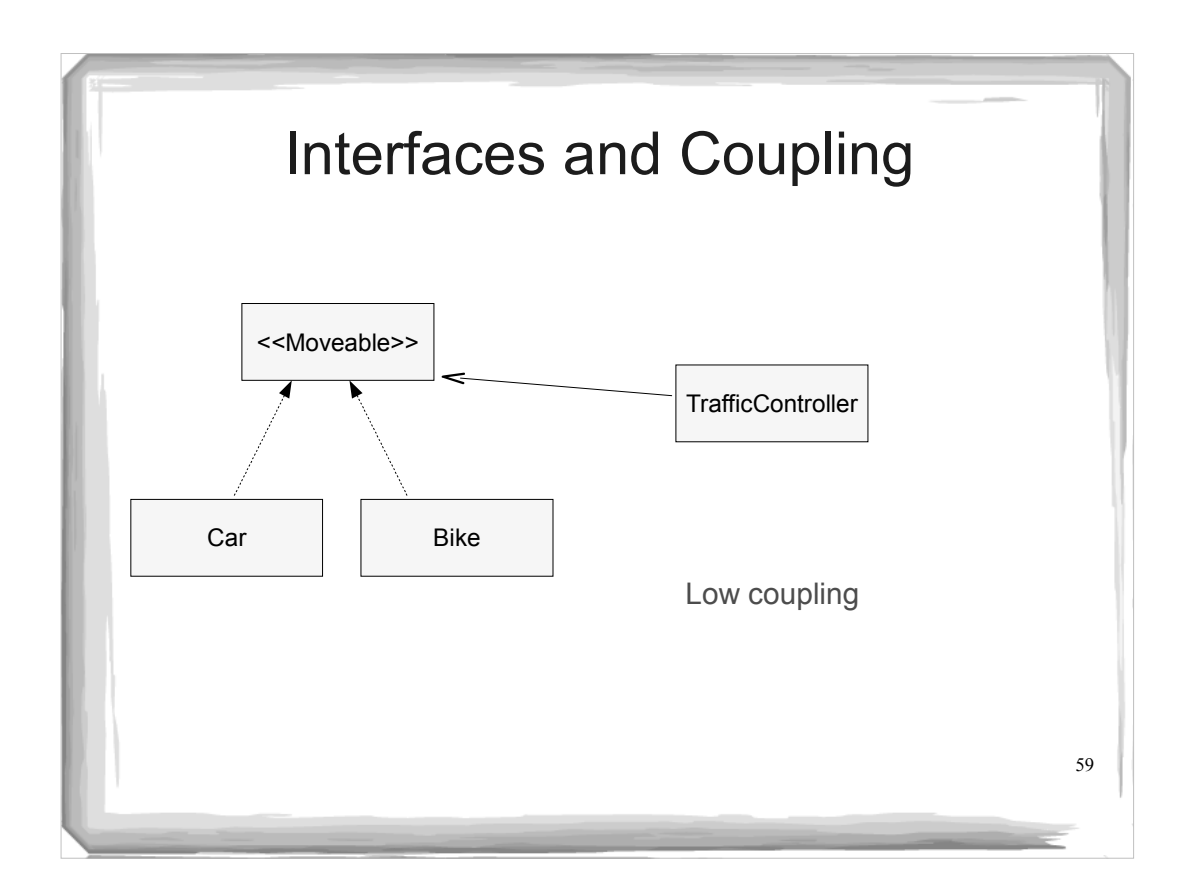

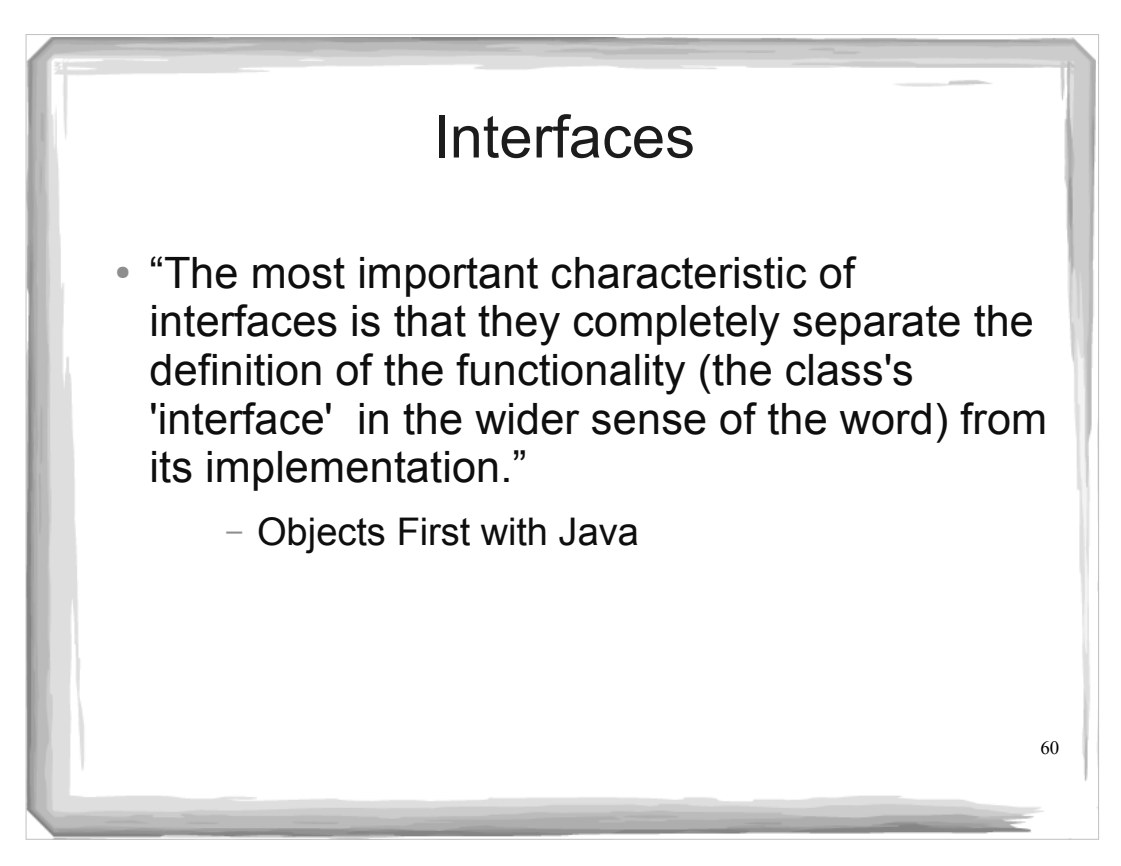

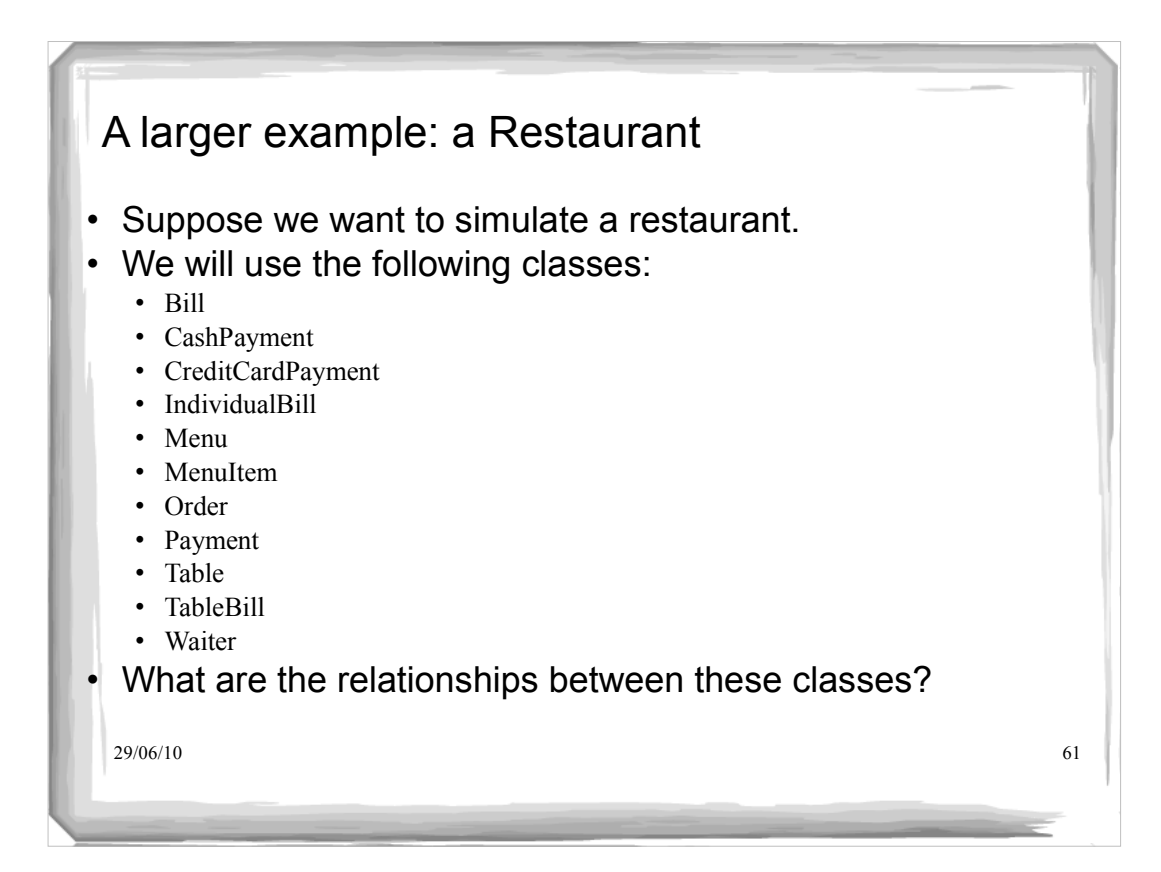

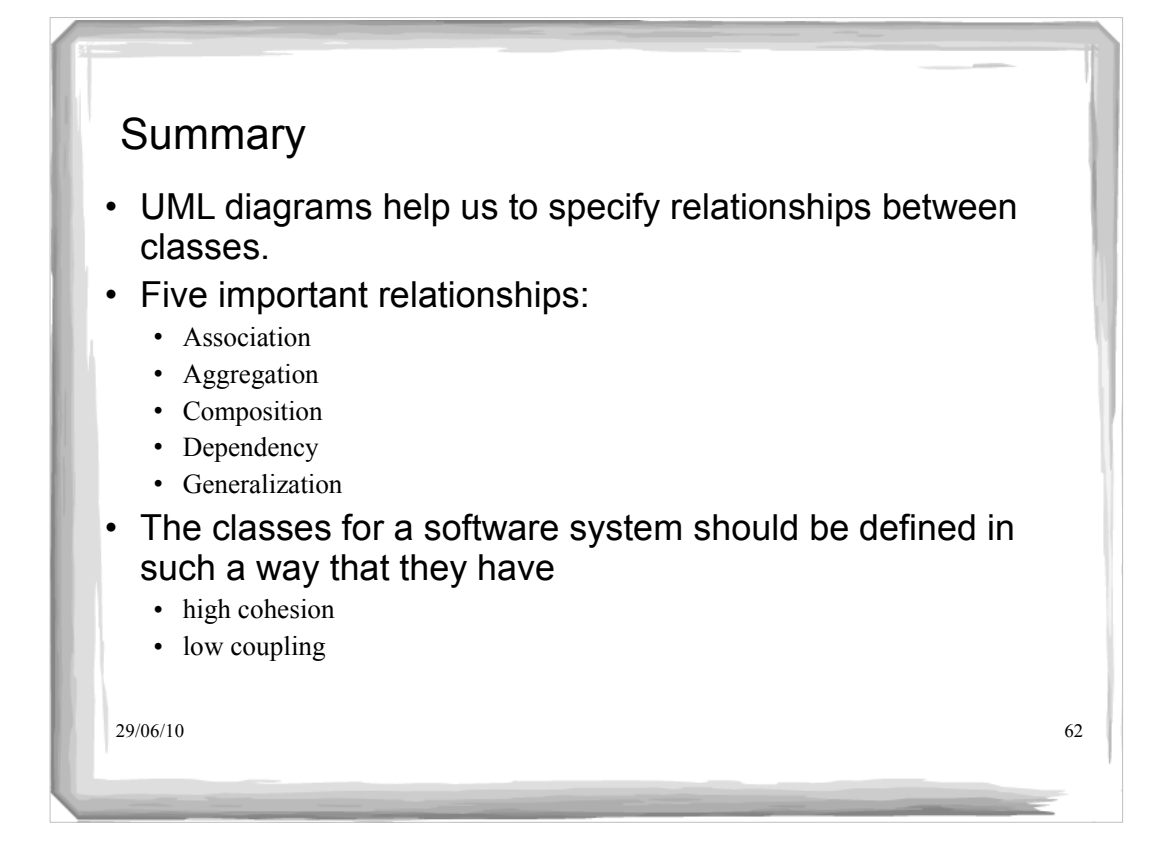

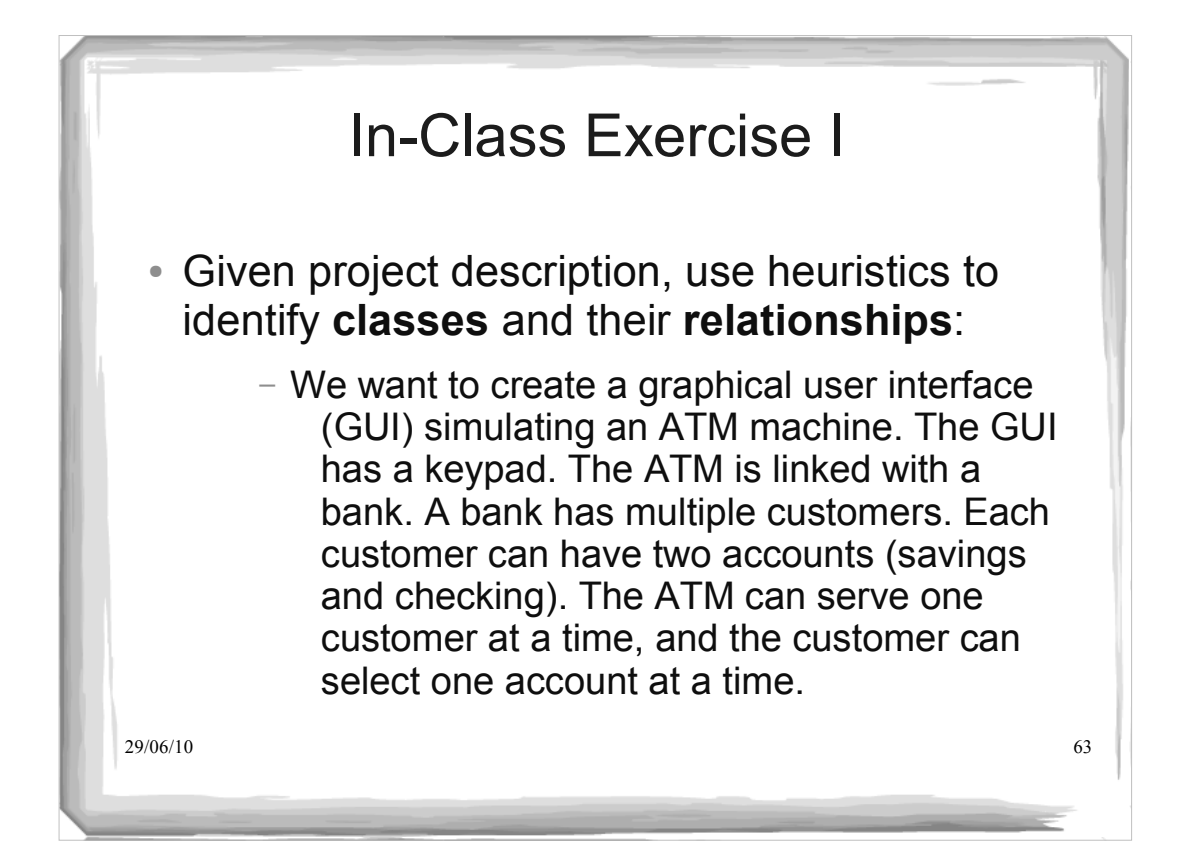

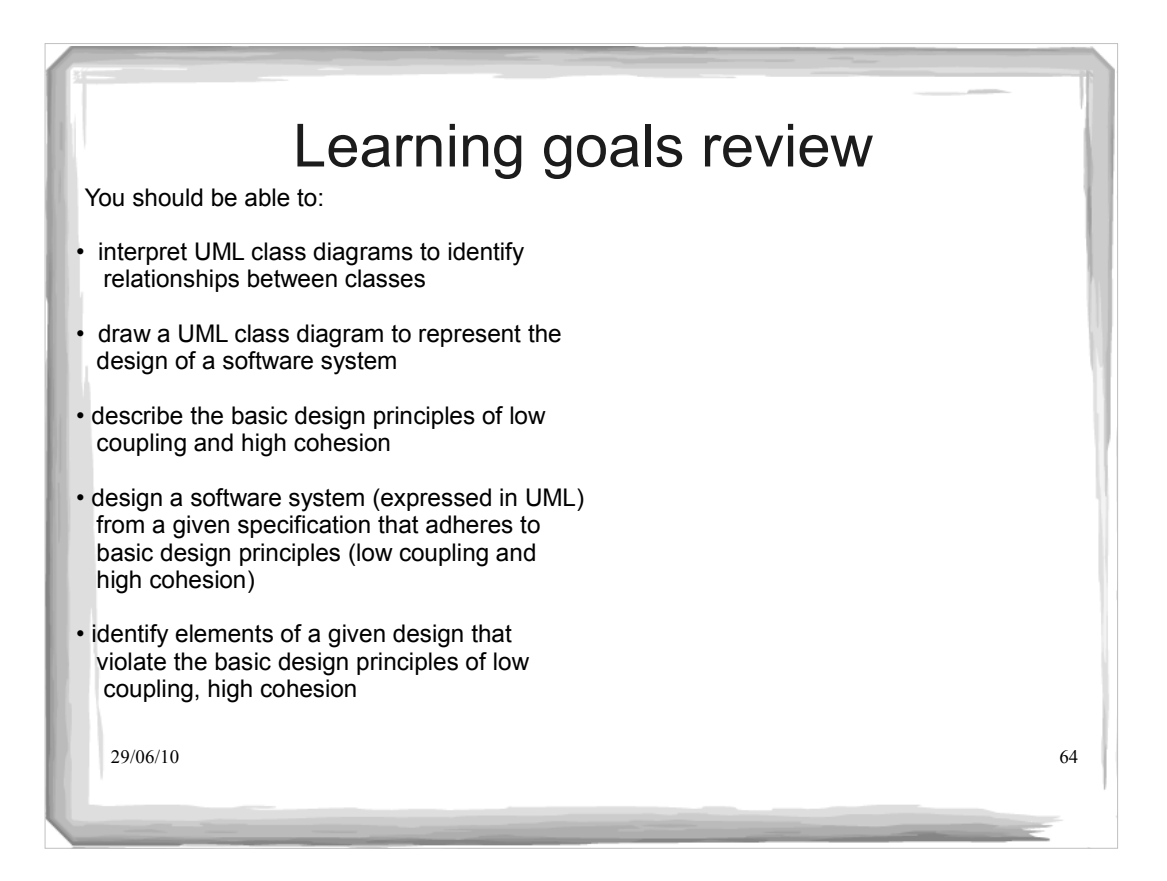

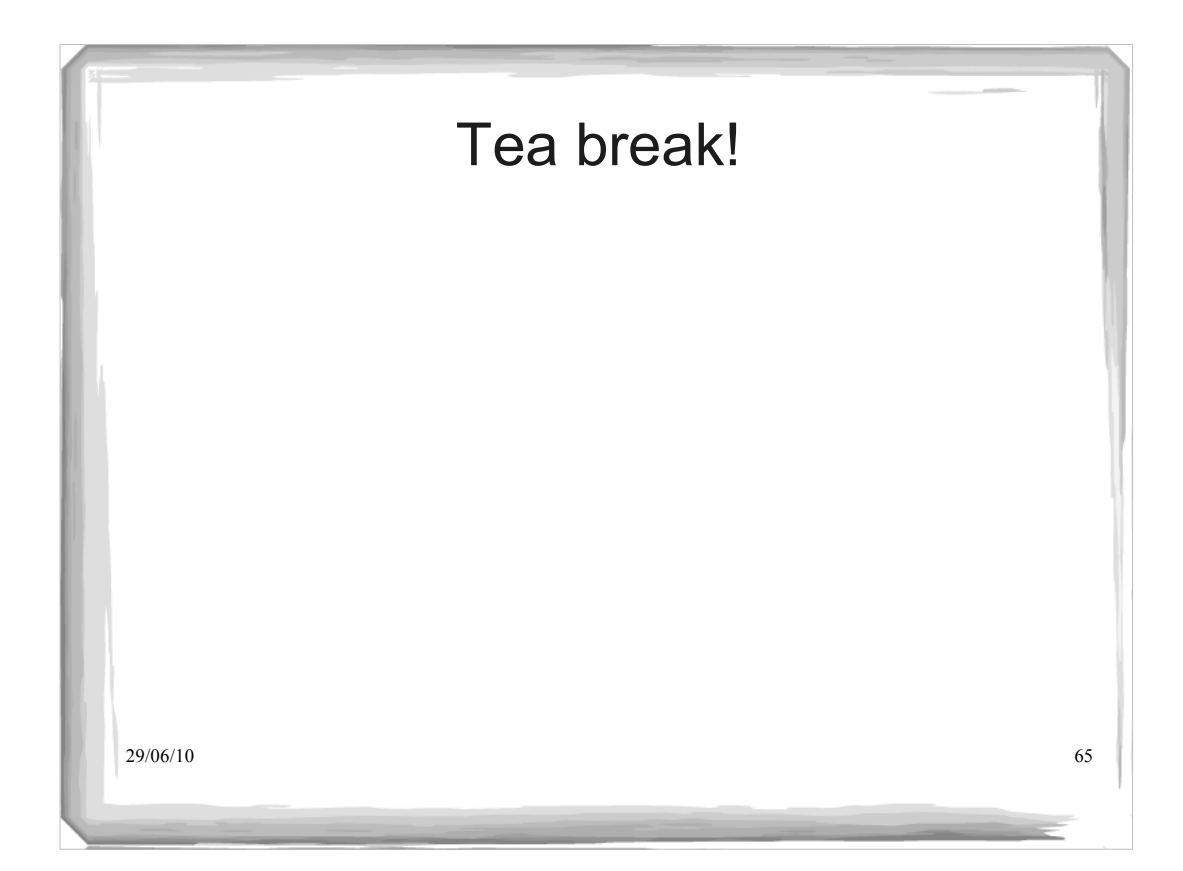

## **Class Design III: Good Practices and Bad Practices**

You should be able to:

- describe the open-closed principle, why it matters, and how it applies to object-oriented code.
- use overloading correctly and recognize inappropriate uses
- describe the Liskov Substitution Principle (LSP)
- explain whether or not a given design adheres to the LSP
- incorporate inheritance into the design of software systems so that the LSP is respected
- compare and contrast the use of inheritance and delegation
- use delegation and interfaces to realize multiple inheritance in design (e.g., to support the implementation of multiple types)
- identify elements of a given design that violate the basic design principles of low coupling and high cohesion

29/06/10 66

- Additional References
- Object-Oriented Software Development Using Java", Xiaoping Jia, Addison Wesley, 2002
- "Core Java 2", Cay Hortsmann, Gary Cornell, Sun Microsystems Press, 2003

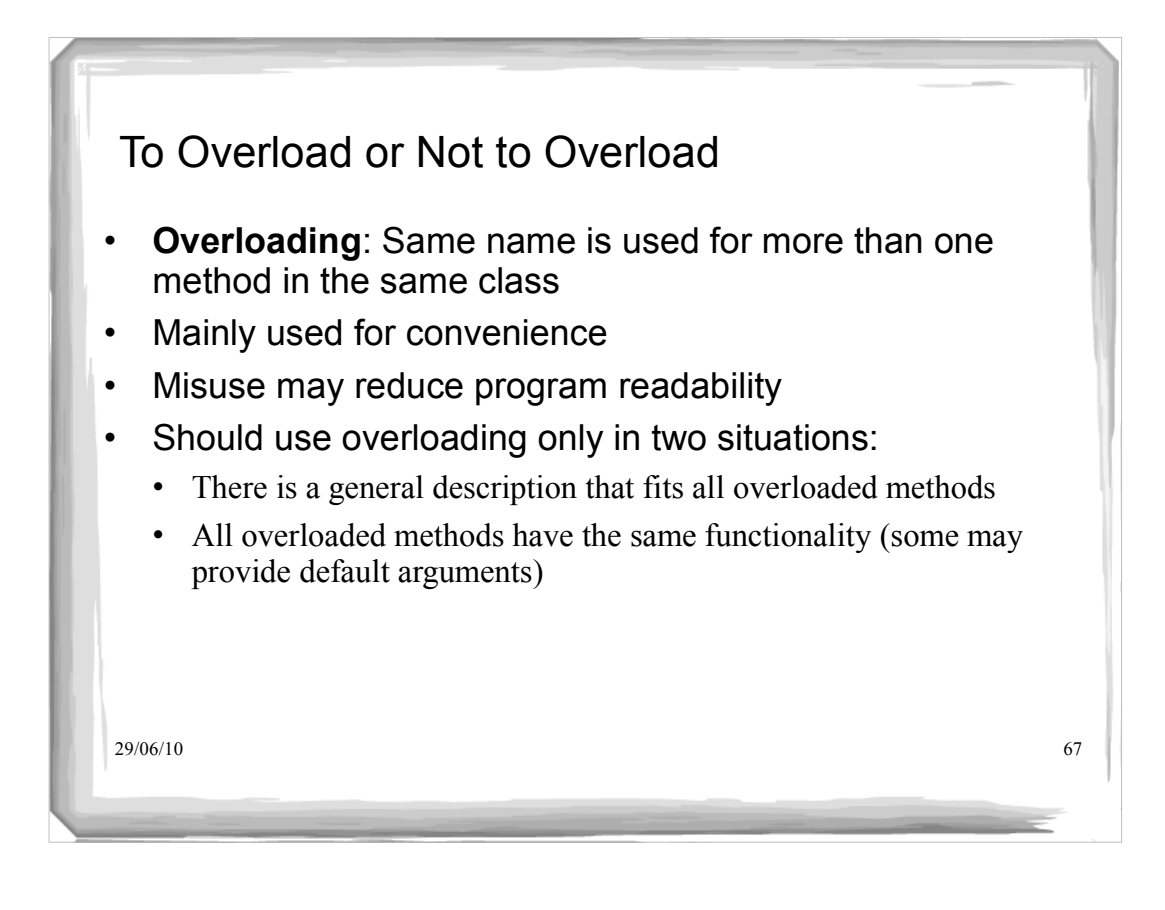

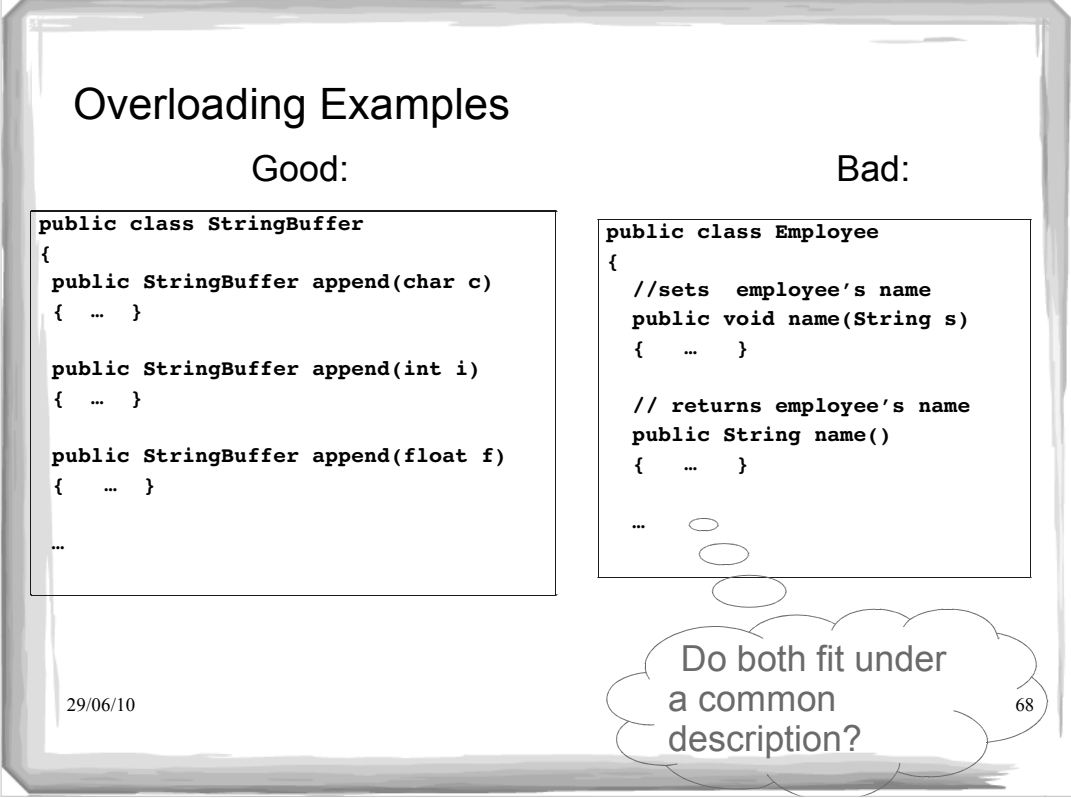

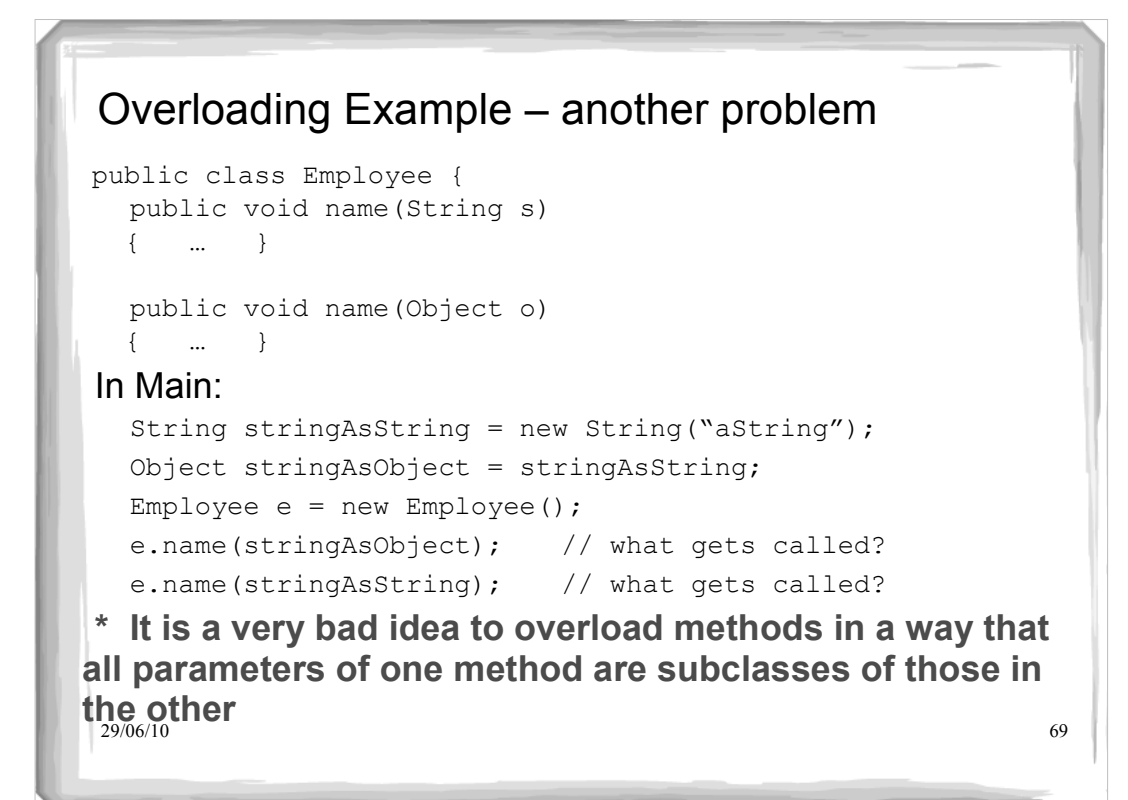

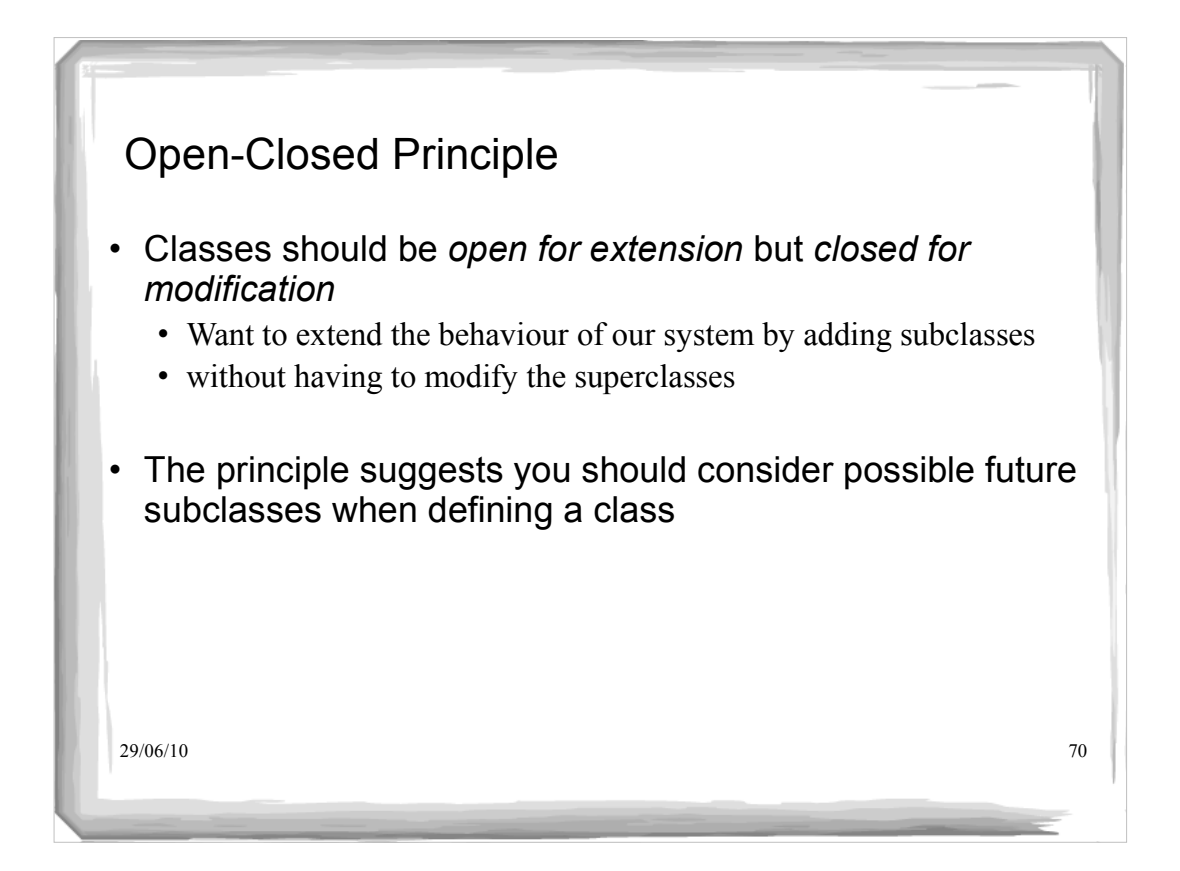

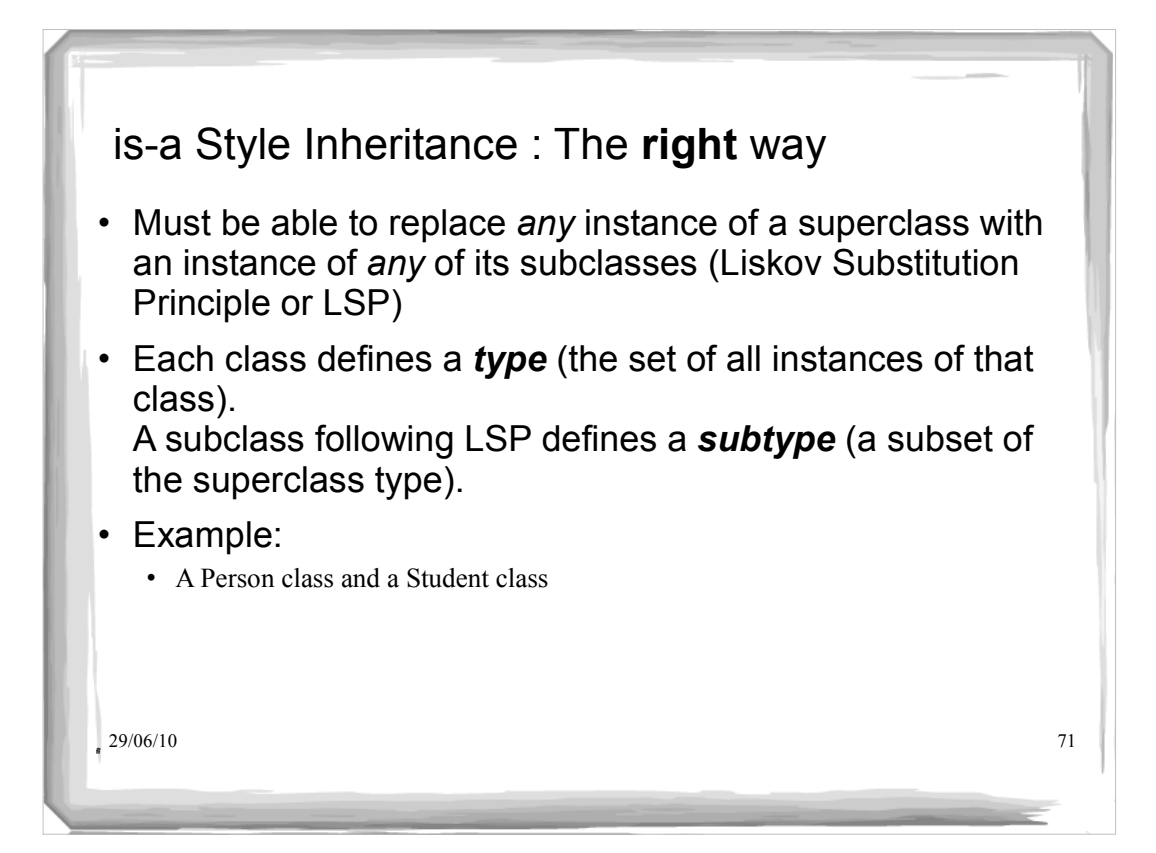

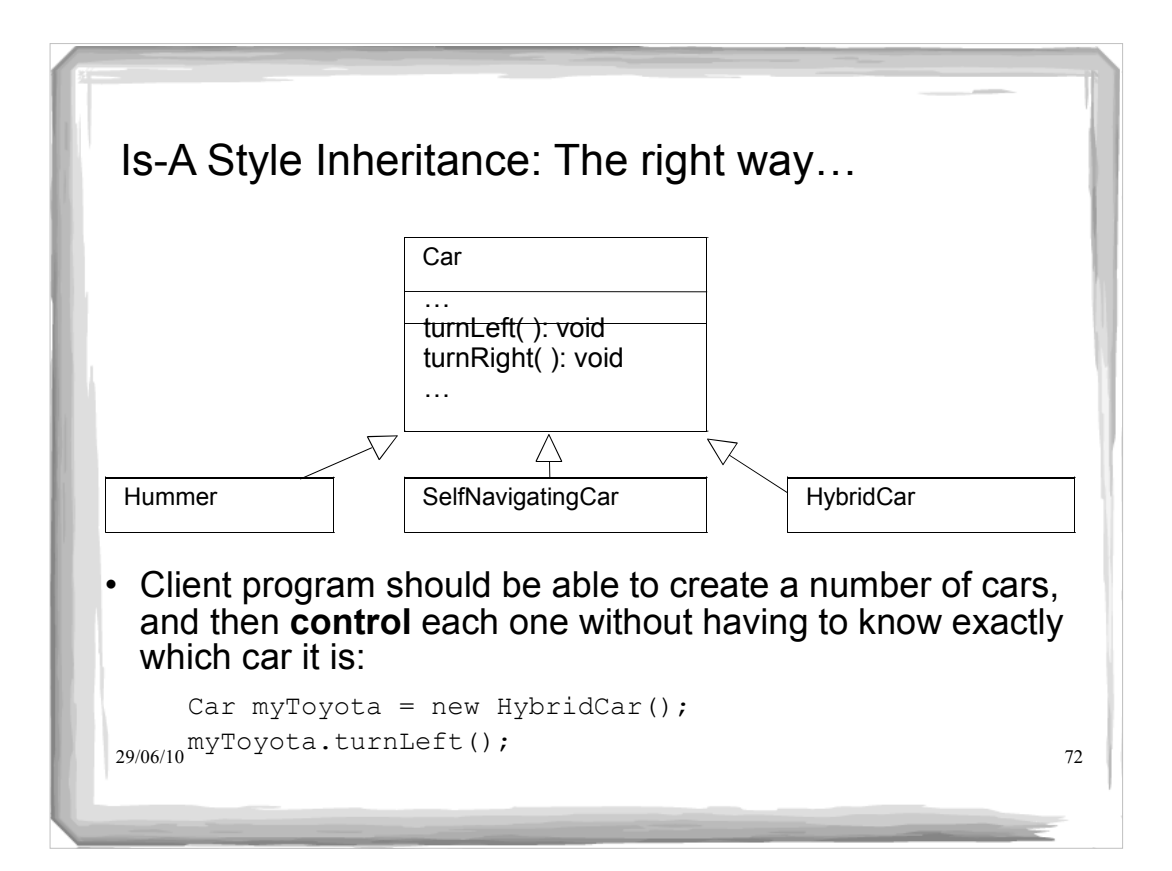

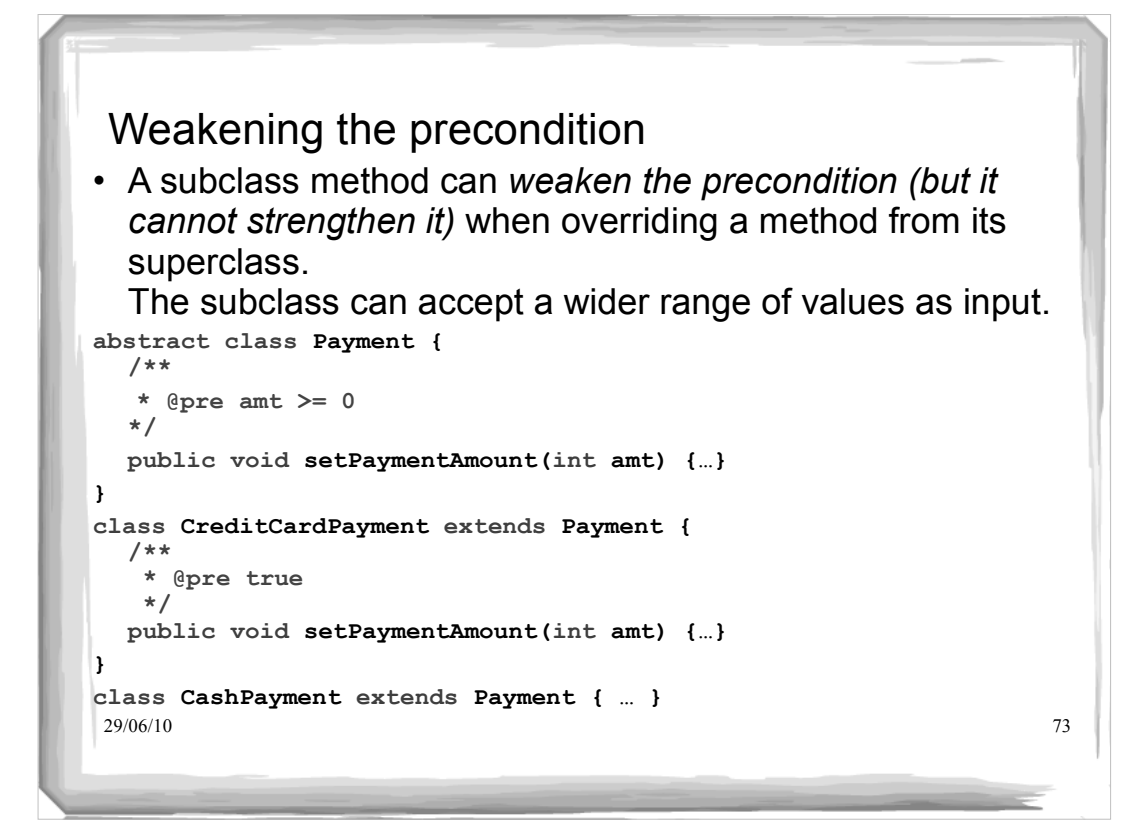

#### 29/06/10 2006/10 2006/10 2006/10 2006/10 2006 Weakening the precondition Why does it not make sense to strengthen the precondition? • Suppose we set the precondition on the set Payment Amount of CreditCardPayment to be:  $Q^{\text{pre}}$  amt  $>=$  25 • Client should be able to do: Payment p; // substitute CashPayment for Payment p = new CashPayment(); p.setPaymentAmount( 5 ); // substitute CreditCardPayment for Payment  $p = new CreditCardPayment()$ ; p.setPaymentAmount( 5 ); // oops!

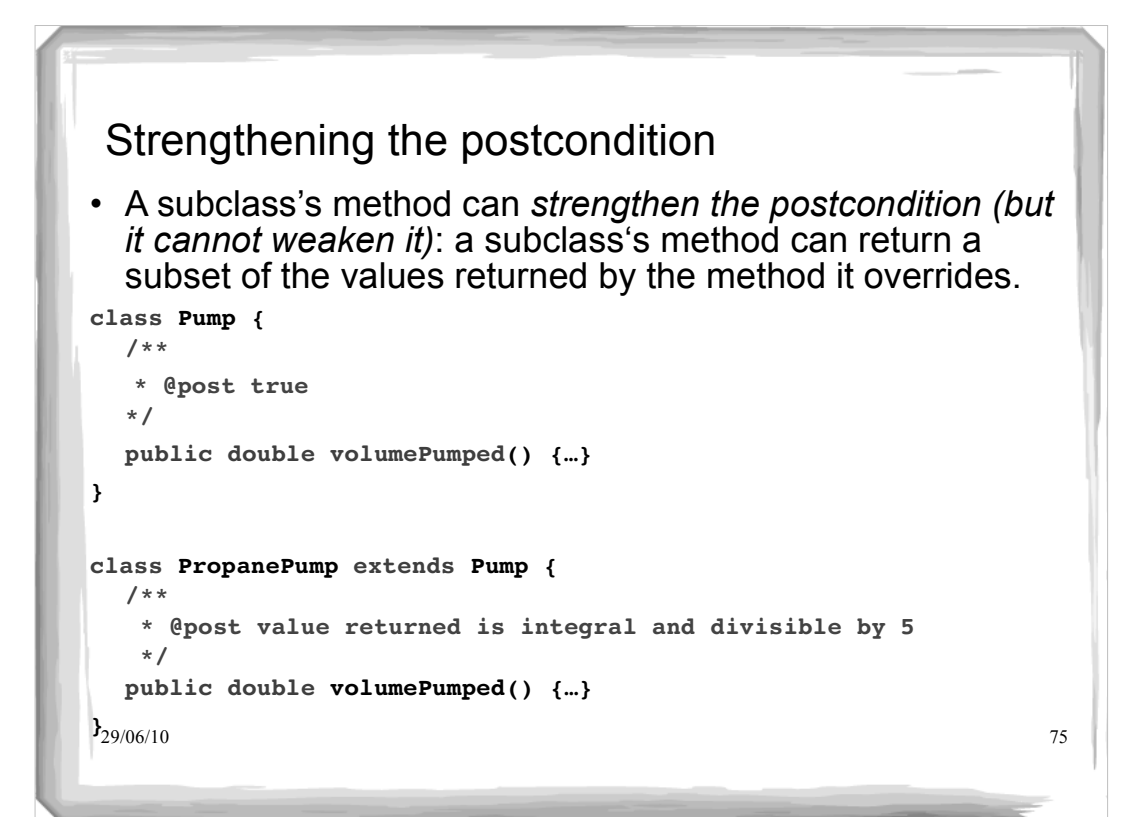

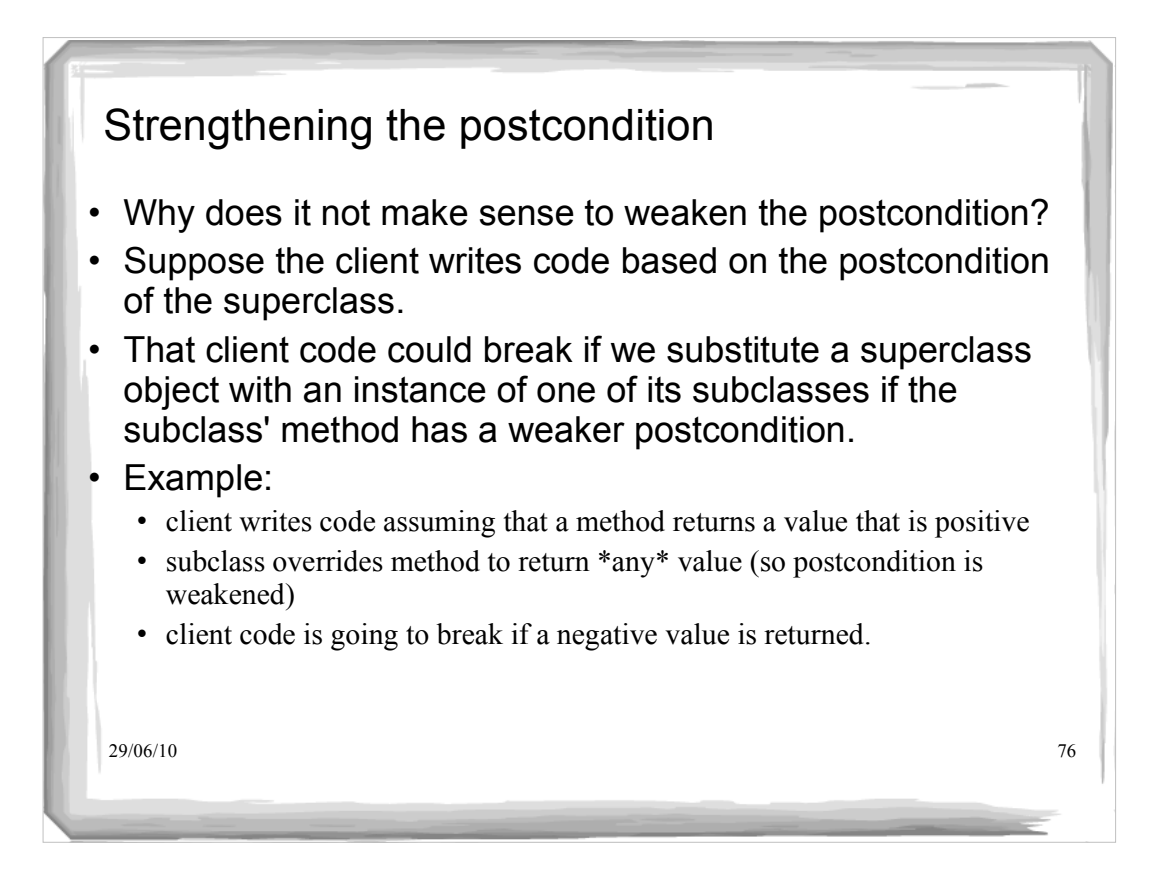

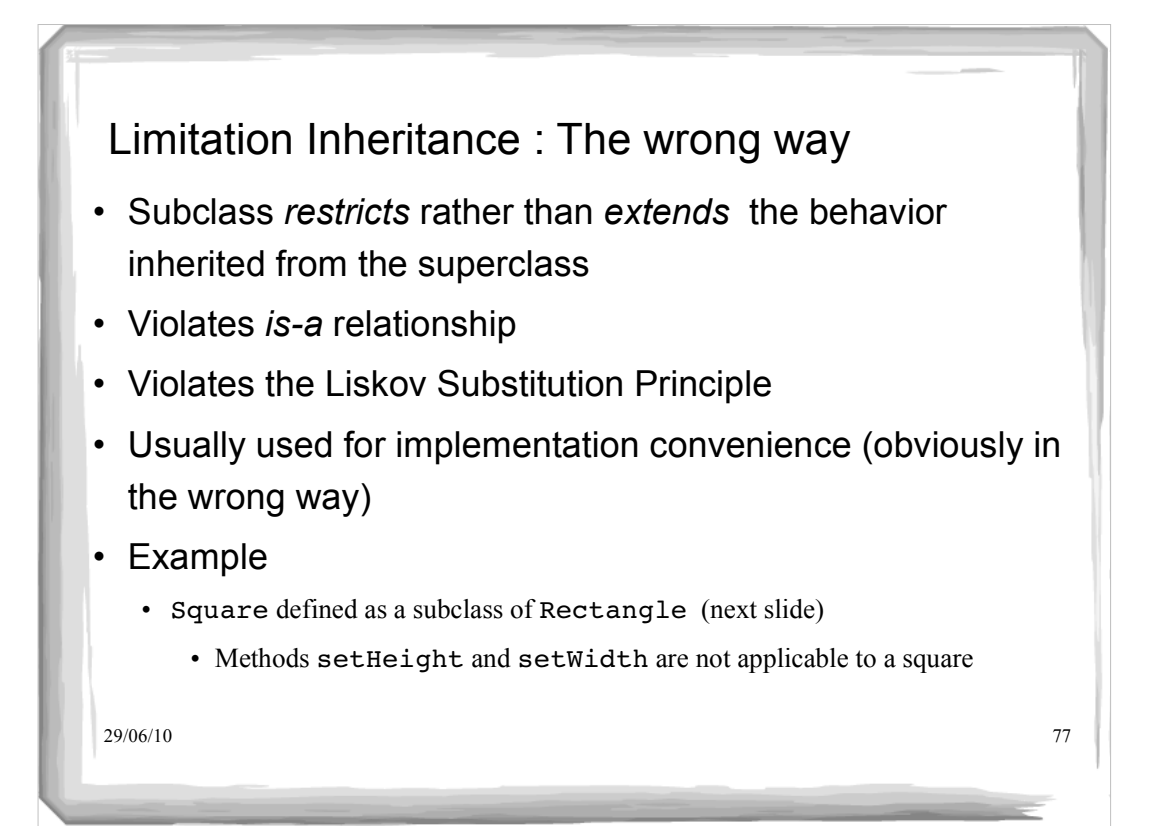

#### 29/06/10 78 Example: Rectangle Class **public class** Rectangle { **private double** height; // class invariant height>0 **private double** width; // class invariant width>0 **public** Rectangle(){ height =  $1.0$ ; width =  $1.0$ ; } **public** Rectangle( **double** h, **double** w){ height = h; width =  $w$ ; }

#### Example: Rectangle Class

```
29/06/10 79
public void setHeight(double h) {
    height = h;
  }
public void setWidth( double w ){
    width = w;
  }
public double area() {
    return height * width;
  }
}
What happens to the area when the height is doubled?
What happens to the width when the height is doubled?
Can we rely on this?
```

```
29/06/10 80
 /**
   * @pre width > 0
   * @post width=w and height is unchanged */
public void stretchToWidth(double w) {
         width = w; }
 /**
   * @pre width > 0
   * @post width=w and ratio of height:width is unchanged */
public void growToWidth( double w ){
        height = height*(w/width);
        width = w; }
}
.....is there other reasonable behaviour?
 Example: Rectangle Class
```
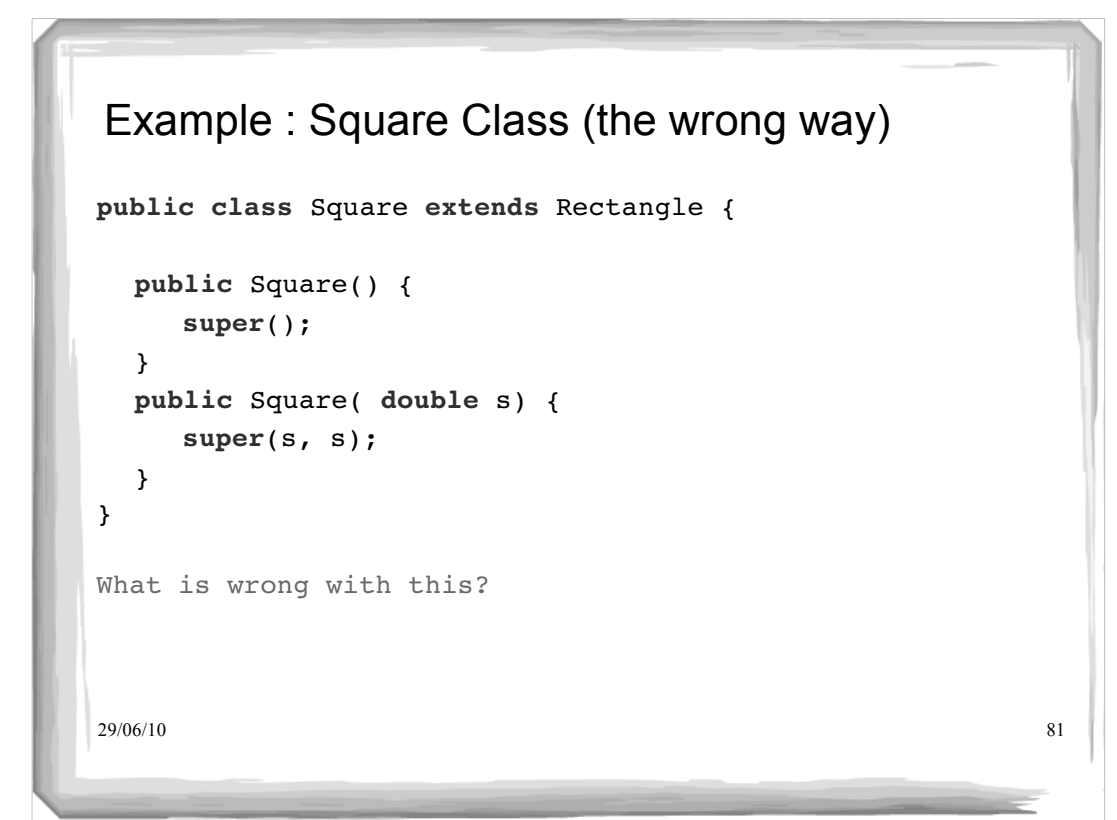

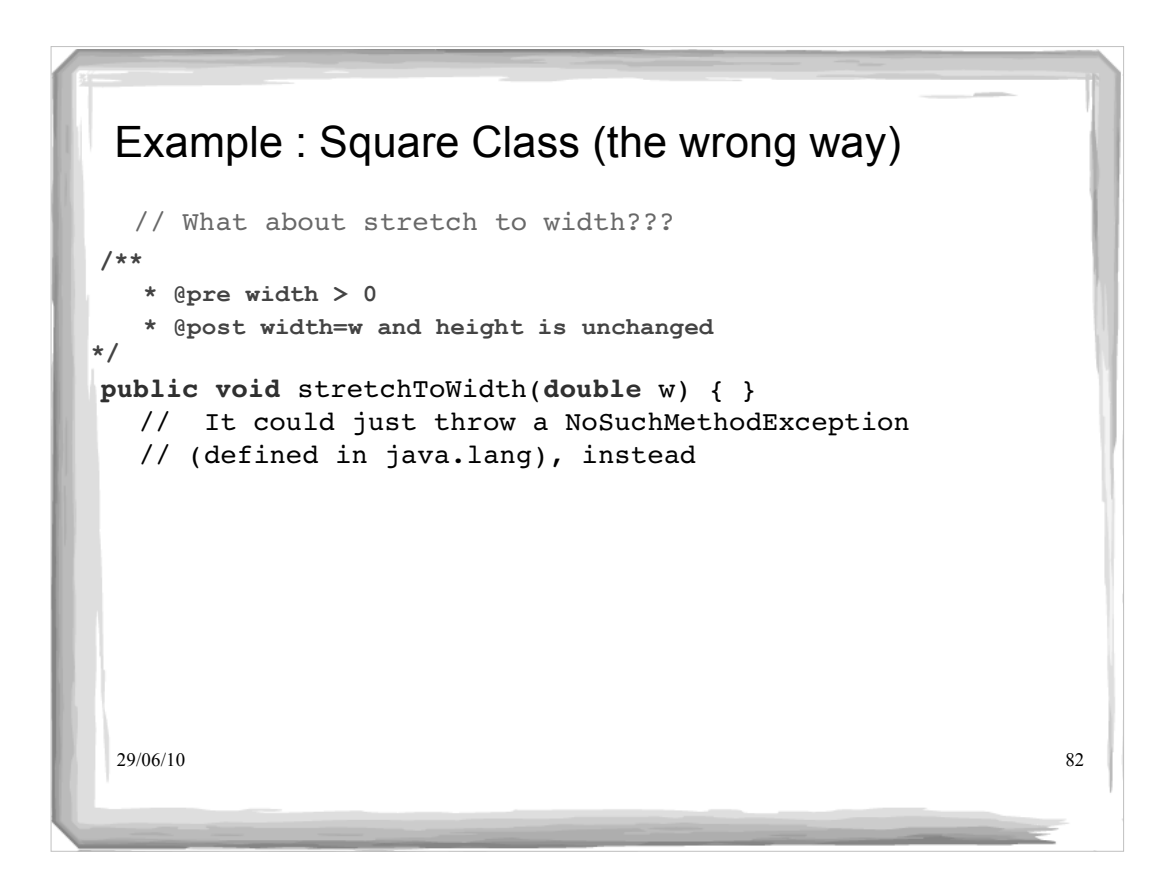

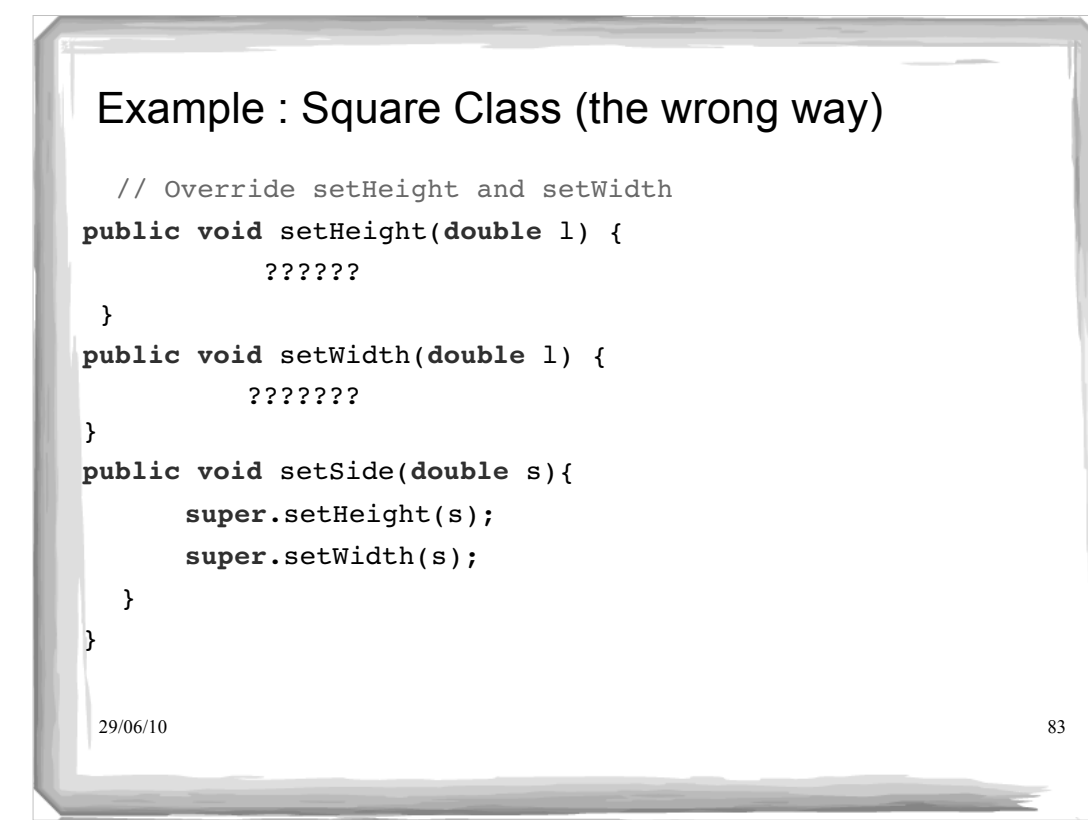

#### 29/06/10 84 Example: Rectangle Class (revised) public class Rectangle { double height;  $\frac{1}{2}$  // class invariant height>0 double width;  $\frac{1}{2}$  // class invariant width>0 public Rectangle(){ height =  $1.0;$  width =  $1.0;$  } public Rectangle( double h, double w){ height = h; width =  $w$ ; } public double area( ){ return = height\*width; } There are no assumptions of what happens if the height or width changes!

```
29/06/10 85
public class GrowableRectangle extends Rectangle {
/** @invariant width > 0 and height > 0 */
public GrowableRectangle() {
    super(); }
public GrowableRectangle( double h, double w){
    super(h,w);}
7 * * * @pre w > 0
  *@post width=w and ratio of height:width is unchanged */
public void growToWidth( double w ){
       height = height*(w/width);
       width = w; }
}
 Example: GrowableRectangle Class
```
### $29/06/10$  86 Example : Square Class (a correct way) public class Square extends GrowableRectangle { public Square() { super(); } public Square( double s) { super(s, s); } public void setSide(double s){ super.growToWidth(s); } }

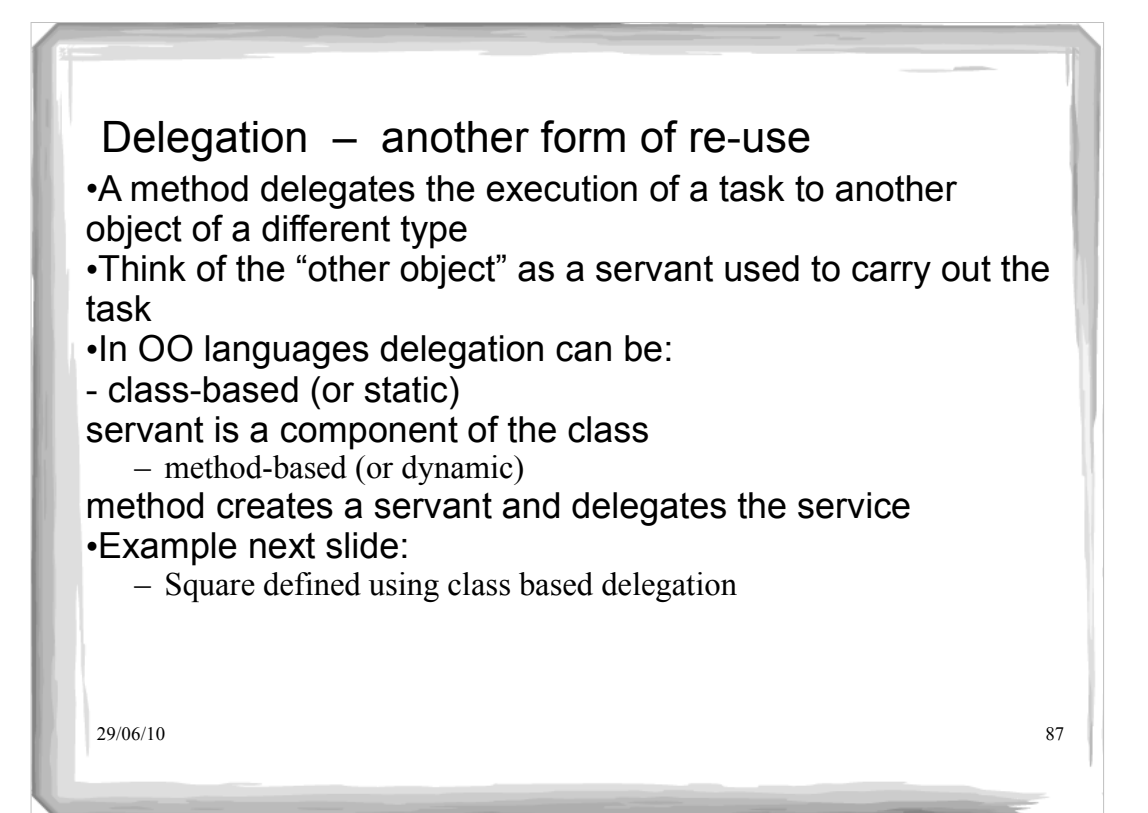

# 29/06/10 88 Square Class (a right way) **public class** Square { **private** Rectangle rectangle; **public** Square() { rectangle = **new** Rectangle(); } **public** Square(**double** s) { rectangle = **new** Rectangle(s, s); }

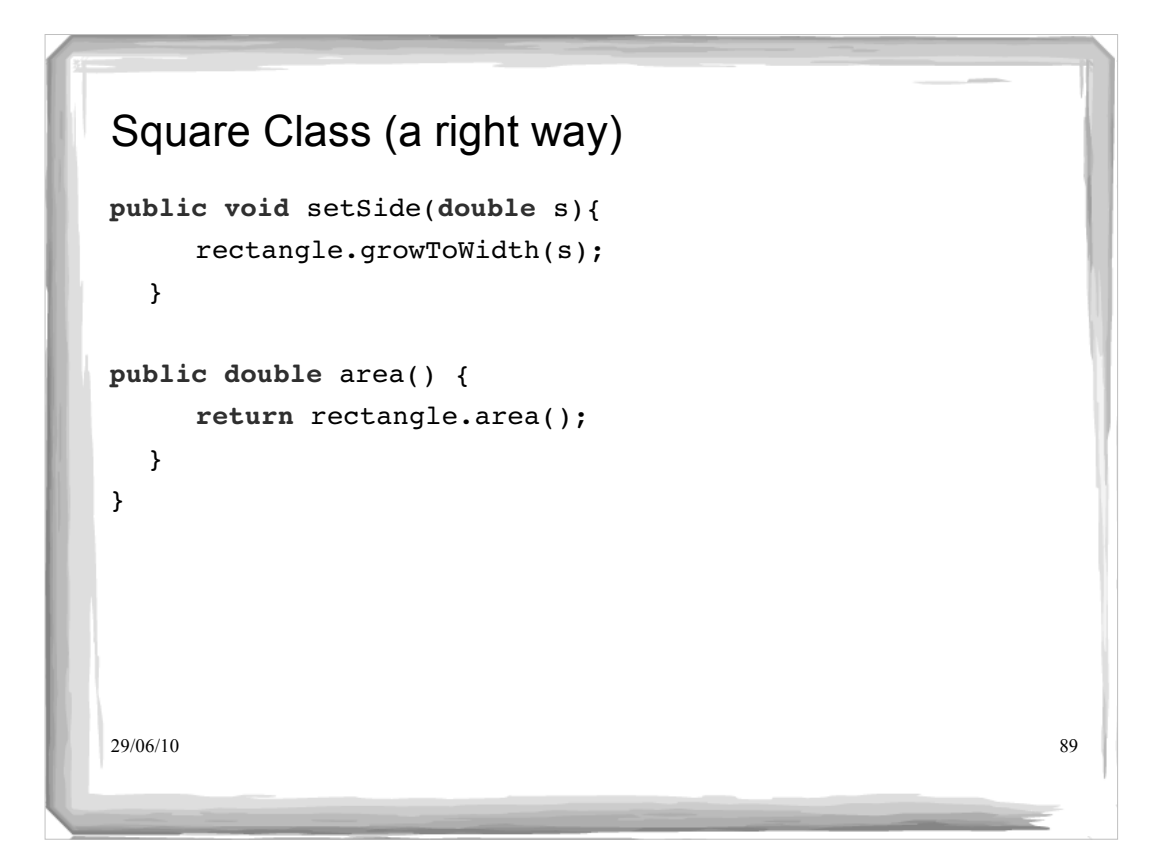

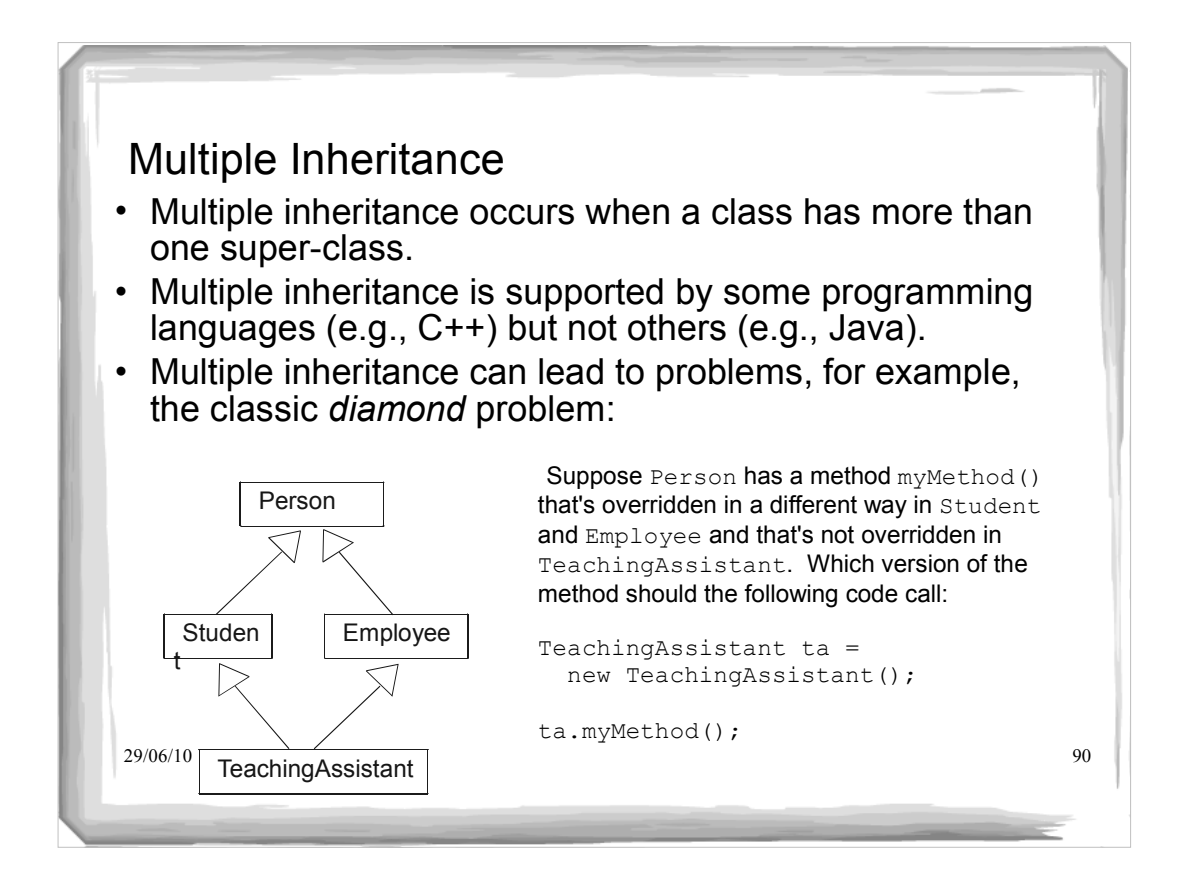

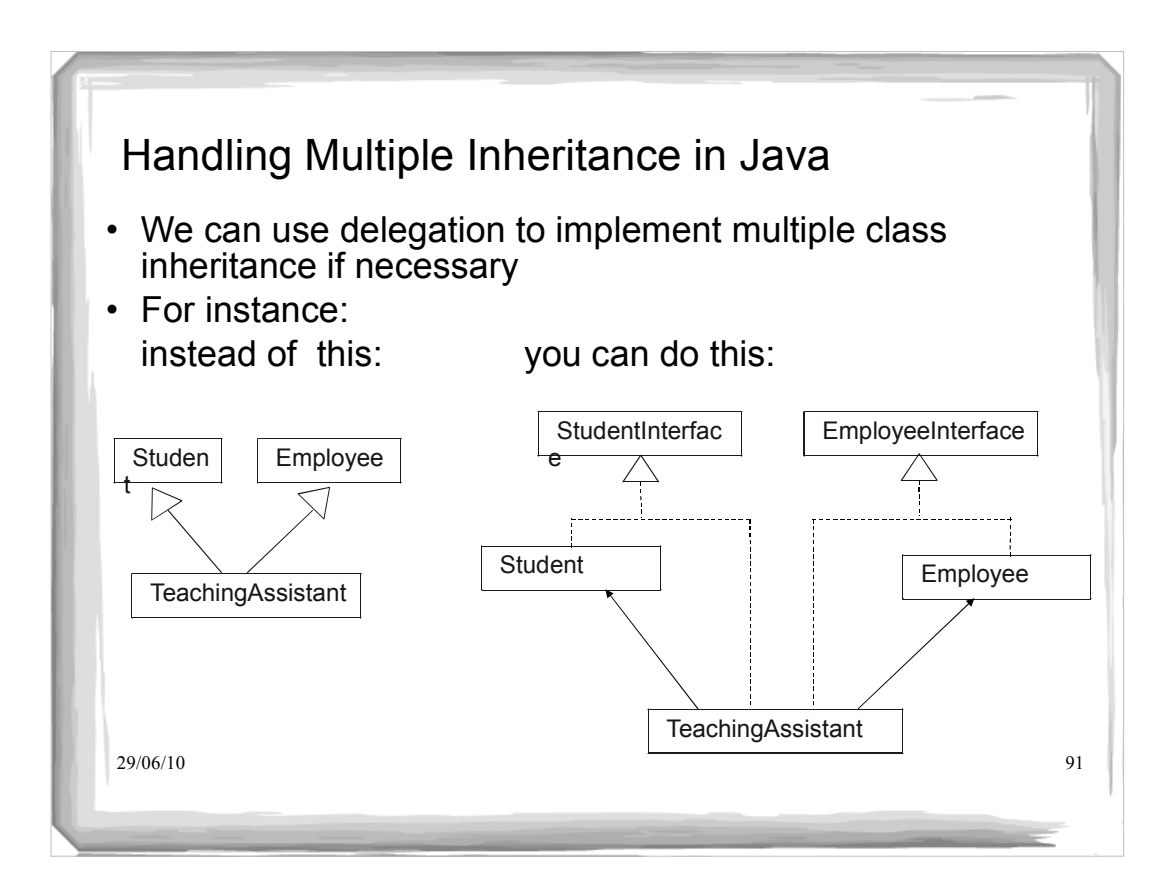

#### 29/06/10 92 Multiple Inheritance Example **interface** StudentInterface { **public** float getGPA(); } **interface** EmployeeInterface { **public** float getSalary(); } **public class** Student **implements** StudentInterface { **protected** float GPA; **public** float getGPA() { // code for GPA } }

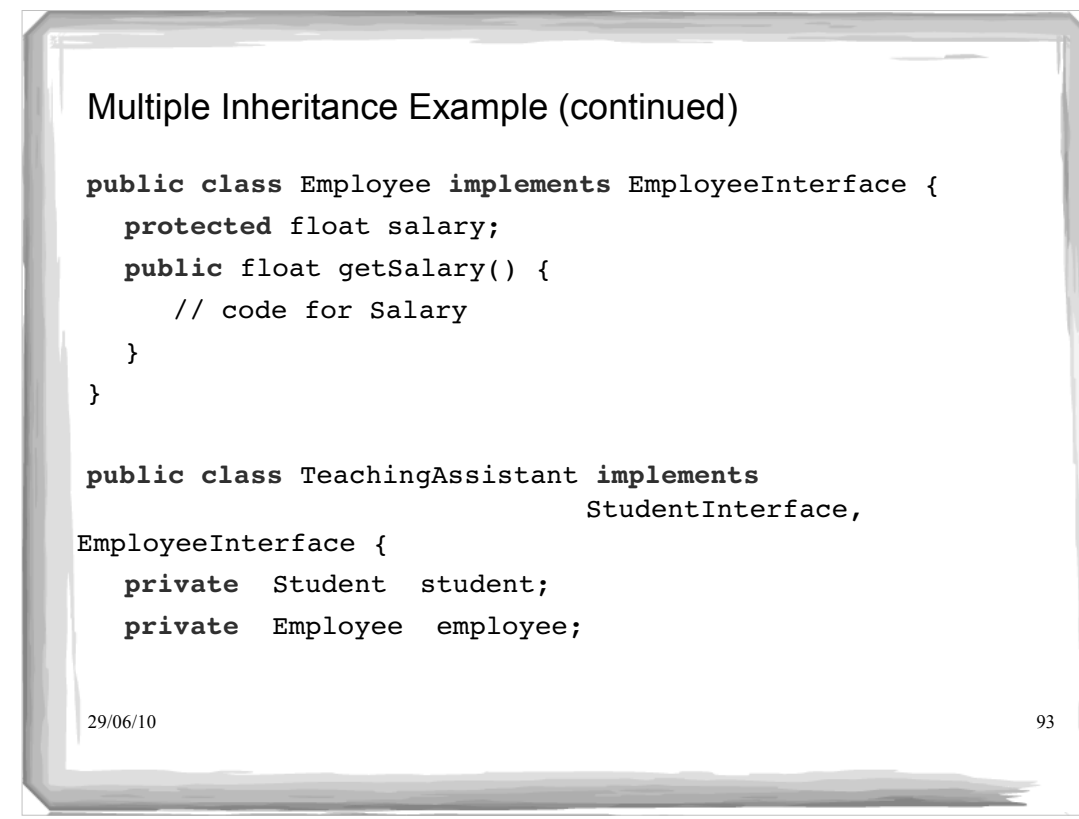

### 29/06/10 94 Multiple Inheritance Example (continued) **public** TeachingAssistant() { student = new Student(); employee = new Employee(); } **public** float getGPA() { return student.getGPA(); } **public** float getSalary() { return employee.getSalary(); } }

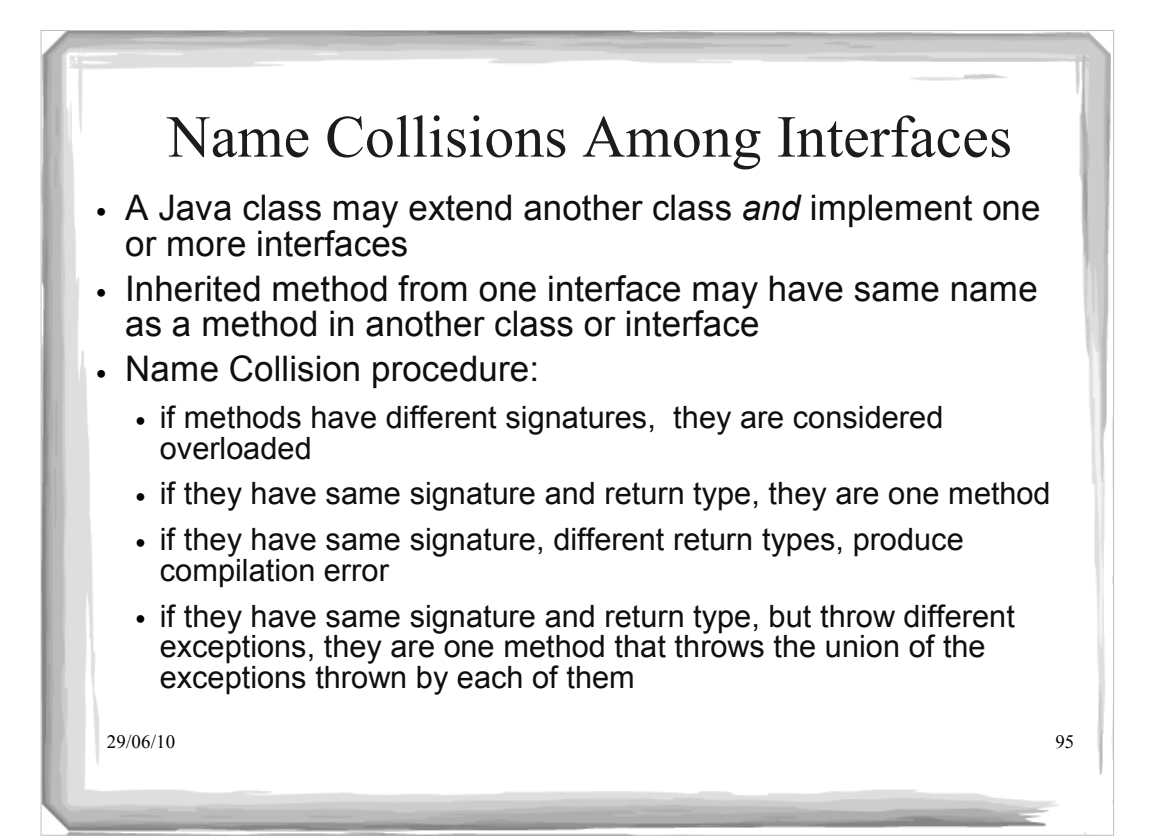

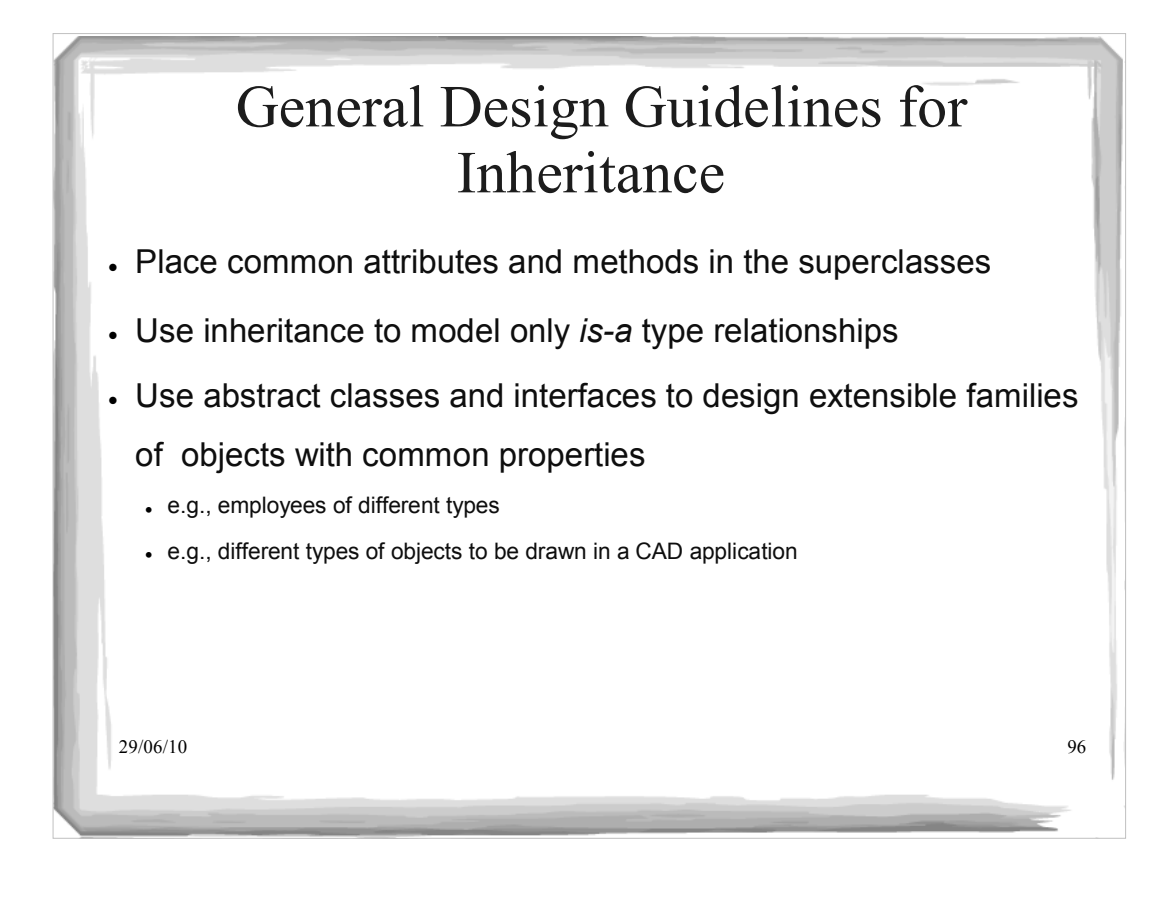

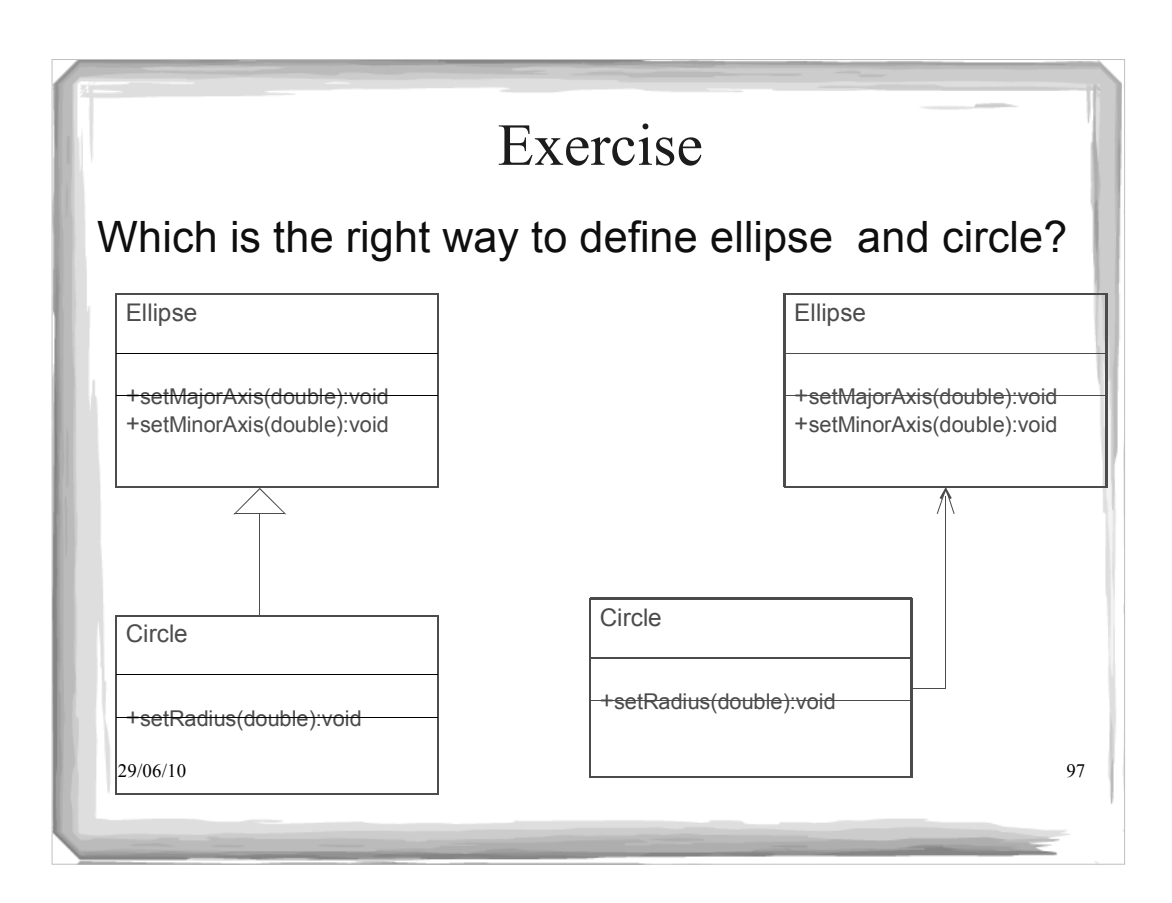

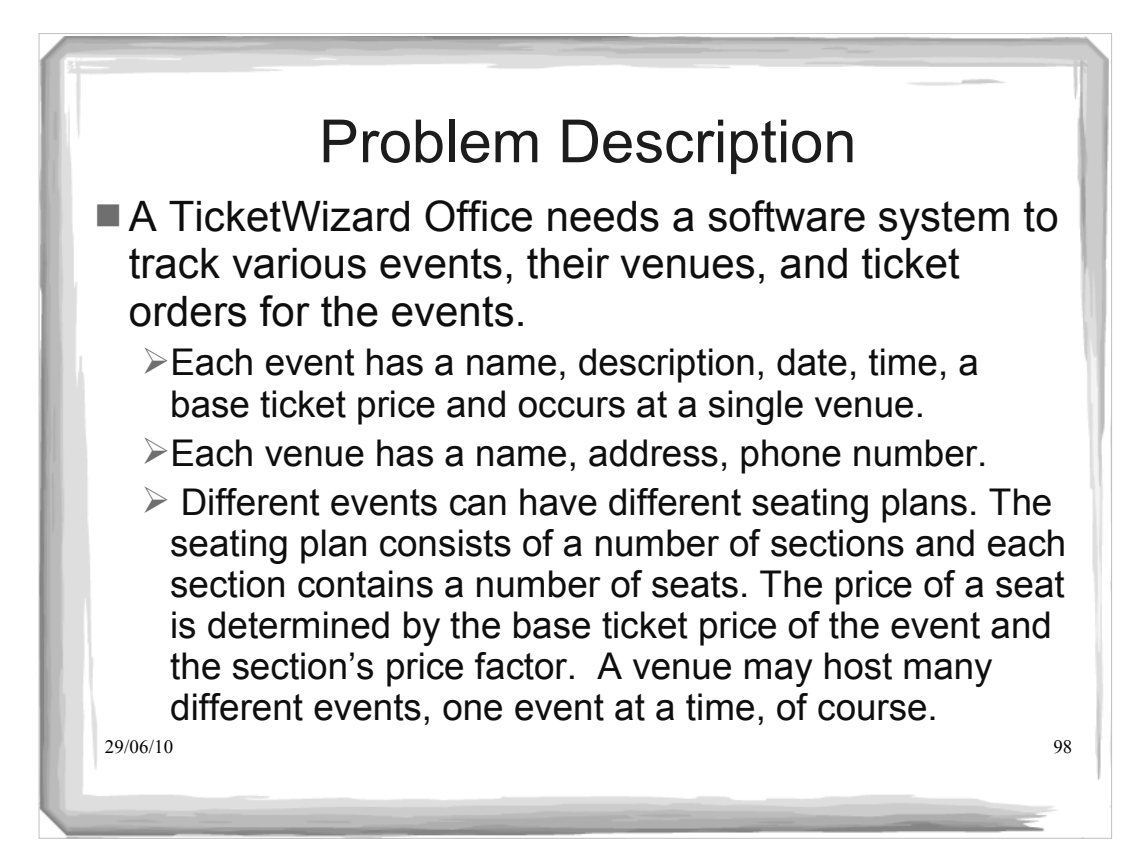

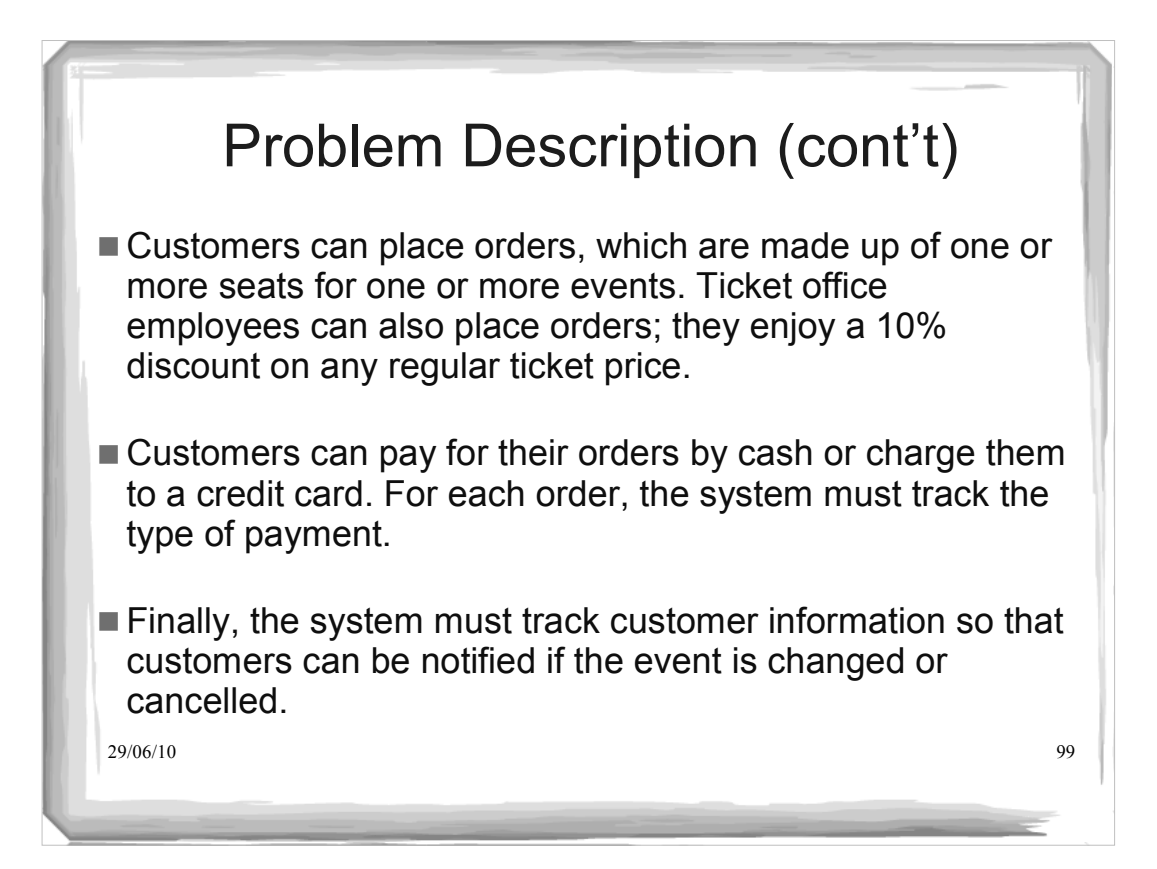

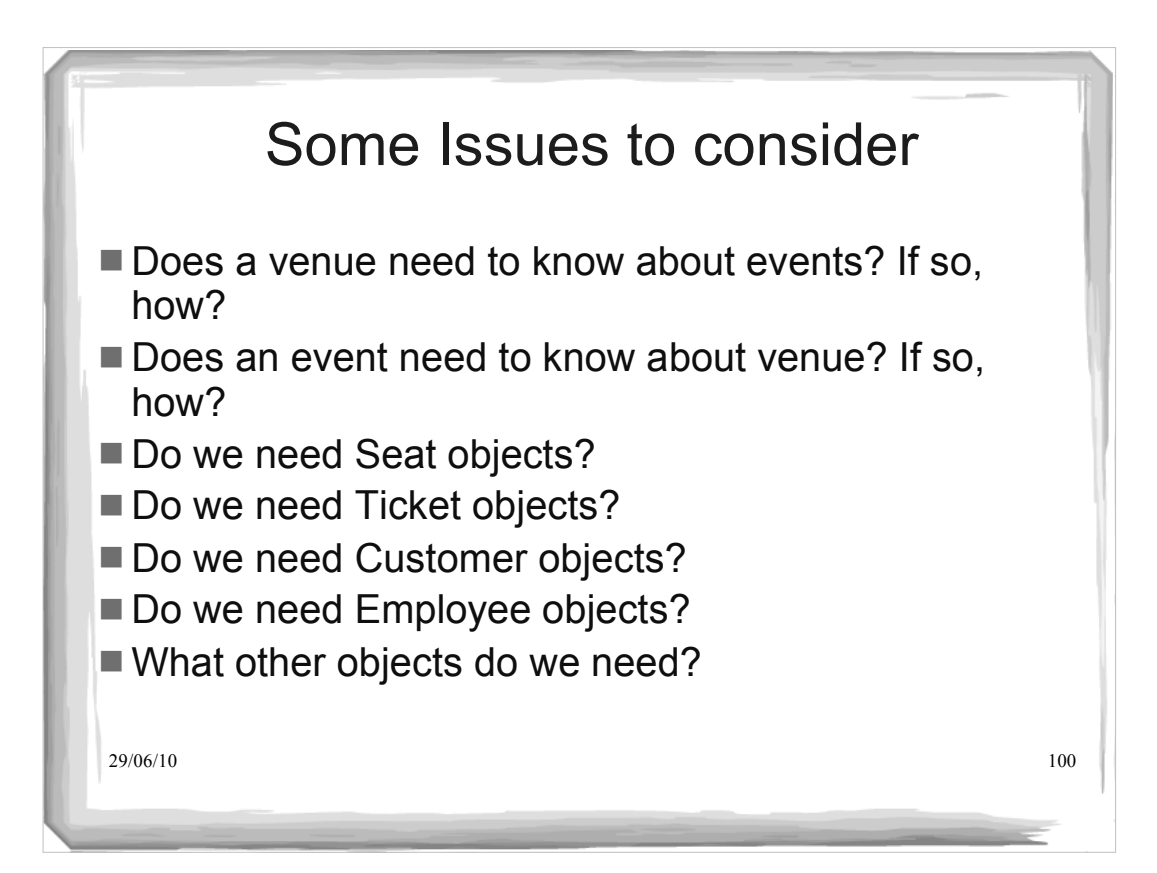

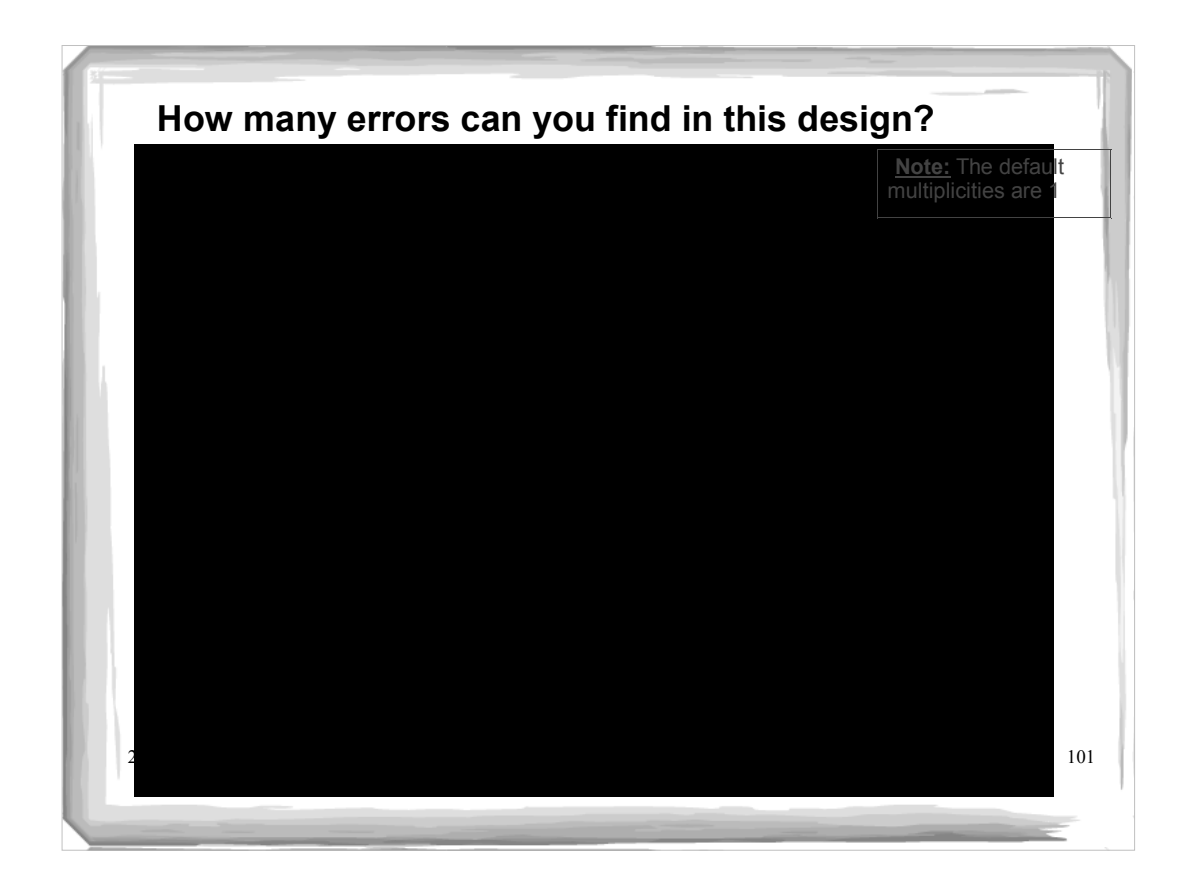

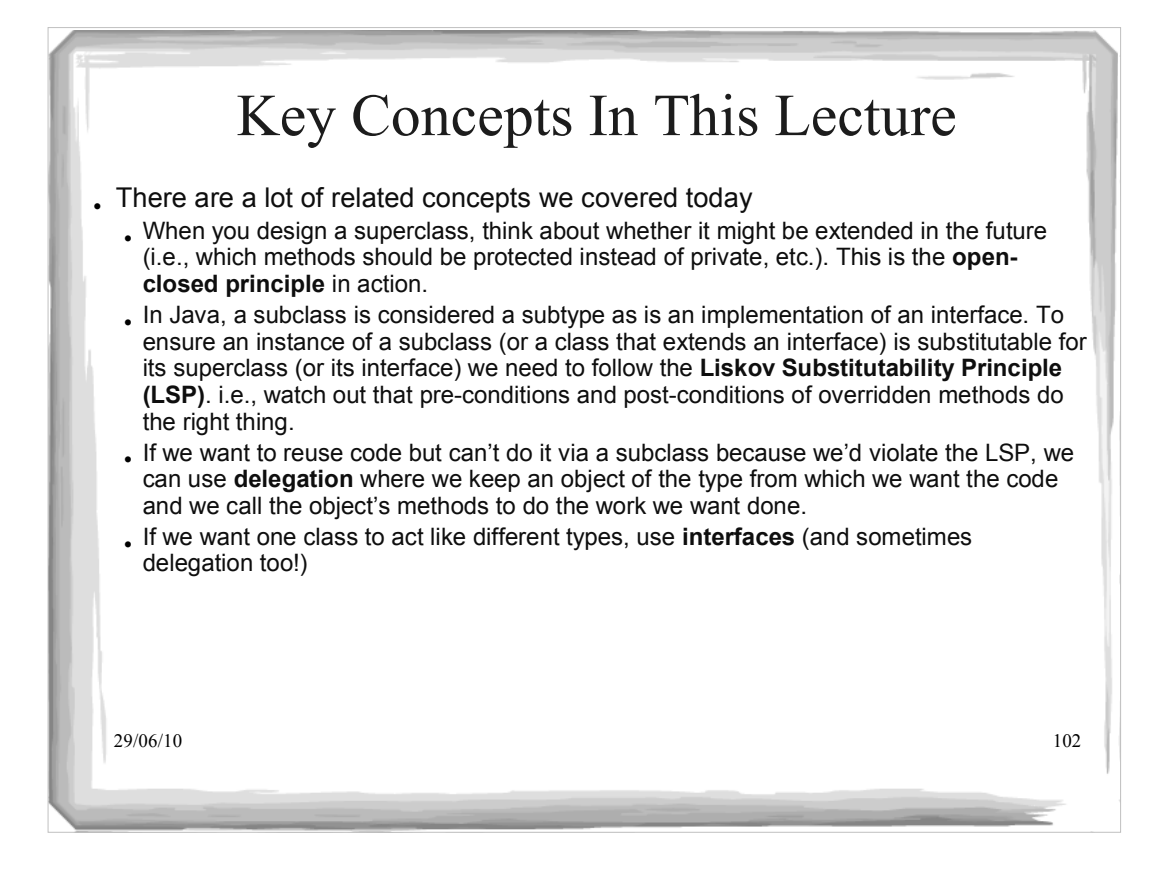

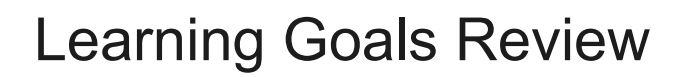

You should be able to:

- describe the open-closed principle, why it matters, and how it applies to object-oriented code.
- use overloading correctly and recognize inappropriate uses
- describe the Liskov Substitution Principle (LSP)
- explain whether or not a given design adheres to the LSP
- incorporate inheritance into the design of software systems so that the LSP is respected
- compare and contrast the use of inheritance and delegation
- use delegation and interfaces to realize multiple inheritance in design (e.g., to support the implementation of multiple types)
- $\frac{1}{2}$   $\frac{1}{2}$   $\frac{1}{2}$   $\frac{1}{2}$  alternation of a given design that violate the basic design principles of low coupling and high cohesion